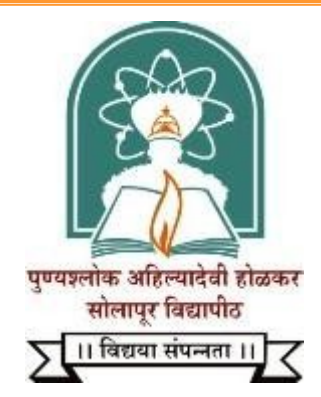

# **Punyashlok Ahilyadevi Holkar Solapur University**

**Criterion III – Research, Innovations and Extension**

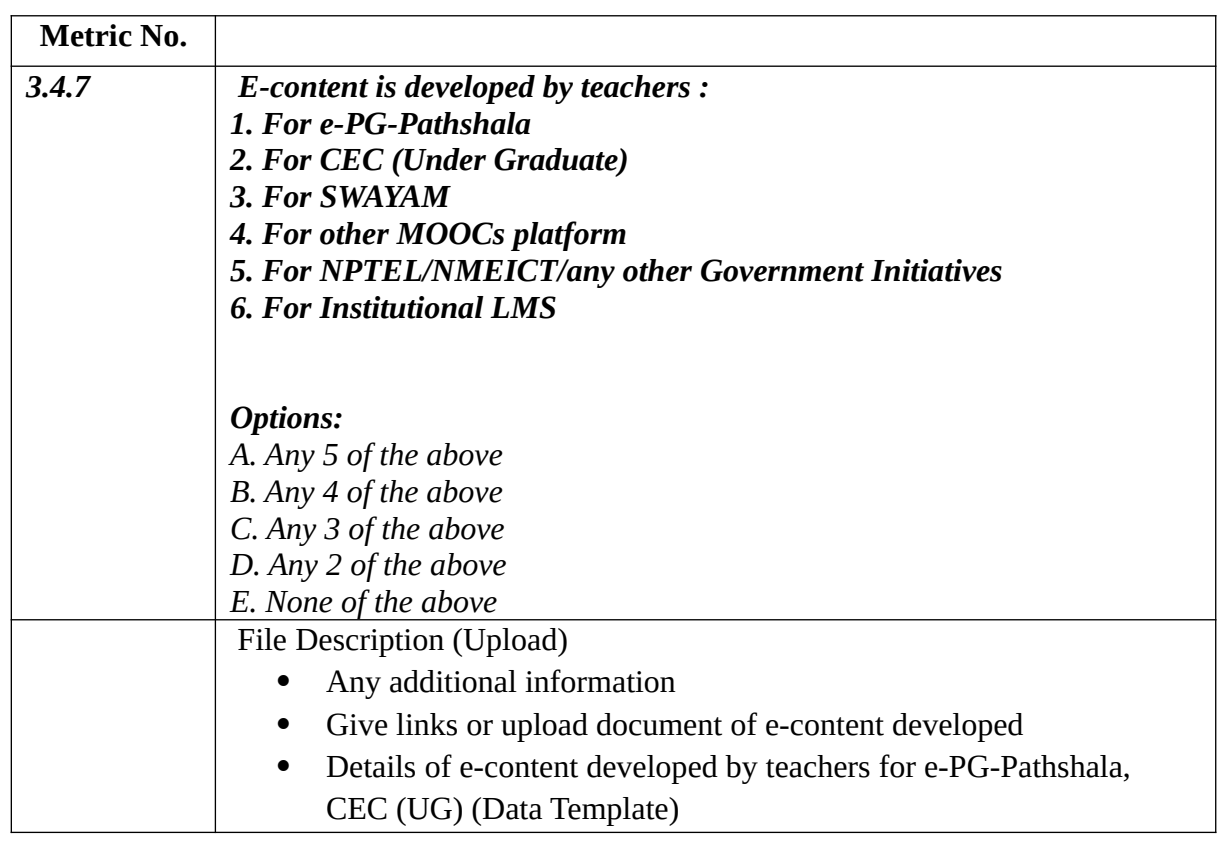

## Minutes of Management Council Meeting for Institutional LMS - Media Centre Lecture **Capturing System**

 $[89(8)]$ 

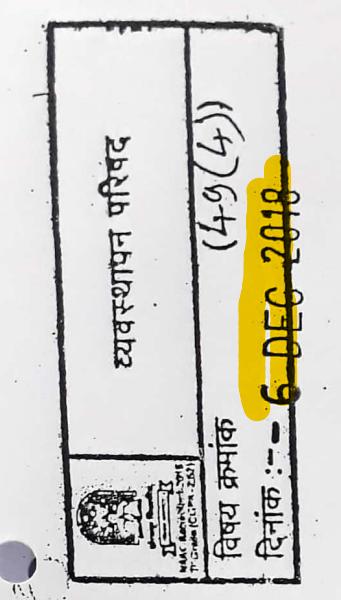

दि

 $\frac{1}{4}$ 

hर

ंग्र

टी

से

 $\mathbb{C}$ 

ठरावः

सामाजिकशास्त्रे संकुलातील मास कम्युनिकेशन विभागासाठी टेलिव्हीजन स्टुडिओ आणि कम्युनिटी रेडिओ स्टुडिओ उपलब्ध करण्याची बाब विचारार्थ.

(टिपणी: सामाजिकशास्त्रे संकुलातील मास कम्युनिकेशन विभागासाठी टेलिव्हीजन स्टुडिओ आणि कम्युनिटी रेडिओ स्टुडिओ असणे आवश्यक आहे. पुणे, औरंगाबाद, नांदेड यासह सर्वच विद्यापीठात मास कम्युनिकेशन विभागासाठी टेलिव्हीजन स्टुडिओ व त्याच बरोबर कम्युनिटी रेडिओची सोय असेल तर आपल्या विद्यापीठास अनेक फायदे होवू शकतात. नॅकसाठी आपणाला आधिक गुण मिळू शकतात. तूसेच बी. ए. मास कम्युनिकेशन पदवी अभ्यासक्रम, एम. ए. मास कम्युनिकेशन (इलेक्ट्रॉनिक मिडिया) हा नवा पदव्युत्तर अभ्यासक्रम तसेच फिल्म मेकिंग, टिव्ही अँकरिंग यासारखे कौशल्याधारित अभ्यासक्रम सुरु करता येतील. त्यामूळे विद्यापीठातील या अभ्यासक्रमाची गुणवत्ता वाढेल, अधिक उत्पुत्र मिळेल, कम्युनिटी रेडिओला इंटरनेट रेडिओत रुपांतरित करुन जिल्हाभर कायम प्रसारण करता येतील. निरंतर शिक्षण, ई- कंटेंट साठीही विद्यापीठास याचा फायदा होईल. टेलिव्हीजन स्टुडिओ आणि कम्युनिटी रेडिओ स्टुडिओ उभारण्यासंदर्भात भारत सरकारची मिनीरत्न कंपनी असलेल्या बेसिल या कंपनीने आपल्या विद्यापीठाकडे एक प्रस्ताव सादर केला होता. त्या अनुषंगाने मा. कुलगुरुमहोदयांच्या मान्यतेने सदर कंपनीस आपल्या विद्यापीठाने लेटर ऑफ इंटेंट दिले होते. त्यानुसार सदर कंपनीने संपूर्ण आराखड़ा तयार करुन पाठविला आहे. त्याची प्रत सोबत जोडली आहे. टेलिव्हीजन स्टुडिओ आणि कम्युनिटी रेडिओ स्टुडिओ या दोन्ही कामास एकंदर २ कोटी ३७ लाख रुपये खर्च अपेक्षित आहे. सदरचा खर्च हा विद्यापीठाच्या विकास निधीमधून करणे अपेक्षित आहे.

सबबं, सामाजिकशास्त्रे संकुलातील मास कम्युनिकेशन विभागासाठी टेलिव्हीजन स्टुडिओ आणि कम्युनिटी रेडिओ स्टुडिओ उपलब्ध करण्याची बाब विचारार्थ).

सामाजिकशास्त्रे संकुलातील मास कम्युनिकेशन विभागासाठी टेलिव्हीजन स्टुडिओ आणि कम्युनिटी रेडिओ स्टुडिओ उपलब्ध करण्यास सर्वानुमते मान्यता देण्यात आली. सदर कामाची सुरुवात करण्यासाठी विद्यापीठ विकास निधीमधून सुरुवातीस पहिल्या टप्प्यात एक कोटी रुपये देण्यात यावे असे ठरले.

Toach Record<br>Government of India NAAC

व्यवस्थापन परिषदेची ११८ वी बैठक गुरुवार, दि.०६ डिसेंबर, २०१८ कार्यवृत्तांत

 $E_{\rm E}/E_{\rm R}$ 

## MoU for Institutional LMS - Media Centre Lecture Capturing System

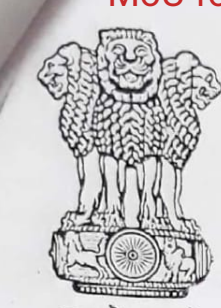

गमेव जय

### **INDIA NON JUDICIAL**

### **Government of Karnataka**

### e-Stamp

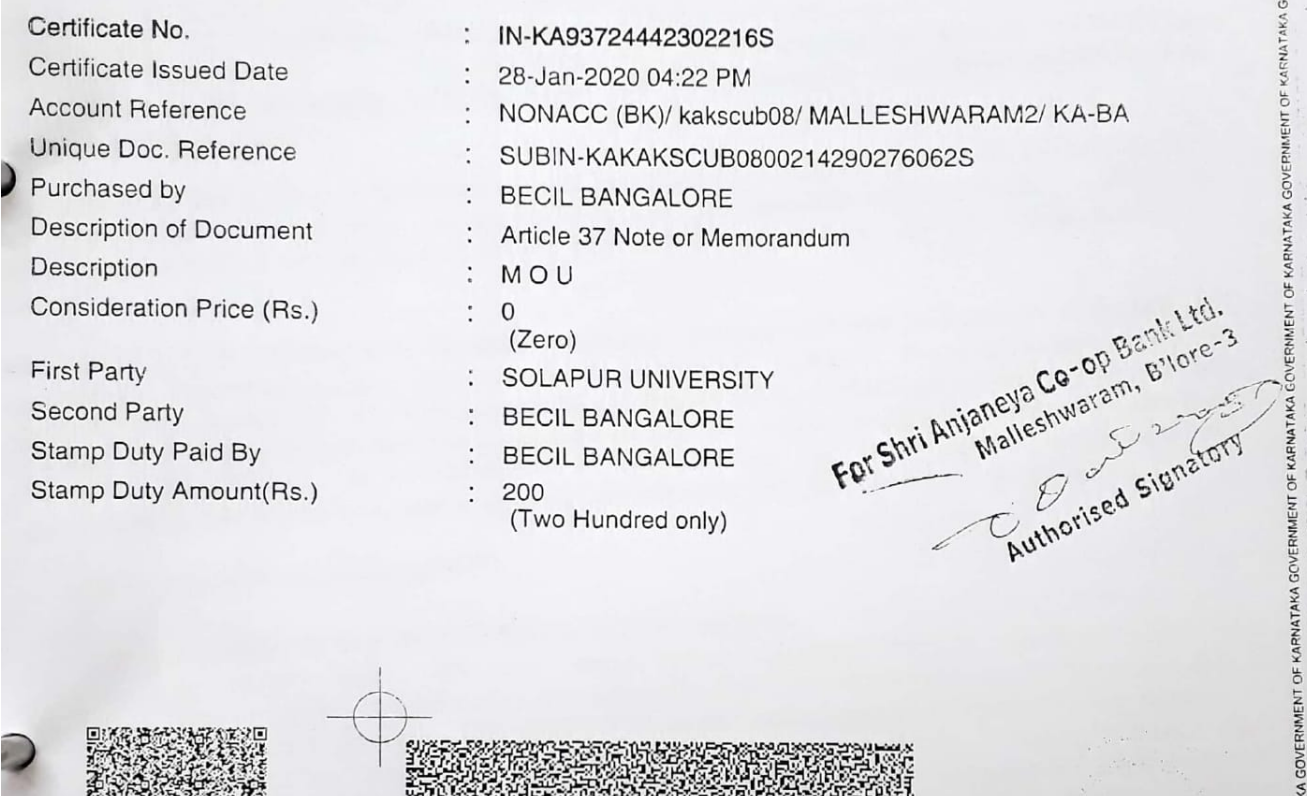

## MoU for Institutional LMS - Media Centre Lecture Capturing System

**MANICAME** 

Please write or type below this line Agreement for providing consultancy and project execution services for Setting up of TV studio, Internet Radio and Community Radio Station (CRS) at PAH Solapur University, Solapur, Maharashtra

This Agreement for providing consultation and project execution Services on for the purpose of Providing comprehensive consultancy and project execution services for Setting up of HD TV studio, Internet Radio and Community Radio Station (CRS) at PAH Solapur University, Solapur Pune National Highway, Kegaon, Solapur-413255 (Maharashtra) on Deposit work basis is executed on this

Usha lin iolsc

 $530.333$ 

Hite pla

Deputy General Manager Broadcast Engineering Consultants India Ltd. Regional Office (South), Bengaluru - 560094. **Statutory Alert:** 

Page 1 of 12

 $i_{\text{max}}$ 

Registrar Punyashlok Ahilyadevi Holkar Solapur University, Solapur

Stationary Stationary Contributed by the Stamp Certificate should be verified at "www.shcilestamp.com". Any discrepancy in the details on this Certificate and as available on the website renders it invalid<br>2. The onus of c

**Scanned by CamScanner** 

 $\mathbf{p}$ 

### **BETWEEN**

dcast Engineering Consultants India Limited, a Government of India Enterprise, with 100% dity shares held by the Government of India, under the Indian Companies Act, 1956 and having its egistered office at 14-B, Ring Road, I.P. Estate, New Delhi - 110002 and regional office (south) at Bangalore through its authorized representative (herein after referred to as "BECIL" which expression shall include its successors and permitted assigns)

### **AND**

Registrar, PAH Solapur University, Solapur - 413255, a State University, constituted by the Government of Maharashtra vide Gazette No. USG-1004/(9412004)/UNI-1 dated 22 July 2004 has distinguished itself as one of the best in the state as a hub of teaching, research and creativity. (BECIL and Registrar, PAH Solapur University, Solapur -413255 hereinafter also referred to as "Party" or Parties as per the context) WHEREAS, Registrar, PAH Solapur University, Solapur - 413255 has decided to set up HD TV studio, Internet Radio and FM Community Radio Station(CRS) at PAH Solapur University, Solapur.

AND WHEREAS BECIL is an established consulting and turnkey solution provider in the field or radio and television broadcasting, transmission, Pro audio and video and information technology. BECIL has requisite qualifications and experience in the field of TV, Internet Radio and FM Community Radio

AND WHEREAS, Registrar, PAH Solapur University, Solapur- 413255 is desirous to obtain the professional consultation and project execution Services of BECIL for establishment HD TV studio, Internet Radio and FM Community Radio Station(CRS) at PAH Solapur University, Solapur and BECIL is willing to provide such services on the terms and conditions hereinafter set forth and NOW, THEREFORE, in consideration of the premises and other mutual covenants and agreements herein contained, the parties hereby mutually covenant and agree as follows:

### 1. Essence of the whole project:

## \* Essence of the TV and Internet radio project:

In today's world, electronic media plays important role in communication and dissemination of information and education. The pace of learning can be enhanced due to its intuitive, appealing and powerful visual and audio content. Considering the importance of imparting quality education and training relevant to the Institutional activities PAH SOLAPUR UNIVERSITY, Solapur have envisaged to establish facilities for High definition Television, Internet Radio station at the University campus. This project envisages establishment of a state-of-the-art HDTV and sound recording studio with post production facilities suitable for premier educational institution.

### \* Essence of the CRS project:

a. Prologue. Government of India, took a far reaching decision and approved the policy on radio broadcasting for the grant of licenses for setting up of 50 Watt powered FM Community Radio Stations (CRS) to well established educational institutions on 18th December 2002. Subsequently, the policy was reconsidered and in 2006, it was decided by the Government to broad base the policy by bringing 'Non-Profit Community based organizations' under its ambit in order to allow greater participation by the marginalized section of the society on issues relating to development and social change. The Non-profit community based organizations that have thus become eligible to set up CRS. They

Usha Mangalgi

**Deputy General Manager** Broadcast Engineering Consultants India Ltd. Regional Office (South), Bengaluru - 560094.

Registrar

Punyashlok Ahilyadevi Holkar Solapur University, Solapur

**Scanned by CamScanner** 

Page 2 of 12

include civil society, voluntary organizations, State Agricultural Universities (SAUs), ICAR Institutions, Krishi Vigyan Kendras, Registered Society, Autonomous Bodies and Public Trusts registered under Society Act or any other such act relevant to the purpose.

The basic objective of the Community Radio broadcasting as per the policy guide lines enumerated by Government of India (www.mib.nic.in) is to serve the cause of the community in the service area of the station with effective and valuable content on basic health, education, science, farming etc. These CRS are thus a distinct entity by themselves unlike the private FM commercial stations or public service broadcaster like AIR. Their content has therefore to be of immediate relevance and benefit to the community.

b. Social relevance of CRS: By establishing CRS in one of their department of PAH SOLAPUR UNIVERSITY, Solapur will be providing an excellent and economical electronic communication channel in FM band for the benefit of the student community pursuing studies in the University as well as local communities living in the vicinity of the University in an extent of 5-10 KM radial distance. This resource can be shared with the other educational institutions and NGOs in an appropriate manner to be decided by PAH SOLAPUR UNIVERSITY, Solapur. By doing so, PAH SOLAPUR UNIVERSITY, Solapur will be leading the way in discharging their social responsibilities and develop community living and sharing of precious resources with socially conscious organizations.

c. Outcome: Considering all these aspects, challenges and opportunities, the authorities of PAH SOLAPUR UNIVERSITY, Solapur have rightly and consciously decided to setup Community Radio Station in their campus. The PAH SOLAPUR UNIVERSITY, Solapur have selected Broadcast Engineering Consultants India Ltd - a premier broadcast engineering consultancy and project Execution Company of India functioning under the administrative control of Ministry of Information and Broadcasting, Government of India for providing consultancy and also to execute the project. BECIL on their part have agreed to provide these services and become partner in this noble act. The details and mode of execution has been provided in the following paras of Memorandum of Understanding.

#### $\overline{2}$ **SERVICES**

BECIL shall furnish the consultancy and project execution Services for HD TV studio, Internet Radio and FM Community Radio Station(CRS) at PAH Solapur University, Solapur completing the work throughout the term of this Agreement. The Services to be rendered by BECIL are enumerated in Schedule 'A' of this Agreement.

### TERM OF AGREEMENT

This Agreement shall be effective from the date first set forth above and shall continue till completion of the project or eight months for the TV studio & Internet Radio. For the Community Radio Station, aagreement shall be effective from the date first set forth above and shall continue till completion of the project or six months from the time client gets the Wireless Operating License or whichever is later. his Agreement may only be extended and modified by mutual agreement of the parties in writing.

Notwithstanding anything contained herein above the obligation of the parties under Clauses, 4, 6, and 7 shall survive the expiration of this Agreement and shall continue for the terms as specified in the aforesaid clause respectively.

#### 4. **FEES AND EXPENSES**

For the Services as enumerated in Clause 1, Registrar, PAH Solapur University, Solapur -413255 shall pay to BECIL in accordance with the services rendered by BECIL the amounts as given in the **Annexure-A** (Overall project implementation cost) of **Schedule A** of this Agreement.

Usha Mangalgi

**Deputy General Manager** Broadcast Engineering Consultants India Ltd. Regional Office (South), Bengaluru - 560094.

Page 3 of 12

Registrar Punyashlok Ahilyadevi Holkar Solapur University, Solapur

## CONFIDENTIAL INFORMATION AND TRADE SECRETS

- 5.1 In connection with the services, which BECIL is providing to under this Agreement, the parties may come into contact with confidential matters of each other including:
- 5.2 Technical information, such as know-how, formulas, computer programs, drawings, secret processes or machines, inventions or research projects;
- 5.3 Business information, such as information about costs, profits, markets, sales, lists of
- customers or business plans; 5.4 Plans for future development; or other information of a similar nature not generally known
- 5.5 The Parties, for itself and its employees, agree to keep all such matters confidential, and agree not to disclose them to anyone, either during or after the expiration or termination of this Agreement, except with the written consent of the other party, excepting any information as may be required by law, or any regulatory authority for the parties to perform its obligations under this Agreement or such information may come into the public domain otherwise than by a breach of this Agreement.
- 5.6 The parties further agree that upon expiration or termination of this Agreement, they will promptly deliver to each other all materials in its or its employees' possession or control containing such confidential information.
- 5.7 The provisions of this Article shall survive even after expiration or termination of this Agreement.
- 5.8 Both the institutions should maintain confidentiality of the activities, data and other research materials. They shall not share these information with other institutions without consent of parties to the MoU.
- 5.9 The patents and trademark rights borne out of this MoU shall be shared between the parties as decided separately in each and every project.

### 6. INDEMNIFICATION

The parties agree with each other to defend, indemnify and hold harmless each other, and its agents, employees, officers and directors, from and against legal liability for all claims, losses, damages and expenses to the extent such claims, losses, damages or expenses are caused by its negligence, intentional acts or other faults.

### 7. COMPLIANCE WITH LAWS

- 7.1 Each Party represents and warrants that it has conducted, and will conduct, its affairs and activities in respect of the services to be rendered under this Agreement in accordance with all applicable laws, rules, regulations, orders and decrees of any court or governmental authority.
- 7.2 Each Party agrees that it shall at all times comply with, and that all rights and obligations hereunder shall be subject to applicable laws, and has passed such resolutions by the Board of Directors and Shareholders of the respective Parties as required under the provisions of the Companies Act, 1956 / Society Registration Act.

### 8. CONFLICTING AGREEMENTS

The parties represent and warrant that they are not party to any agreement or under any obligation which conflicts with the terms of this Agreement or which prohibits them from effectively carrying out its responsibilities under this Agreement.

Usha Mangaigi **Deputy General Manager** Broadcast Engineering Consultants India Ltd. Regional Office (South), Bennaluru - 560094.

Page 4 of 12

Registrar Punyashlok Ahilyadevi Holkar Solapur University, Solapur

### **IVER**

Any failure on the part of the parties hereto to comply with any of its obligations, agreements, or conditions hereunder may be waived in writing by the other party to whom such compliance is owed. In absence of such written waiver, no forbearance, or other failure to insist on prompt compliance with any obligation, agreements or conditions hereunder shall be deemed to constitute a waiver of the rights of the party to whom compliance is owed.

### ii. NOTICES

T.

स सं

All notices required or permitted hereunder shall be given in writing and (a) personally delivered to the other party, (b) sent by certified mail, return receipt requested, (c) sent by receipted delivery service, or (d) sent by facsimile with confirming copy to the other party at the following address:

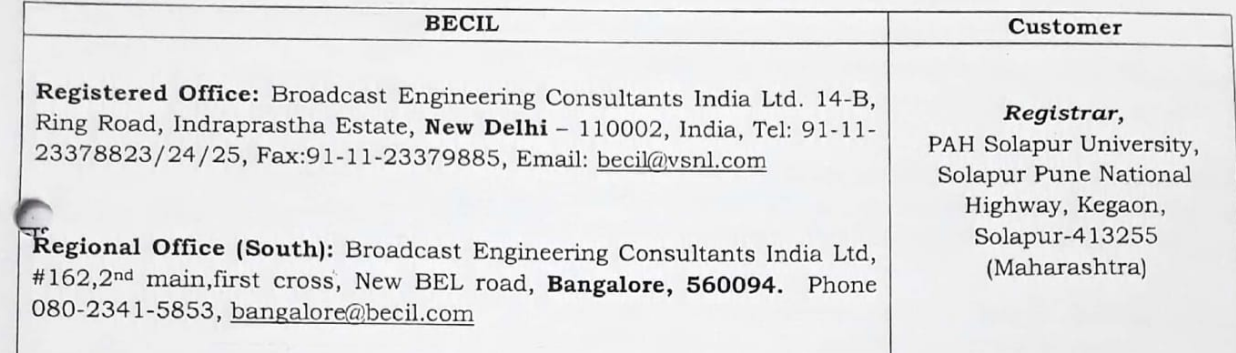

Each party has the right to change the place to which, and the person or official to whom, notice shall be sent or delivered by similar notice sent in like manner to the other party. Any notice shall be deemed to have been given when personal delivery is made, or 5 days after deposit in the mail as provided above, or one business day after delivery to overnight delivery service, or upon receiving fax transmission confirmation.

### iii. ENTIRE AGREEMENT

This Agreement represents the full and final understanding between the parties hereto and supersedes any and all other promises, understandings or agreement, whether written or oral, with respect to the subject matter hereof. It may only be modified by a written instrument signed by both parties and expressly referring to this Agreement.

### iv. SEVERABILITY

If any provision of this Agreement is held illegal or unenforceable by any court of law or other authority of competent jurisdiction, such provision shall be deemed severable from the remaining provisions of this Agreement and shall not affect or impair the validity or enforceability of the remaining provisions of this Agreement.

### **v. TERMS AND TERMINATION**

- a. The term of this Agreement shall expire on Completion of the Project.
- b. After completion of the project, all accounts between the parties will be settled with a period of 30 days thereafter.

### vi. GOVERNING LAW AND JURISDICTION

This Agreement shall be interpreted in accordance with and be governed by the laws of India. The jurisdiction shall be vested only in the Courts at Solapur.

Usha Mangalgi **Deputy General Manager** Broadcast Engineering Consultants India Ltd. Regional Office (South), Bengaluru - 560094.

Page 5 of 12

Registrar Punyashlok Ahilyadevi Holkar Solapur University, Solapur

### **ARBITRATION**

If a dispute or difference of any kind whatsoever arises between the parties in connection with, relating to or arising out of this Agreement:

- The parties shall attempt to settle such disputes in the first instance by mutual discussions  $\mathbf{a}$ . between designated representatives of the Parties.
- b. If the dispute cannot be settled within 7 days (which may be extended with consent) by mutual discussions between the designated representatives of the parties, the dispute shall finally be settled by Arbitration, under the provisions of Arbitration and Conciliation Act, 1996. The Registrar, PAH Solapur University, Solapur or his nominee will be the sole Arbitrator. The award of the arbitrator shall be final and binding upon the parties hereto.
- c. All the disputes arising out of the said agreement will be settled in a mutually agreeable manner / through consensus failing which in accordance with the Conciliation and Arbitration Act, 1996 and failing which the matter shall be taken up to the appropriate courts within the jurisdiction of Solapur
- d. The Arbitration and Conciliation Act, 1996, the rules made there under and any modification thereof, for the time being in force, shall be deemed to apply to the arbitration proceedings as above. The venue of arbitration shall be Solapur. The arbitration proceedings shall be conducted in English language.
- e. Upon any and every reference as aforesaid, the assessment of costs, interest and incidental expenses in the proceedings for the award shall be at the discretion of the Arbitrator.
- The Courts at Delhi shall have the jurisdiction over all disputes. f.

### viii. FORCE MAJEURE

In the event the said Project cannot be executed due to the Force Majeure reasons and/or any Act of God, the parties hereto shall not be responsible for any loss or damage to each other and the project shall be executed at the next possible date with no changes in this Agreement as far as practicable. However, if revives the said project at any point of time, BECIL shall be offered the first option to render service on the similar terms and conditions as set out herein.

IN WITNESS WHEREOF, the Parties hereto have caused this Agreement to be executed in one or more counterparts as of the day and year first above written.

**SIGNED BY** 

 $\overline{2}$ .

For and on behalf of BECIL In presence of the following witnesses

1. Predcomotromas Mondal.

For and on behalf Registrar, PAH Solapur University, Solapur - 413255

In presence of the following witnesses

1) Ravindrachinchalkan Asistrilians

Usha Mangalgi

**Deputy General Manager Broadcast Engineering Consultants India Ltd.** Regional Office (South), Bengaluru - 560094.

Eure

Page 6 of 12

Registrar Punyashlok Ahilyadevi Holkar Solapur University, Solapur

# CHEDULE-A. PAH Solapur University requirement and BECIL services

L shall provide consultancy and project execution Services required for establishment of the TV dio, Internet Radio & Community radio station on turnkey basis (Consultancy, supply, installation, esting, commissioning and training). The requirement of PAH Solapur University in brief as follows:

# 1. PAH Solapur University requirements:

1.1 HDTV production facility

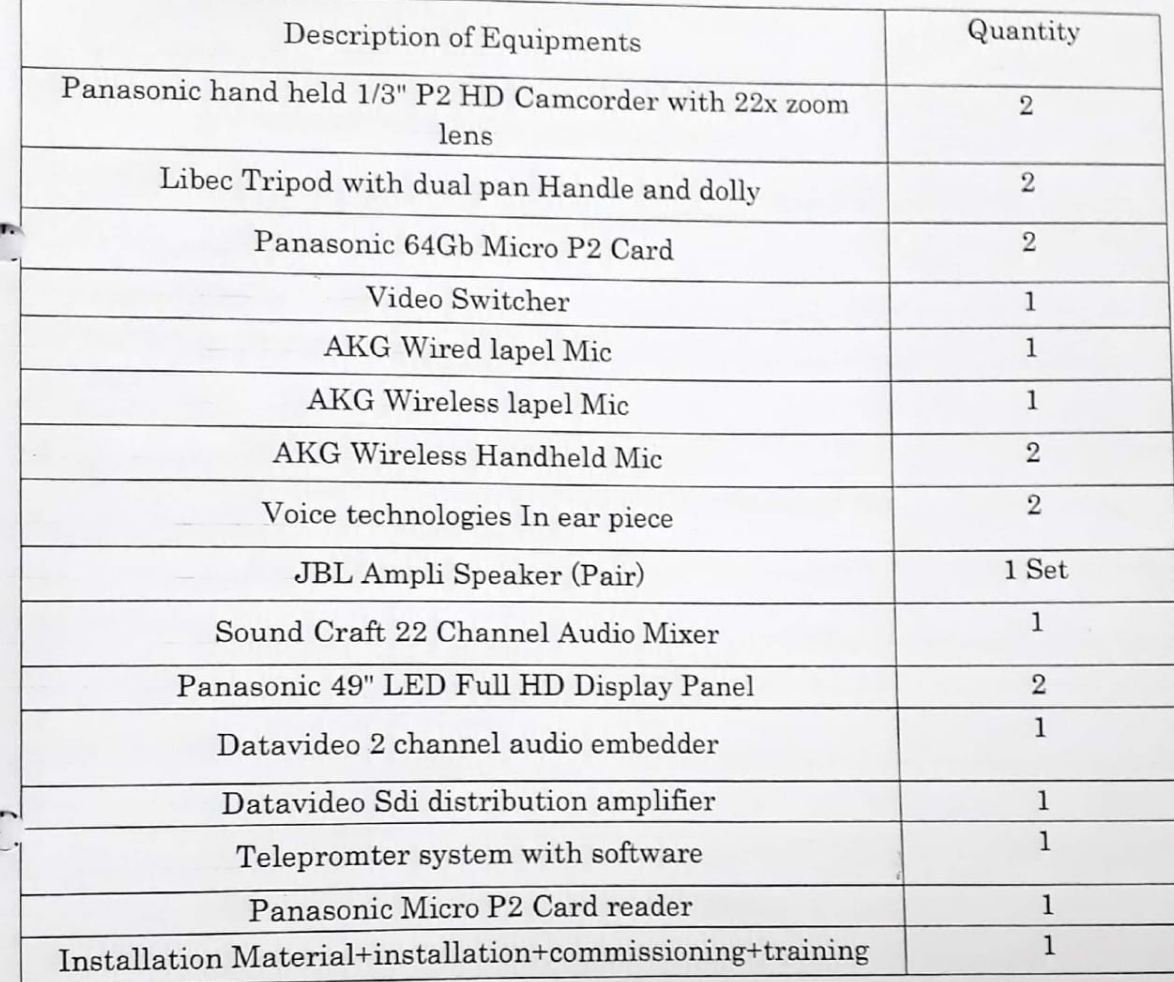

Usha Mangalgi **Deputy General Manager** Broadcast Engineering Consultants India Ltd. Regional Office (South), Bengaluru - 560094.

Page 7 of 12

Registrar Punyashlok Ahilyadevi Holkar Solapur University, Solapur

2 Community Radio & Internet Radio facility

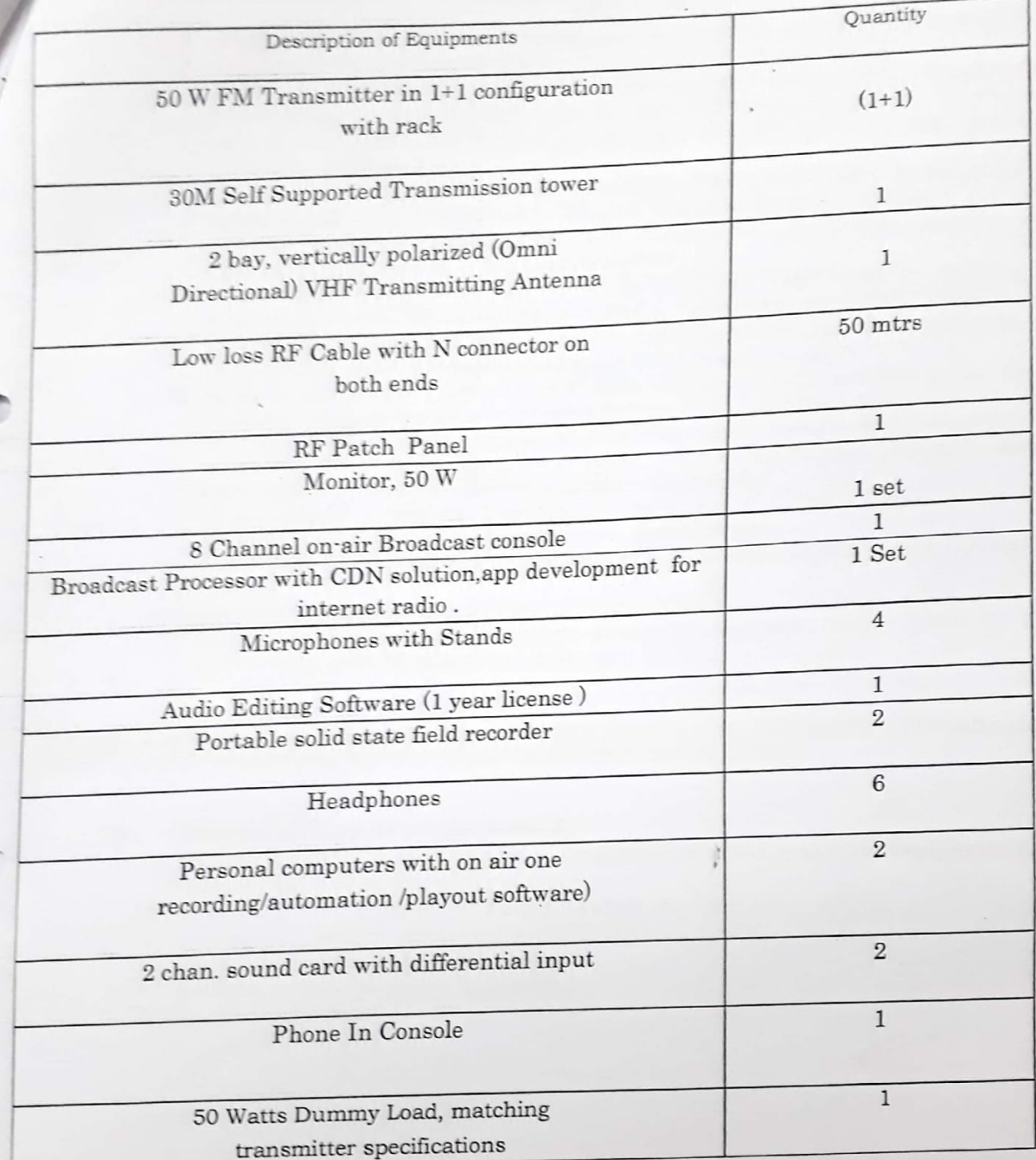

 $400$ 

Usha Mangalgi Deputy General Manager<br>Broadcast Engineering Consultants India Ltd.<br>Regional Office (South), Bengaluru - 560094.

 $\ddot{\cdot}$ 

 $\ddot{ }$  $\bar{\epsilon}$  $\bar{\epsilon}$  $\overline{c}$ Ű.

 $\overline{\mathbf{e}}$ 

 $\mathsf{f}$  $\overline{q}$  $\check{\mathbb{q}}$  $\mathfrak{Z}$  $\mathbf{d}$ 

 $\tilde{\epsilon}$  $\overline{a}$  $\overline{5}$ 

ą

Page 8 of 12

Registrar<br>Punyashlok Ahilyadevi Holkar<br>Solapur University, Solapur

### 1.3 Community Radio Station

#### Services during project conceptualization A.

1) Preparation of conceptual project report covering the preliminary design of the Project.

HHILL AND THE RESIDENCE OF REAL PROPERTY.

- 2) Prediction of the coverage & Guidance for conducting the listener survey.
- 3) Guidance to Society for filing of application to MIB (Ministry of Information and Broadcasting) for obtaining LOI (Letter of Intent) (if not procured already), guidance for preparation of presentation before the screening committee and final GOPA (Grant of
- 4) Guidance for Filing of application on behalf of the Society for obtaining SACFA (Standing advisory committee on Frequency clearance) clearance, frequency allotment, and WOL (Wireless operating License) from WPC (Department of Wireless planning and
- 5) Preparing of drawings if any required for layout of CRS studio .However, Civil work if coordination), Ministry of IT and communication. required to be done by the manpower given by client with supervision of BECIL .All electrical engineering work like building wiring, luminaries, etc will be carried out by the Client. BECIL shall provide all inputs and co-ordination for the work.
- 6) All earth pits for the safety of CRS & Tower equipment to be provided by the client. Foundation work for the tower to be carried by the client under the guidance of BECIL .The braided/strip copper earth conductor of suitable dimension from the tower/antenna to be provided by the client for safety and protection of the RF transmission equipment against lightning hazard. All Air-Conditioning work will be client's scope.
- 7) All fees/charges required for filing application/Agreement of Community Radio Station with the Ministry of Information & Broadcasting is to be paid by Client
- 8) Suitable type of revolving chair for the announcer, guest speakers (four numbers) are to be arranged
- 9) Any other activity/work to be executed by the client other than mentioned Services
- 10) Framing detailed specification and bill of material, estimation thereof based on the client's budge of all equipments for the station.

N.B: Obtaining License from Ministry for Community Radio Station is the sole decision of Ministry and BECIL will not be responsible if the client doesn't get License from the Ministry.

**B.** 

### Services during project Implementation

- 1) Recommendation for bill of material as per **Annexure-A** (For the project implementation) attached with this agreement
- 2) Selection of site / building and making it suitable for the project.
- 3) Installation of various studio and broadcast chain equipment.
- 4) Testing, Integration and Commissioning.
- 5) Handling over and advice on maintenance
- 4) Training of the staff.

Usha Mangalgi **Deputy General Manager** Broadcast Engineering Consultants India Ltd. Regional Office (South), Bengaluru - 560094.

Page 9 of 12

Registrar Punyashlok Ahilyadevi Holkar Solapur University, Solapur

### Payment schedule

The estimated cost of the project is detailed in **Annexure-A**. For the services to be provided by BECIL for the management and execution of this project as enumerated in the Schedule A of this agreement, Registrar, PAH Solapur University, Solapur-413255 shall pay to BECIL as per **Annexure -A** as per the actual project cost. BECIL consultancy and project execution charges at 9% will be extra on the basic value of project cost which includes supply, installation, testing commissioning, warranty for one year and training.

**CONTRACTOR AND INCOME.** 

 $\mathbf{1}$ 

- > 40% of the estimated project cost should be paid at the time of signing of the agreement and remaining 50% to be paid immediately after the award of work to the vendor and rest 10 % within 30 days (thirty days) from the date of handing over of the facility.
- > For claiming the advance amount BECIL will be raise a Performa Invoice.
- > Tax Invoices will be raised to PAH Solapur University over the total value of the project cost + BECIL's Service charges @9% over the total cost. GST will be charged extra as per actual.
- > GST amount on the total supply and service part will be passed on to PAH Solapur University.
- > Actual project cost will be the total cost of the executed project value plus BECIL service charges and GST as applicable on overall project.

**SIGNED BY** 

 $\overline{\zeta}$ 

n un

f

 $\overline{c}$ 

 $\ddot{\tau}$ वं

प

स्  $\overline{5}$ 

या हो

कं

क

बा

वि

का ऍव

ЭГ.  $\overline{3}$ 

> टी नव

नग कर

 $\bigcap$ 

For and on behalf of BECIL Registrar, PAH Solapur University, Solapur-In presence of the following witnesses 413255 In presence of the following witnesses fy Usha Mangalgi Registrar **Deputy General Manager** Punyashlok Ahilyadevi Holkar Broadcast Engineering Consultants India Ltd.  $(1)$ Solapur University, Solapur Regional Office (South). Bengaluru - 560094. D Ravindra climateller Australian 1. Presson chumar blank  $\overline{2}$ .

Usha Mangalgi **Deputy General Manager Broadcast Engineering Consultants India Ltd.** Regional Office (South), Bengaluru - 560094.

Page 10 of 12

Registrar Punyashlok Ahilyadevi Holkar Solapur University, Solapur

## Annexure - A

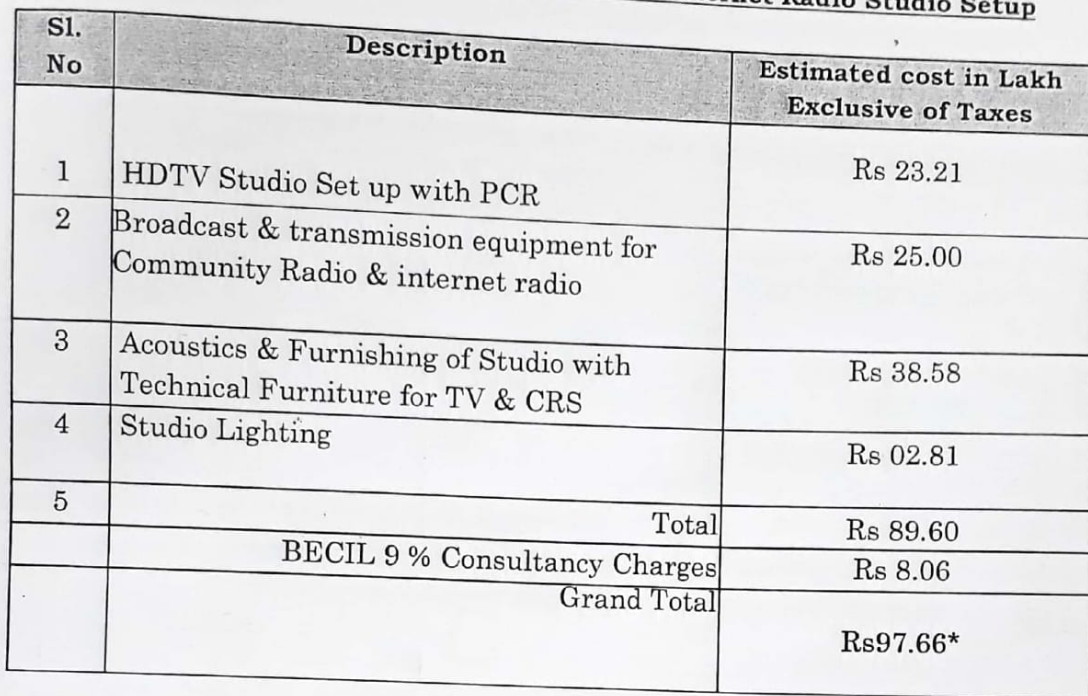

# Etimated Project cost of TV, CRS and Internet Radio Studio

\* Indicates the prices are exclusive of GST and any other taxes as applicable shall be charged

Note:

└

- \*Cost may vary as per the site conditions/change in design/requirements/increase in  $1<sup>1</sup>$ the BOM qty. Estimated project cost mentioned in the Annexure-A may vary by  $(+/-)10$  to 15%.
- 2. Minor civil works if any associated with the project will be done by the manpower of PAH Solapur University under the supervision of BECIL. Dismantling and demolishing if any will be in the scope of PAH Solapur University account. Freight Charges will be extra.
- 3. Electrical/UPS/HVAC if any will be in PAH Solapur University account. Any unforeseen works which are not envisaged or missed out will have an additional financial implication.
- 4. Estimated cost is exclusive of GST and other applicable taxes on goods.
- 5. Project cost will be the cost of the executed project value plus BECIL service charges @ 9 % and GST charges will be charged as applicable. Statutory and any other charges will be extra.
- 6. Payment Terms : 40% amount shall be deposited at the time of signing of the agreement, 50% before placing the purchase order to Vendor/OEM & 10 % after completion of project.

Usha Mangalgi **Deputy General Manager Broadcast Engineering Consultants India Ltd.** Regional Office (South), Bengaluru - 560094.

Page 11 of 12

Registrar Punyashlok Ahilyadevi Holkar Solapur University, Solapur

Proposed Layout Diagram of the TV & CRS studio

न्तजास्त्रे संकुल,

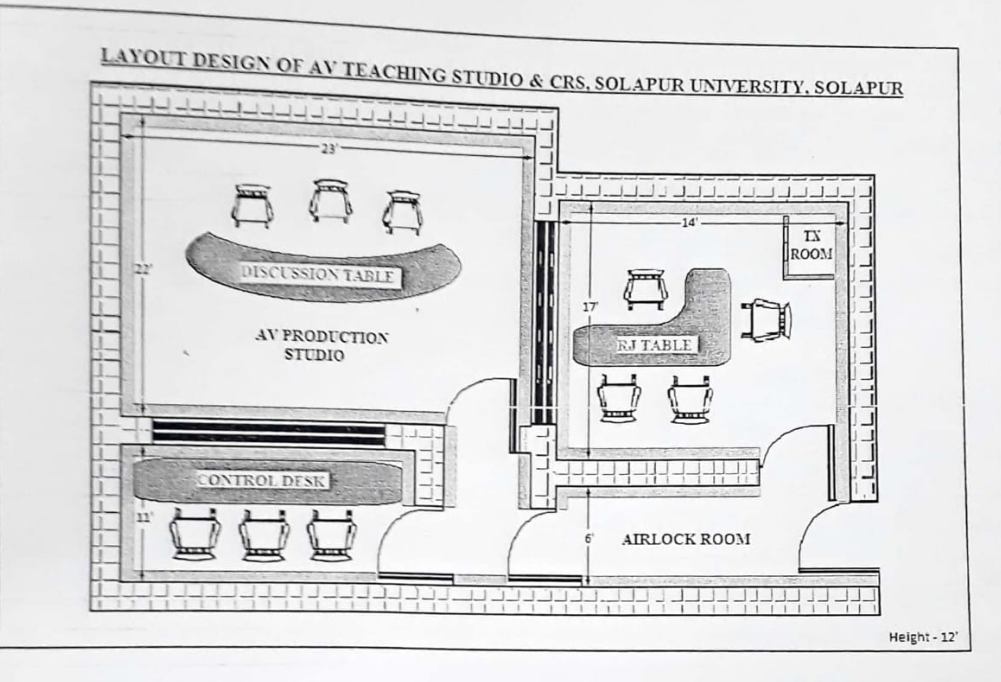

Usha Mangalgi Deputy General Manager<br>Broadcast Engineering Consultants India Ltd. Regional Office (South), Bengaluru - 560094.

 $\bigcap$ 

 $\mathbb{G}$ 

O

Registrar Punyashlok Ahilyadevi Holkar<br>Solapur University, Solapur

Page 12 of 12

**VTV** 

Remarks

## **For Institutional LMS - E-Content Details**

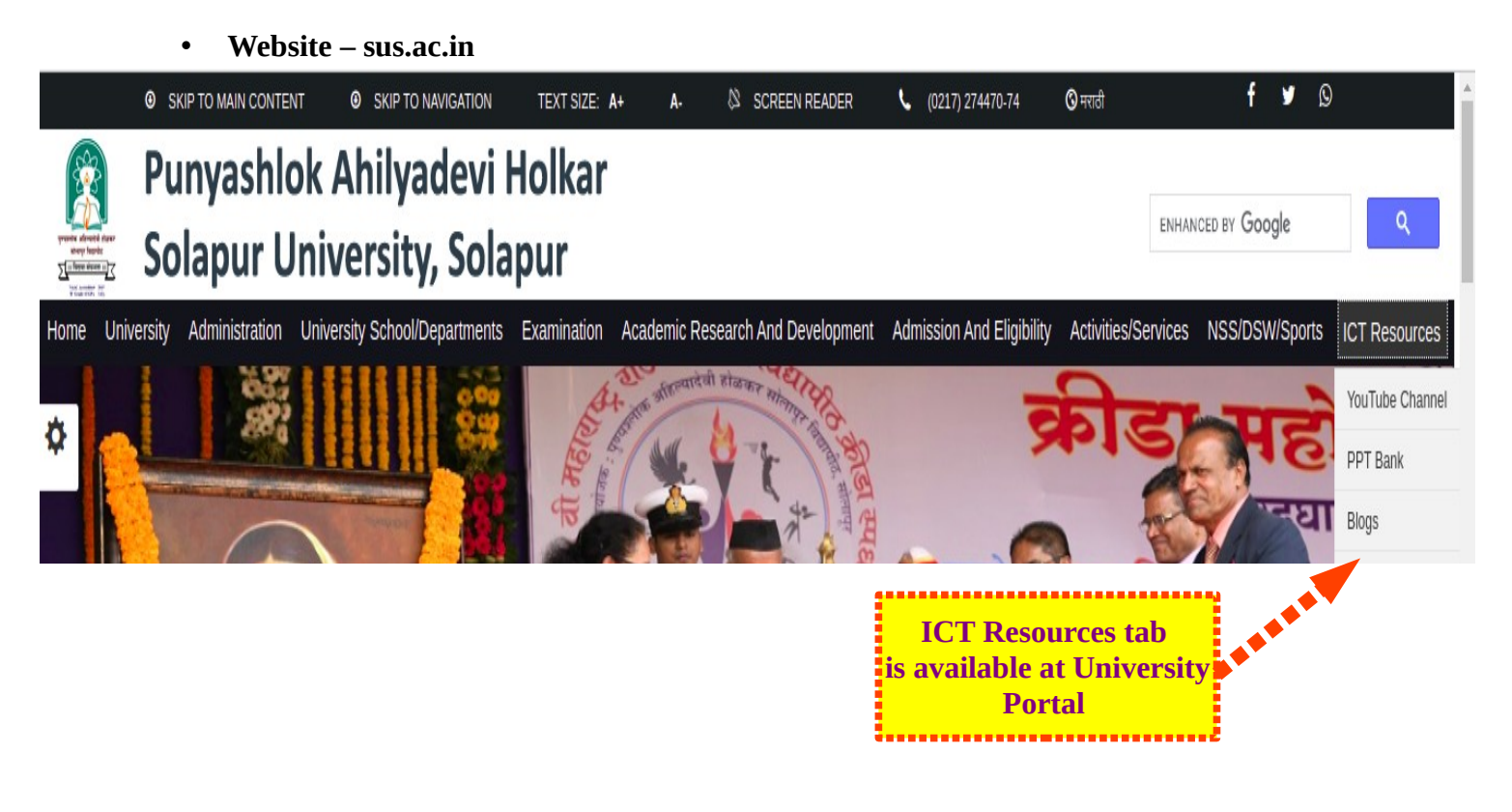

• E-Content Video Play List -

## Play List: https://youtube.com/playlist?list=PLUmWbpEh7bnnI5T928td\_DltpaPc--H8E

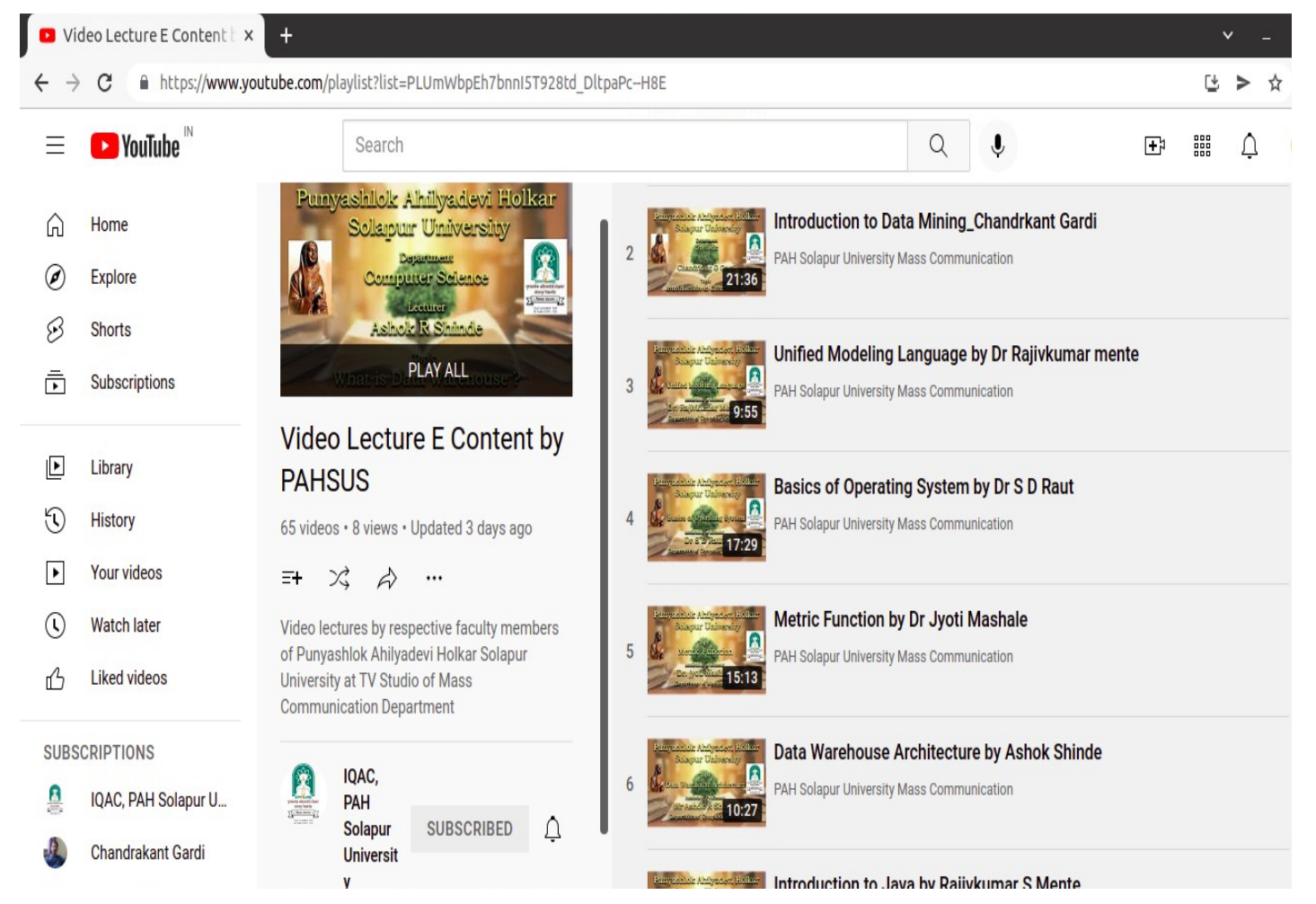

# **• Admin User Management Since Year 2015**<br>:tivities 9 Google Chrome <del>v</del>

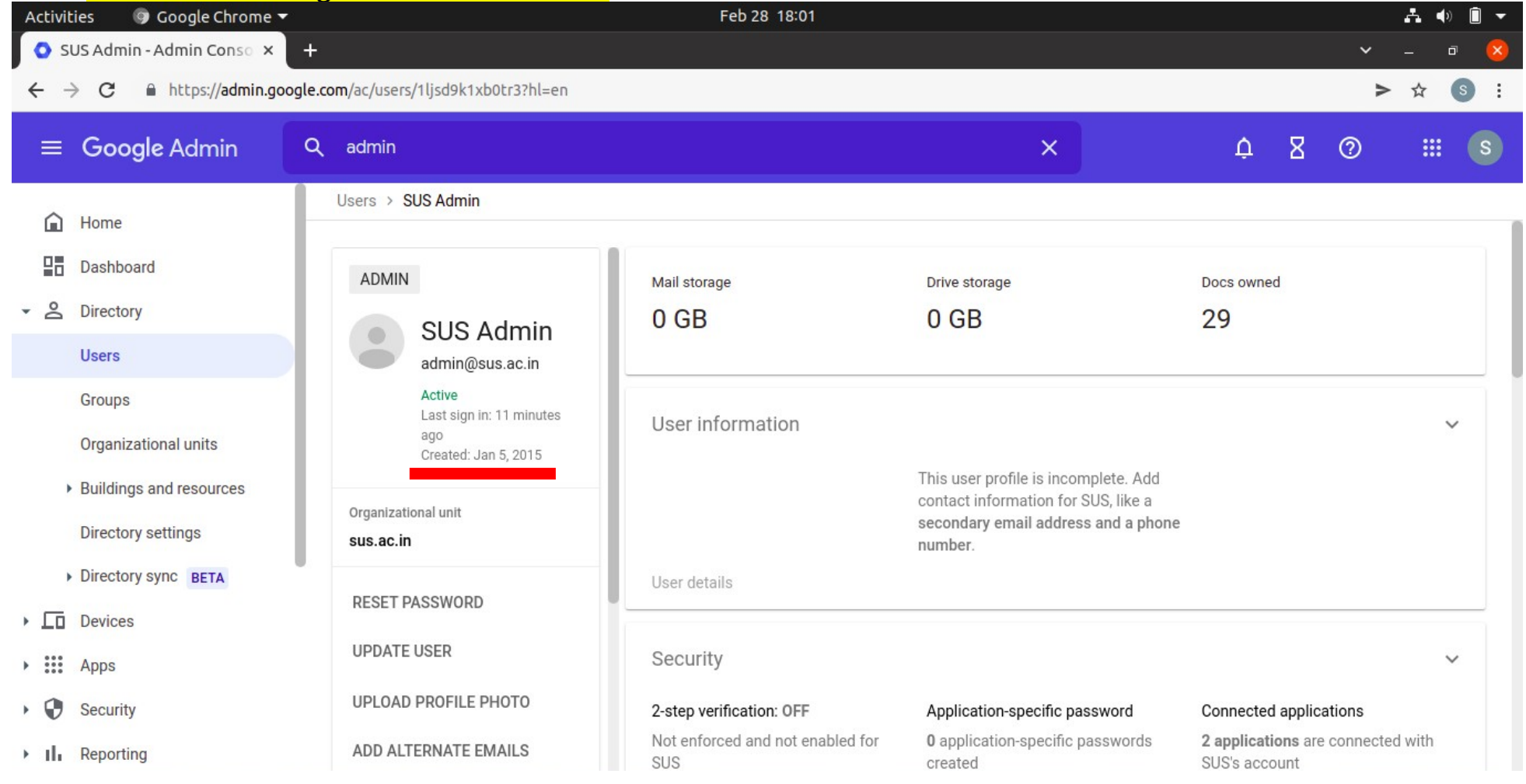

## • **Admin User Management Since Year 2015**

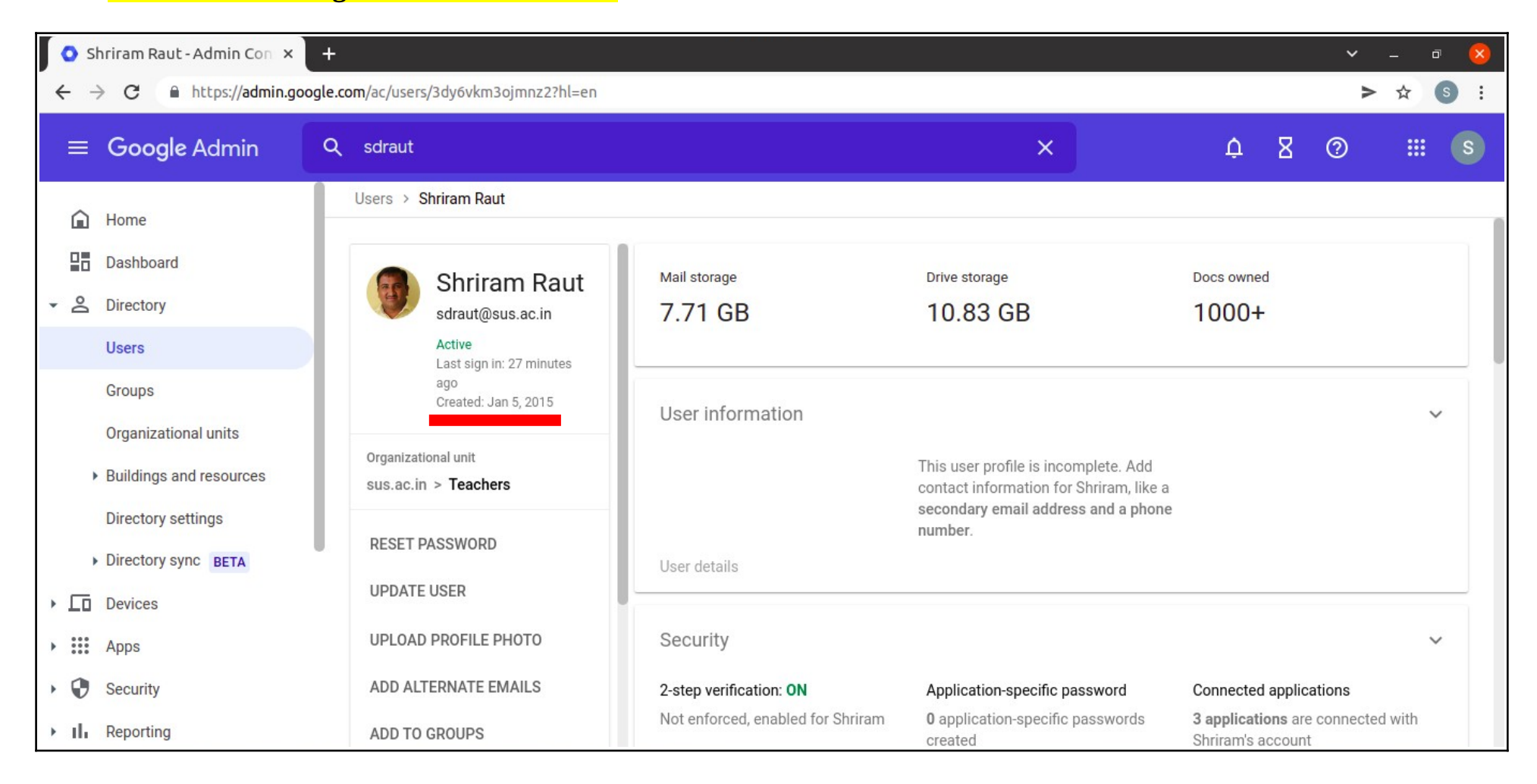

## • **E-Content Sharing through Google Classroom (Used in AY: 2015-16)**

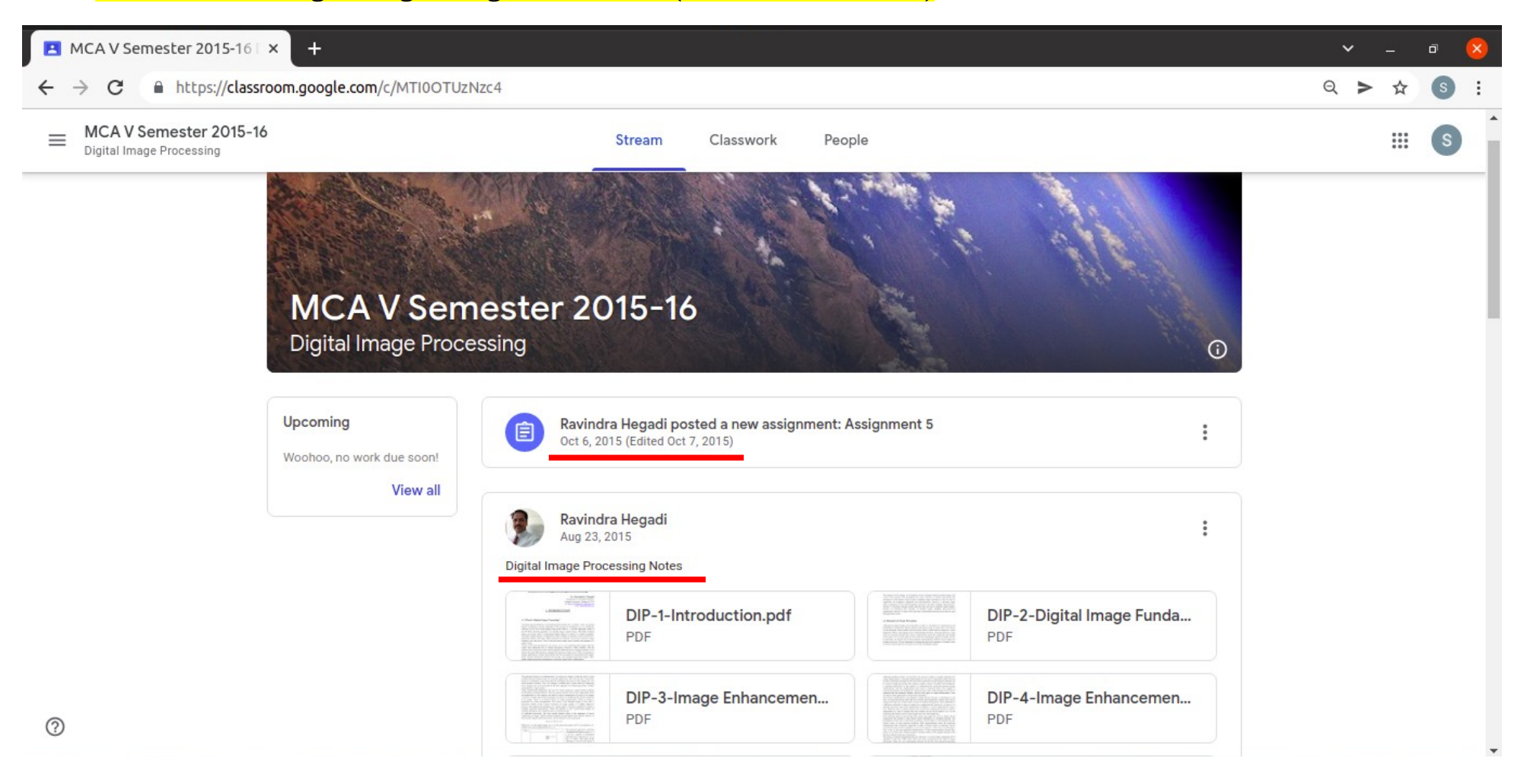

• **Assignment and Evaluation system through Google Classroom (Used in AY: 2015-16)**

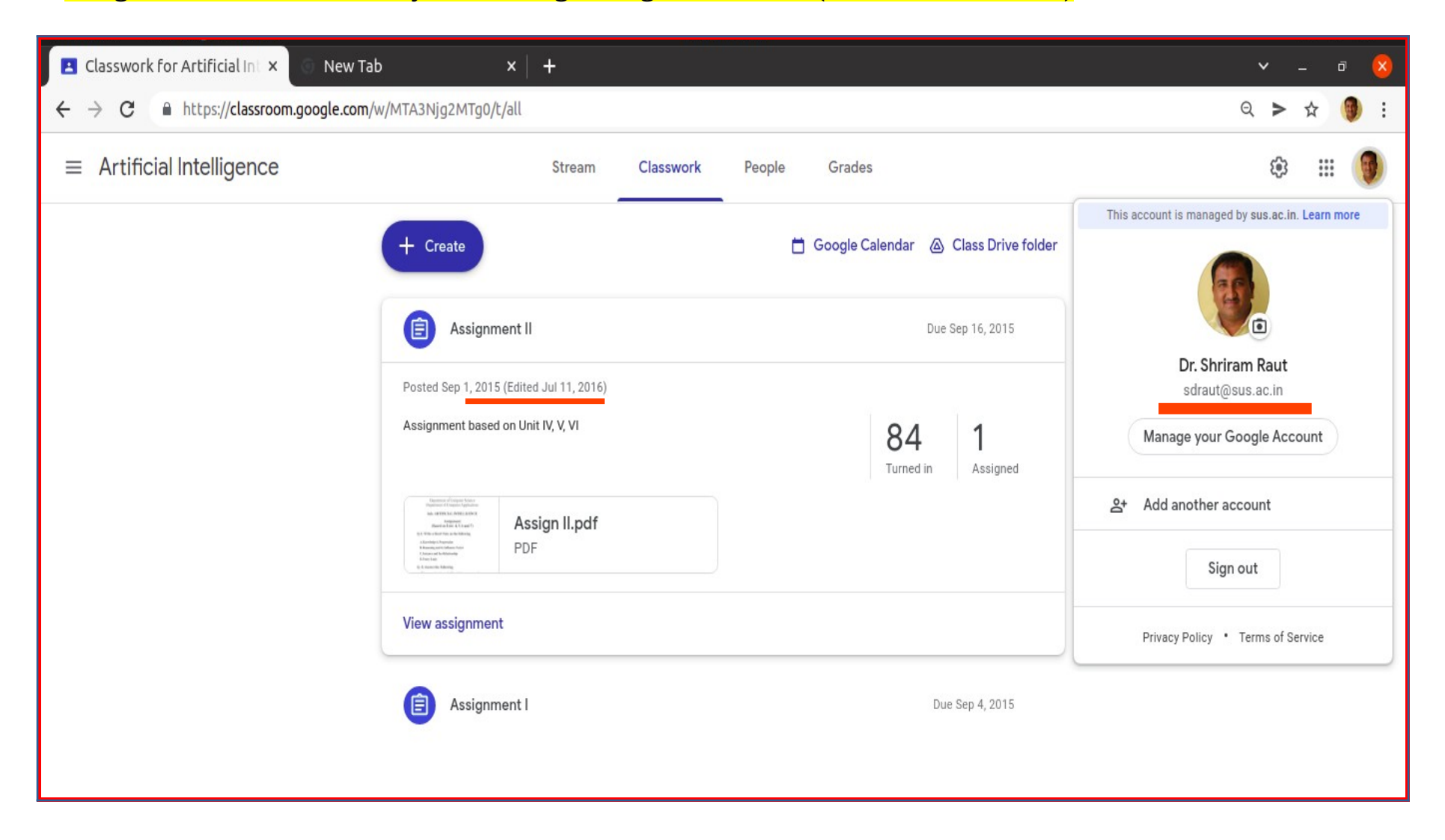

# • **E-Content Sharing through Google Classroom (Used in AY: 2017-18)**

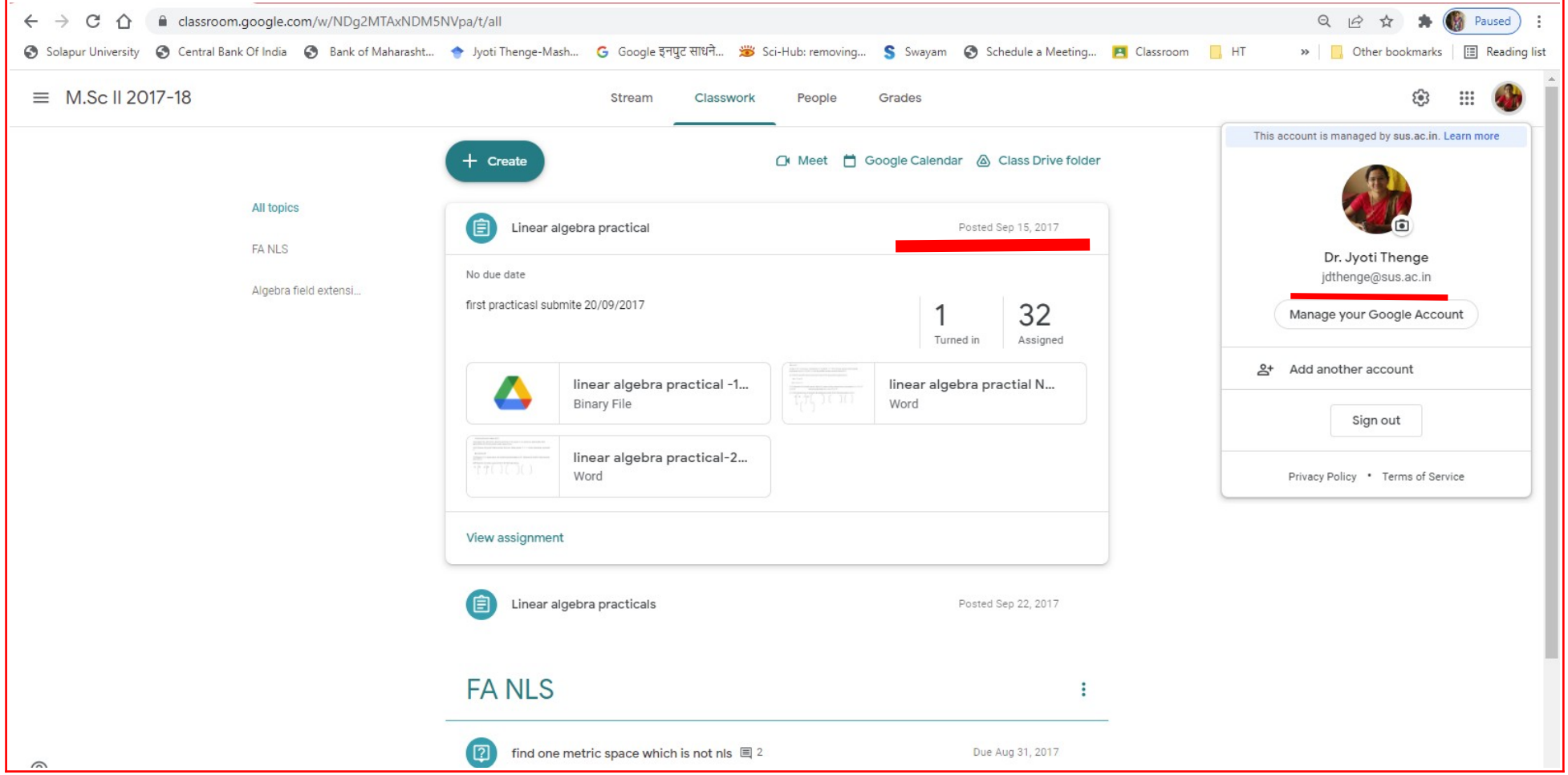

• **E-Content Sharing through Google Classroom (Used in AY: 2018-19)**

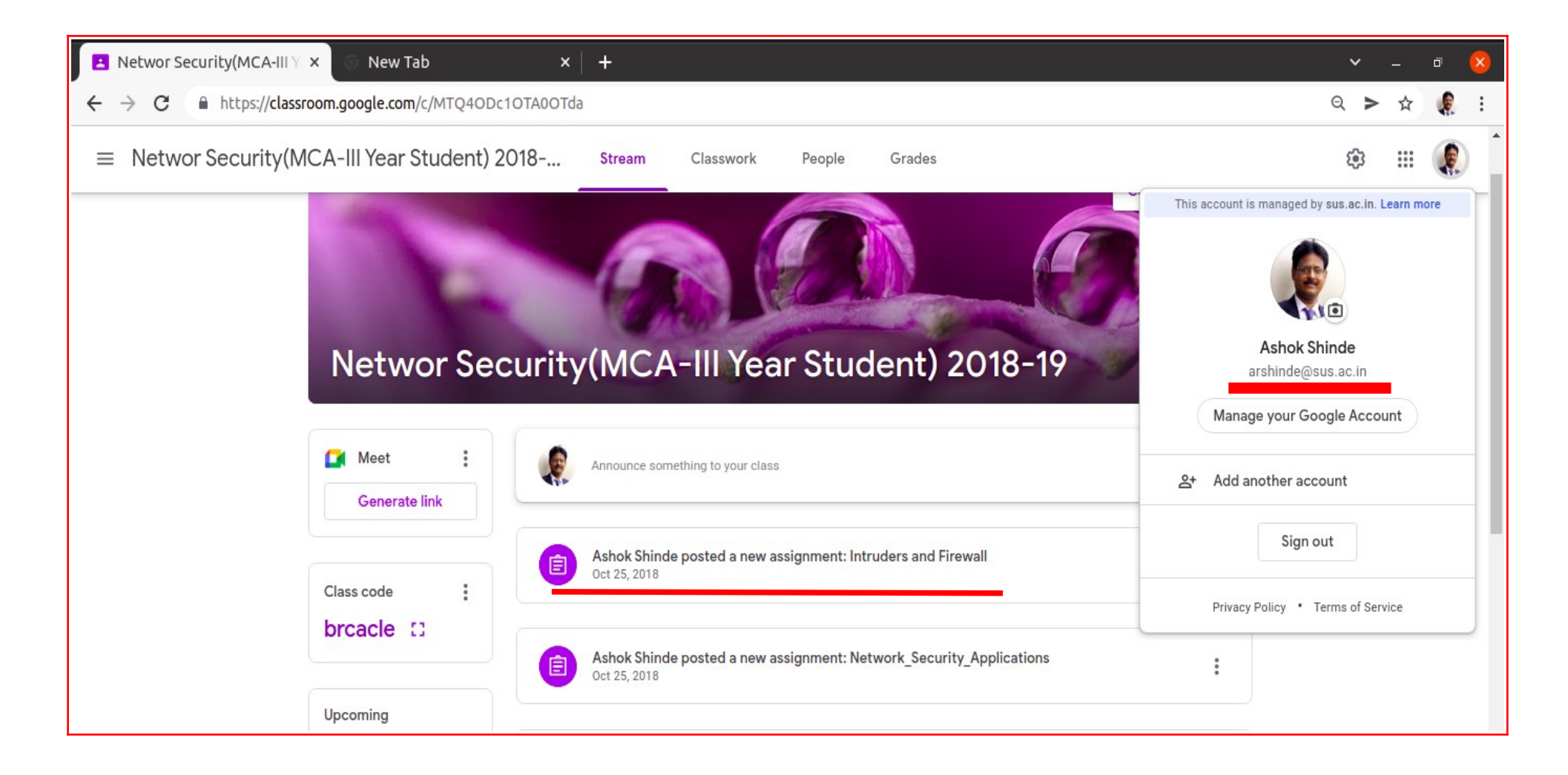

• **E-Content Sharing through Google Classroom (Used in AY: 2018-19)**

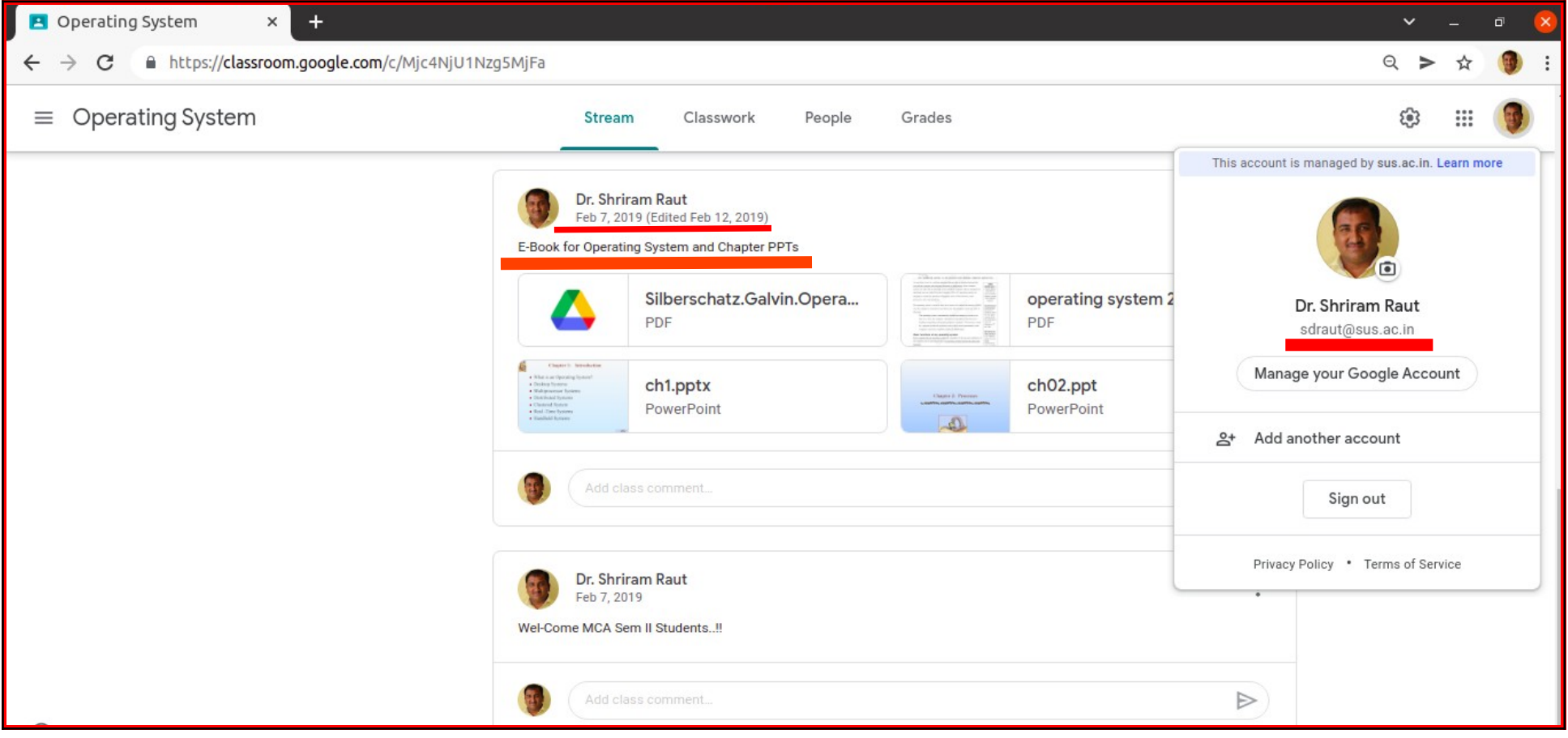

## • **E-Content Sharing through Google Classroom (Used in AY: 2019-20)**

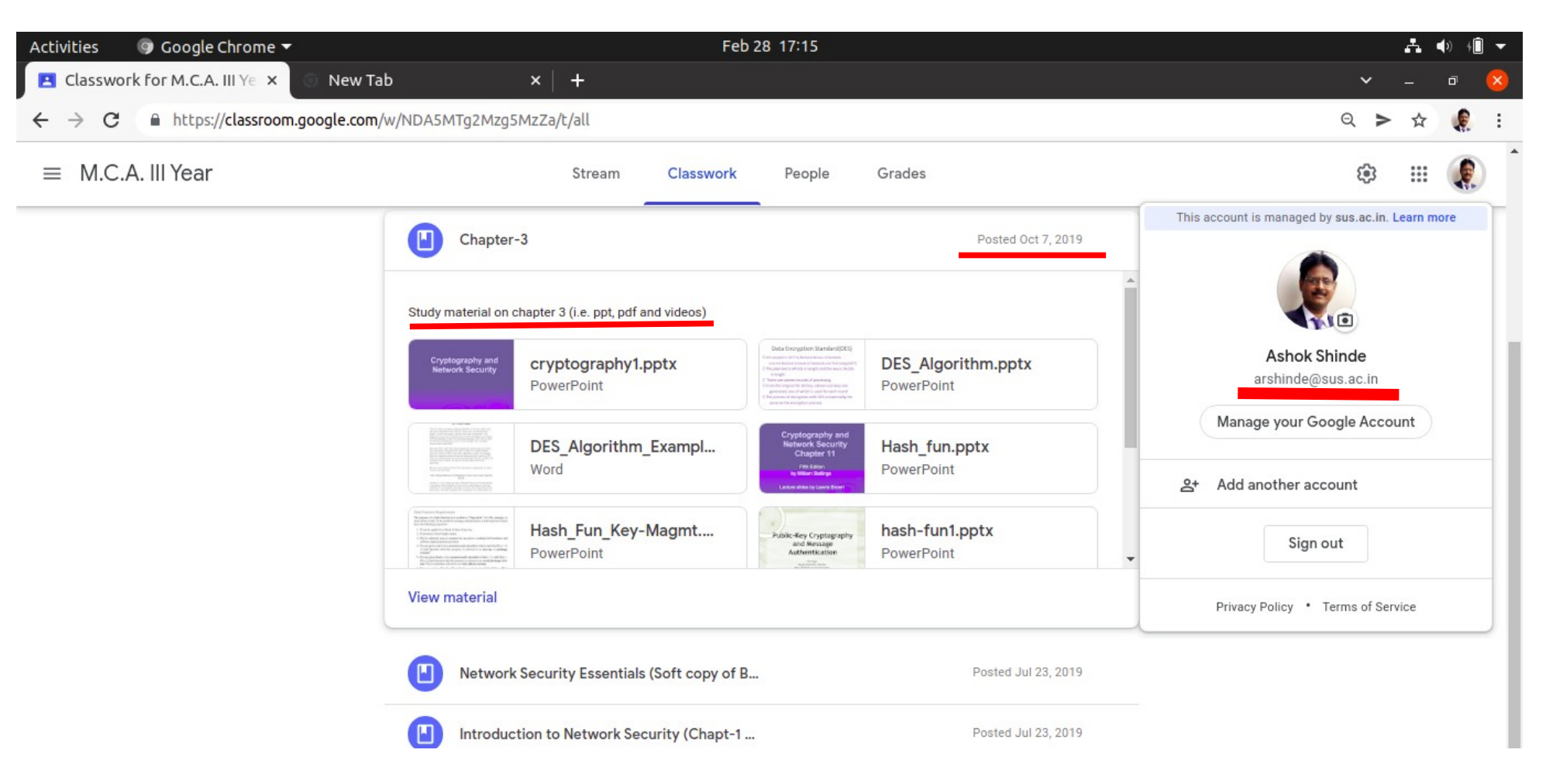

# • **E-Content Sharing through Google Classroom (Used in AY: 2021-22)**

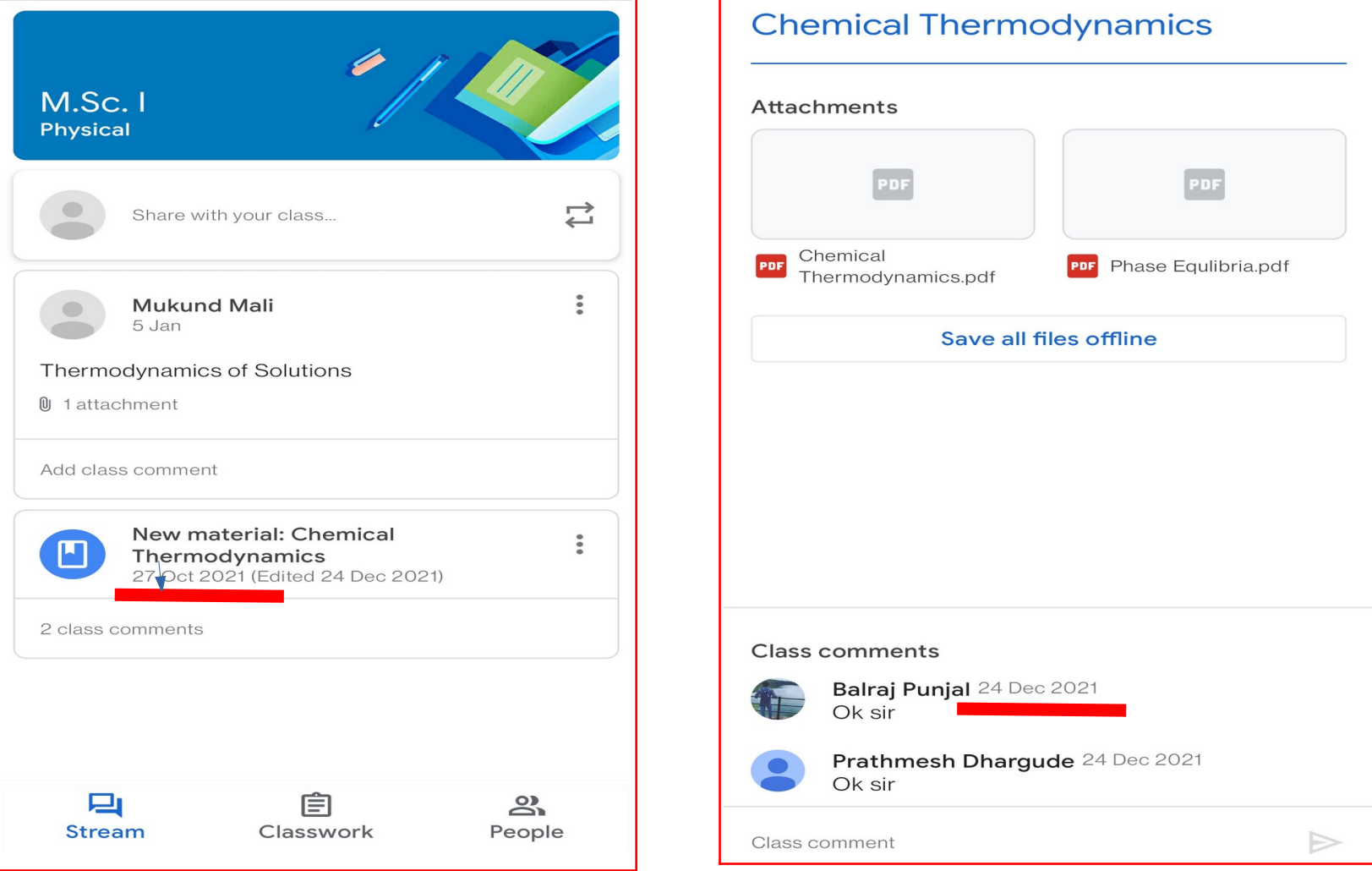

राज्य मराठी विकास संस्था

(महाराष्ट्र शासन पुरस्कृत)

एल्फिन्स्टन तांत्रिक विद्यालय, ३, महापालिका मार्ग, धोबीतलाव, मुंबई – ४००००१

दूरध्वनी: (०२२) २२६३१३२५ / २२६५३९६६ \* इ-टपाल: rmvs\_mumbai@yahoo.com

नस्ती क. रामविसं/विकि/ प्र.क. ११७/e७%प्रकल्प-२/२०१६ दिनांक ०८ डिसेंबर, २०१७

प्रति, म्नाः विभागप्रपुर्या मास कागुनिफेज्ञान विभाग<br>सोलापूर विद्यापीठ, सोलापूर्

नोंदणी क्र. एफ १६०९६

Wikipedia - Government Initiatives

विषय:- मराठी विकिपीडियाविषयक जागृती करणाऱ्या कार्यशाळेबाबत महोदय,

राज्य मराठी विकास संस्थेच्या वतीने मराठी भाषा पंधरवडा २०१८ (१ ते १५ जानेवारी, २०१८) ह्या कालावधीत मराठी विकिपीडियाविषयक जागृतीसाठी महाविद्यालयीन व विद्यापीठीय स्तरांवरील विद्यार्थी व प्राध्यापक ह्यांच्यासाठी कार्यशाळा घेण्यात येणार आहेत.

कार्यशाळेचे स्वरूप 'विकिपीडियाची तोंडओळख करून देणारी कार्यशाळा' असे असेल. कार्यशाळेचे माध्यम मराठी असेल व कार्यशाळेत कोणत्याही शाखेच्या विद्यार्थ्याला सहभागी होता येईल. सदर कार्यशाळेत ज्ञानकोशीय नोंदींचे स्वरूप थोडक्यात समजावून सांगण्यात येईल तसेच विकिपीडियाचे मुक्त ज्ञानकोश म्हणून स्वरूप व वैशिष्ट्य ह्यांची माहिती देऊन त्यात नोंदी करण्यासंदर्भातील प्रात्यक्षिक दाखवण्यात येईल.

ह्या कार्यशाळांपैकी एक कार्यशाळा आपल्या संस्थेच्या संयुक्त विद्यमाने घेता येईल का ह्याबाबत आपला अभिप्राय आपण संस्थेला लवकरात लवकर कळवावा. कार्यशाळेसाठी आपले पुढील तऱ्हेचे साहाय्य अपेक्षित आहे.

- १. संगणक व महाजाल वापरता येण्याची सोय असलेली संगणक-प्रयोगशाळा उपलब्ध करून देणे.
- २. प्रत्येकी २ विद्यार्थ्यांना मिळून किमान १ संगणक उपलब्ध असणे अनिवार्य आहे.
- ३. संगणकांवर युनिकोड आधारित टंकलेखन करण्यासाठीची यंत्रणा कार्यरत असावी.
- ४. कार्यशाळेच्या वेळी संगणक आणि महाजाल यांची व्यवस्था पाहण्यासाठी एक जाणकार व्यक्ती आयोजक संस्थेने उपलब्ध करून देणे आवश्यक आहे.
- ५. संगणक-प्रयोगशाळेचा सार्वजनिक दृश्य अंकपत्ता रेंज (Publicly Visible IP address range) माहीत करून हवा आहे. त्यायोगे ज्या सहभागी अभ्यासकांची विकिपीडियावर आधीपासून सदस्यखाती नसतील त्या सर्वांची सदस्यखाती कार्यशाळेदरम्यान एकाच वेळी विनाअडथळा उघडणे सुकर होईल. संगणक प्रयोगशाळेचा खासगी/अंतर्गत अंकपत्ता (Private IP address) देऊ नये.
- ६. आपल्या संस्थेतील तसेच परिसरातील विद्यार्थी व प्राध्यापक ह्यांच्यापर्यंत कार्यशाळेची माहिती पोहचवण्यासाठी भित्तिपत्रके इ. माध्यमातून प्रसिद्धीची व्यवस्था करण्यात यावी.
- ७. कार्यशाळेतील सहभागी तसेच मार्गदर्शक ह्यांच्या चहापानाची सोय करण्यात यावी.
- ह्या कार्यशाळेदरम्यान राज्य मराठी विकास संस्था आणि आयोजक संस्था यांच्यात समन्वय साधण्यासाठी आपण एका  $\mathcal{L}_{\mathcal{L}}$ समन्वयक म्हणून नियुक्ती करावी व लिचे नाव संस्थेला कळवावे. सदर उपकम पार पाडण्यासाठी व्यक्तीची आपल्याकडील सर्व व्यवस्था करण्याचे दायित्व व त्यासाठीचे आवश्यक ते अधिकार ह्या व्यक्तीकडे असावेत. सदर व्यक्तीला राज्य मराठी विकास संस्थेकडून स्वतंत्रपणे रु. १०००/- इतके मानधन देण्यात येईल.
- ९. कार्यशाळेत सहभागी होणाऱ्या व्यक्तींना देण्यात येण्याच्या प्रमाणपत्राचे प्रारूप राज्य मराठी विकास संस्थेद्वारे तयार करून देण्यात येईल त्या प्रारूपानुसार प्रमाणपत्रांचे मुद्रण करून ती प्रमाणपत्रे वितरित करण्यात यावी. आयोजक संस्थेने

सहभागी आयोजक संस्थेला चहापान, कार्यशाळा-प्रसिद्धीसाठी, सहभागींना सहभाग प्रमाणपत्र छपाईसाठी अशी एकूण रु. ४,०००/- इतकी रकम राज्य मराठी विकास संस्थेद्वारे देण्यात येईल.

कार्यशाळा घेणाऱ्या व्यक्तींशी समन्वय, त्यांचे मानधन, प्रवासखर्च ह्यांची व्यवस्था राज्य मराठी विकास संस्थेच्या वतीने पाहण्यात येईल.

सदर कार्यशाळेतील सहभागाबाबत आपण संस्थेला शक्य तितक्या लवकर कळवावे व शक्य असल्यास ०१ जानेवारी २०१८ ते १५ जानेवारी २०१८ ह्या कालावधीत कोणत्या दिनांकास कार्यशाळा घेता येईल हेही कळवावे, ही विनंती.

आपला,

 $3111$ (डॉ. ऑनन्द कार्टीकर) प्र. संचालक

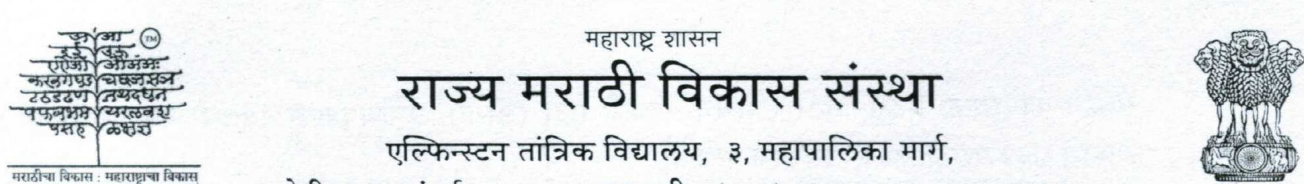

धोबीतलाव, मुंबई - ४००००१ दूरध्वनी : (०२२) २२६३१३२५ / २२६५३९६६

संकेतस्थळ: www.rmvs.maharashtra.gov.in इ-टपाल : rmvsmumbai@gmail.com; rmvs\_mumbai@yahoo.com

नस्ती क. रामविसं/विकि/ प्र.क. ११७/४०४४/प्रकल्प-२/२०१६ दिनांक : ०२/१२/ २०१९

प्रति,

मा. पत्रकारिता व जनसंज्ञापन विभाग प्रमुख. सोलापूर विद्यापीठ, सोलापूर

**Wikipedia - Government Initiatives** 

विषय:- मराठी विकिपीडियाविषयक जागती करणाऱ्या कार्यशाळेबाबत महोदय,

राज्य मराठी विकास संस्थेच्या वतीने मराठी भाषा पंधरवड़ा २०२० (१ ते १५ जानेवारी, २०२०) ह्या कालावधीत मराठी विकिपीडियाविषयक जागृतीसाठी महाविद्यालयीन व विद्यापीठीय स्तरांवरील विद्यार्थी व प्राध्यापक ह्यांच्यासाठी कार्यशाळा घेण्यात येणार आहेत.

कार्यशाळेचे स्वरूप 'विकिपीडियाची तोंडओळख करून देणारी कार्यशाळा' असे असेल. कार्यशाळेचे माध्यम मराठी असेल व कार्यशाळेत कोणत्याही शाखेच्या विद्यार्थ्याला सहभागी होता येईल. सदर कार्यशाळेत ज्ञानकोशीय नोंदींचे स्वरूप थोडक्यात समजावन सांगण्यात येईल तसेच विकिपीडियाचे मुक्त ज्ञानकोश म्हणून स्वरूप व वैशिष्ट्य ह्यांची माहिती देऊन त्यात नोंदी करण्यासंदर्भातील प्रात्यक्षिक दाखवण्यात येईल.

ह्या कार्यशाळांपैकी एक कार्यशाळा आपल्या संस्थेच्या संयुक्त विद्यमाने घेता येईल का ह्याबाबत आपला अभिप्राय आपण संस्थेला लवकरात लवकर कळवावा. कार्यशाळेसाठी आपले पुढील तऱ्हेचे साहाय्य अपेक्षित आहे.

- १. संगणक व महाजाल वापरता येण्याची सोय असलेली संगणक-प्रयोगशाळा उपलब्ध करून देणे.
- २. प्रत्येकी २ विद्यार्थ्यांना मिळून किमान १ संगणक उपलब्ध असणे अनिवार्य आहे.
- ३. संगणकांवर यनिकोड आधारित टंकलेखन करण्यासाठीची यंत्रणा कार्यरत असावी.
- ४. कार्यशाळेच्या वेळी संगणक आणि महाजाल यांची व्यवस्था पाहण्यासाठी एक जाणकार व्यक्ती आयोजक संस्थेने उपलब्ध करून देणे आवश्यक आहे.
- ५. संगणक-प्रयोगशाळेचा सार्वजनिक दृश्य अंकपत्ता रेंज (Publicly Visible IP address range) माहीत करून हवा आहे. त्यायोगे ज्या सहभागी अभ्यासकांची विकिपीडियावर आधीपासून सदस्यखाती नसतील त्या सर्वांची सदस्यखाती कार्यशाळेदरम्यान एकाच वेळी विनाअडथळा उघडणे सुकर होईल. संगणक प्रयोगशाळेचा खासगी/अंतर्गत अंकपत्ता (Private IP address) देऊ नये.
- ६. आपल्या संस्थेतील तसेच परिसरातील विद्यार्थी व प्राध्यापक ह्यांच्यापर्यंत कार्यशाळेची माहिती पोहचवण्यासाठी भित्तिपत्रके इ. माध्यमातून प्रसिद्धीची व्यवस्था करण्यात यावी.
- ७. कार्यशाळेतील सहभागी तसेच मार्गदर्शक ह्यांच्या चहापानाची सोय करण्यात यावी.
- ह्या कार्यशाळेदरम्यान राज्य मराठी विकास संस्था आणि आयोजक संस्था यांच्यात समन्वय साधण्यासाठी आपण  $\mathcal{L}_{\cdot}$ एका व्यक्तीची समन्वयक म्हणून नियुक्ती करावी व तिचे नाव संस्थेला कळवावे. सदर उपक्रम पार पाडण्यासाठी आपल्याकडील सर्व व्यवस्था करण्याचे दायित्व व त्यासाठीचे आवश्यक ते अधिकार ह्या व्यक्तीकडे असावेत. सदर व्यक्तीला राज्य मराठी विकास संस्थेकडन स्वतंत्रपणे रु. १०००/- इतके मानधन देण्यात येईल.
- कार्यशाळेत सहभागी होणाऱ्या व्यक्तींना देण्यात येण्याच्या प्रमाणपत्राचे प्रारूप राज्य मराठी विकास संस्थेद्वारे तयार  $\mathcal{S}_{\cdot}$ करून देण्यात येईल त्या प्रारूपानुसार प्रमाणपत्रांचे मुद्रण करून ती प्रमाणपत्रे वितरित करण्यात यावी. आयोजक
- संस्थेने कार्यशाळा निश्चितीनंतर लगेचच आपली मुद्रा (लोगो), प्रमाणपत्रावर स्वाक्षरी करणारांची स्वाक्षरी ही  $\ddot{\phantom{a}}$ सामग्री राज्य मराठी विकास संस्थेला पुरवावी.
- १०. सहभागी आयोजक संस्थेला चहापान, कार्यशाळा-प्रसिद्धीसाठी, सहभागींना सहभाग प्रमाणपत्र छपाईसाठी अशी एकूण रु. ४,०००/- इतकी रक्कम राज्य मराठी विकास संस्थेद्वारे देण्यात येईल.
- ११. ह्या कार्यशाळेसाठी समन्वयकाचे नाव, त्यांचे खातेकमांक आय. एफ. एस. सी. कोड, बँकेचे नाव व शाखा इत्यादी तपशील राज्य मराठी विकास संस्थेला कळवावे

कार्यशाळा घेणाऱ्या व्यक्तींशी समन्वय, त्यांचे मानधन, प्रवासखर्च ह्यांची व्यवस्था राज्य मराठी विकास संस्थेच्या वतीने पाहण्यात येईल.

सदर कार्यशाळेतील सहभागाबाबत आपण संस्थेला शक्य तितक्या लवकर कळवावे व शक्य असल्यास ०१ जानेवारी २०२० ते १५ जानेवारी २०२० ह्या कालावधीत कोणत्या दिनांकास कार्यशाळा घेता येईल हेही कळवावे, ही बिनंती.

आपला (र्डी. ऑनन्द काटीकर) प्र. संचालक

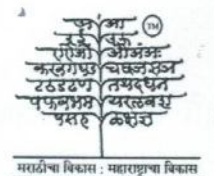

दणी क. एफ १९०९४(मंबई)

## महाराष्ट्र शासन राज्य मराठी विकास संस्था

एल्फिन्स्टन तांत्रिक विद्यालय, ३, महापालिका मार्ग,

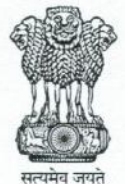

धोबीतलाव, मुंबई - ४००००१ दूरध्वनी : (०२२) २२६३१३२५ / २२६५३९६६

संकेतस्थळ : www.rmvs.maharashtra.gov.in इ-टपाल : rmvsmumbai@gmail.com; rmvs\_mumbai@yahoo.com

नस्ती क्र. रामविसं/विकि/ प्र.क. ११७/9903/प्रकल्प-२/२०१६ दिनांक ०७ डिसेंबर, २०१८

प्रति,

## Wikipedia - Government Initiatives

HI. Fastisiyyzel पान कारित्ता विआग सामाश्रुत कियापीय नेगोलापूर

## विषय:- मराठी विकिपीडियाविषयक जागृती करणाऱ्या कार्यशाळेबाबत महोदय,

राज्य मराठी विकास संस्थेच्या वतीने मराठी भाषा पंधरवडा २०१९ (१ ते १५ जानेवारी, २०१९) ह्या कालावधीत मराठी विकिपीडियाविषयक जागृतीसाठी महाविद्यालयीन व विद्यापीठीय स्तरांवरील विद्यार्थी व प्राध्यापक ह्यांच्यासाठी कार्यशाळा घेण्यात येणार आहेत.

कार्यशाळेचे स्वरूप 'विकिपीडियाची तोंडओळख करून देणारी कार्यशाळा' असे असेल. कार्यशाळेचे माध्यम मराठी असेल व कार्यशाळेत कोणत्याही शाखेच्या विद्यार्थ्याला सहभागी होता येईल. सदर कार्यशाळेत ज्ञानकोशीय नोंदींचे स्वरूप थोडक्यात समजावून सांगण्यात येईल तसेच विकिपीडियाचे मुक्त ज्ञानकोश म्हणून स्वरूप व वैशिष्ट्य ह्यांची माहिती देऊन त्यात नोंदी करण्यासंदर्भातील प्रात्यक्षिक दाखवण्यात येईल.

ह्या कार्यशाळांपैकी एक कार्यशाळा आपल्या संस्थेच्या संयुक्त विद्यमाने घेता येईल का ह्याबाबत आपला अभिप्राय आपण संस्थेला लवकरात लवकर कळवावा. कार्यशाळेसाठी आपले पुढील तऱ्हेचे साहाय्य अपेक्षित आहे.

- १. संगणक व महाजाल वापरता येण्याची सोय असलेली संगणक-प्रयोगशाळा उपलब्ध करून देणे.
- २. प्रत्येकी २ विद्यार्थ्यांना मिळून किमान १ संगणक उपलब्ध असणे अनिवार्य आहे.
- ३. संगणकांवर युनिकोड आधारित टंकलेखन करण्यासाठीची यंत्रणा कार्यरत असावी.
- ४. कार्यशाळेच्या वेळी संगणक आणि महाजाल यांची व्यवस्था पाहण्यासाठी एक जाणकार व्यक्ती आयोजक संस्थेने उपलब्ध करून देणे आवश्यक आहे.
- ५. संगणक-प्रयोगशाळेचा सार्वजनिक दृश्य अंकपत्ता रेंज (Publicly Visible IP address range) माहीत करून हवा आहे. त्यायोगे ज्या सहभागी अभ्यासकांची विकिपीडियावर आधीपासून सदस्यखाती नसतील त्या सर्वांची सदस्यखाती कार्यशाळेदरम्यान एकाच वेळी विनाअडथळा उघडणे सुकर होईल. संगणक प्रयोगशाळेचा खासगी/अंतर्गत अंकपत्ता (Private IP address) देऊ नये.
- ६. आपल्या संस्थेतील तसेच परिसरातील विद्यार्थी व प्राध्यापक ह्यांच्यापर्यंत कार्यशाळेची माहिती पोहचवण्यासाठी भित्तिपत्रके इ. माध्यमातून प्रसिद्धीची व्यवस्था करण्यात यावी.
- ७. कार्यशाळेतील सहभागी तसेच मार्गदर्शक ह्यांच्या चहापानाची सोय करण्यात यावी.
- ८. ह्या कार्यशाळेदरम्यान राज्य मराठी विकास संस्था आणि आयोजक संस्था यांच्यात समन्वय साधण्यासाठी आपण एका व्यक्तीची समन्वयक म्हणून नियुक्ती करावी व तिचे नाव संस्थेला कळवावे. सदर उपक्रम पार पाडण्यासाठी आपल्याकडील सर्व व्यवस्था करण्याचे दायित्व व त्यासाठीचे आवश्यक ते अधिकार ह्या व्यक्तीकडे असावेत. सदर व्यक्तीला राज्य मराठी विकास संस्थेकडून स्वतंत्रपणे रु. १०००/- इतके मानधन देण्यात येईल.
- ९. कार्यशाळेत सहभागी होणाऱ्या व्यक्तींना देण्यात येण्याच्या प्रमाणपत्राचे प्रारूप राज्य मराठी विकास संस्थेद्वारे तयार करून देण्यात येईल त्या प्रारूपानुसार प्रमाणपत्रांचे मुद्रण करून ती प्रमाणपत्रे वितरित करण्यात यावी. आयोजक
- . संस्थेने कार्यशाळा निश्चितीनंतर लगेचच आपली मुद्रा (लोगो), प्रमाणपत्रावर स्वाक्षरी करणारांची स्वाक्षरी ही सामग्री राज्य मराठी विकास संस्थेँला पुरवावी.
- १०. सहभागी आयोजक संस्थेला चहापान, कार्यशाळा-प्रसिद्धीसाठी, सहभागींना सहभाग प्रमाणपत्र छपाईसाठी अशी एकूण रु. ४,०००/- इतकी रक्कम राज्य मराठी विकास संस्थेद्वारे देण्यात येईल.
- ११. ह्या कार्यशाळेसाठी समन्वयकाचे नाव, त्यांचे खातेकमांक आय. एफ. एस. सी. कोड, बँकेचे नाव व शाखा इत्यादी तपशील राज्य मराठी विकास संस्थेला कळवावे.

कार्यशाळा घेणाऱ्या व्यक्तींशी समन्वय, त्यांचे मानधन, प्रवासखर्च ह्यांची व्यवस्था राज्य मराठी विकास संस्थेच्या वतीने पाहण्यात येईल.

सदर कार्यशाळेतील सहभागाबाबत आपण संस्थेला शक्य तितक्या लवकर कळवावे व शक्य असल्यास ०१ जानेवारी २०१९ ते १५ जानेवारी २०१९ ह्या कालावधीत कोणत्या दिनांकास कार्यशाळा घेता येईल हेही कळवावे, ही विनंती.

आपला.

 $311$ (डॉ. आनन्द काटीकर) प्र. संचालक

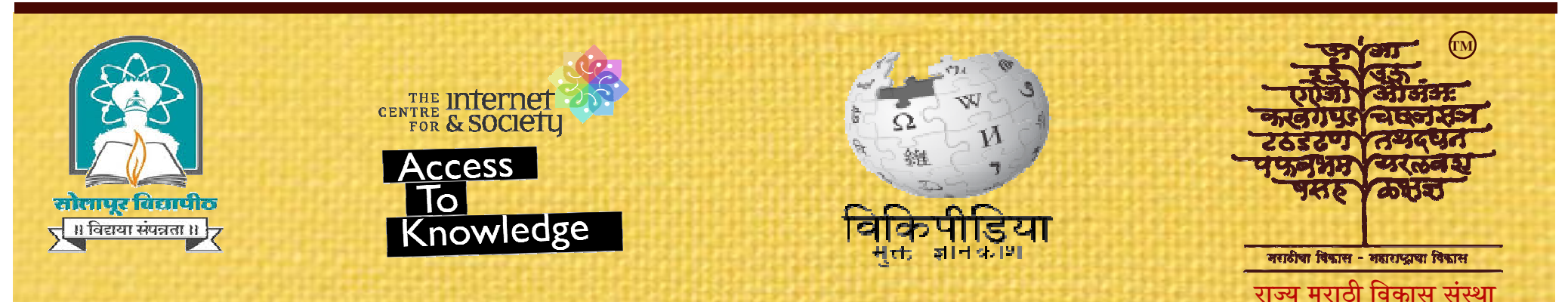

# <u> । विकिपीडिया : राज्यस्तरीय कार्यशाळा</u> प्रमाणपत्र

श्री./श्रीम./कु. यांनी राज्य मराठी विकास संस्था, मुंबई, सेंटर फॉर इंटरनेट ॲण्ड सोसायटी आणि जनसंज्ञापन विभाग, सोलापूर विद्यापीठ, सोलापूर यांच्या संयुक्त विद्यमाने १ ते १५ जानेवारी २०१९ ह्या कालावधीत मराठी भाषा पंधरवड्यानिमित्त सोलापूर विद्यापीठ, सोलापूर येथे दि. ११ जानेवारी, २०१९ रोजी आयोजित केलेल्या **'मराठी विकिपीडिया कार्यशाळे'**त सक्रिय सहभाग घेतल्याबद्दल हे प्रमाणपत्र देण्यात येत आहे.

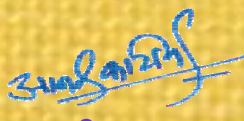

सेंटर फॉर इंटरनेट <u>कार संस्था, म</u>ुंबई

विभागप्रमुख कालिक संस्था संस्कृत संस्कृत संस्कृत संस्कृत संस्कृत संस्कृत संस्कृत संस्कृत संस्कृत संस्कृत संस्कृ<br>समन्वयक जनसंज्ञापन विभाग, सोलापूर विद्यापीठ, सोलापूर <u>ॲण्ड सोसायटी</u> **समन्वयक** 

राज्य मराठी विकास संस्थेने विकसित केलेला यशोमुद्रा मराठी टंक उतरवून घ्या व वापर कराः https://github.com/RajyaMarathiVikasSanstha/Yashomudra/releases/tag/2.0

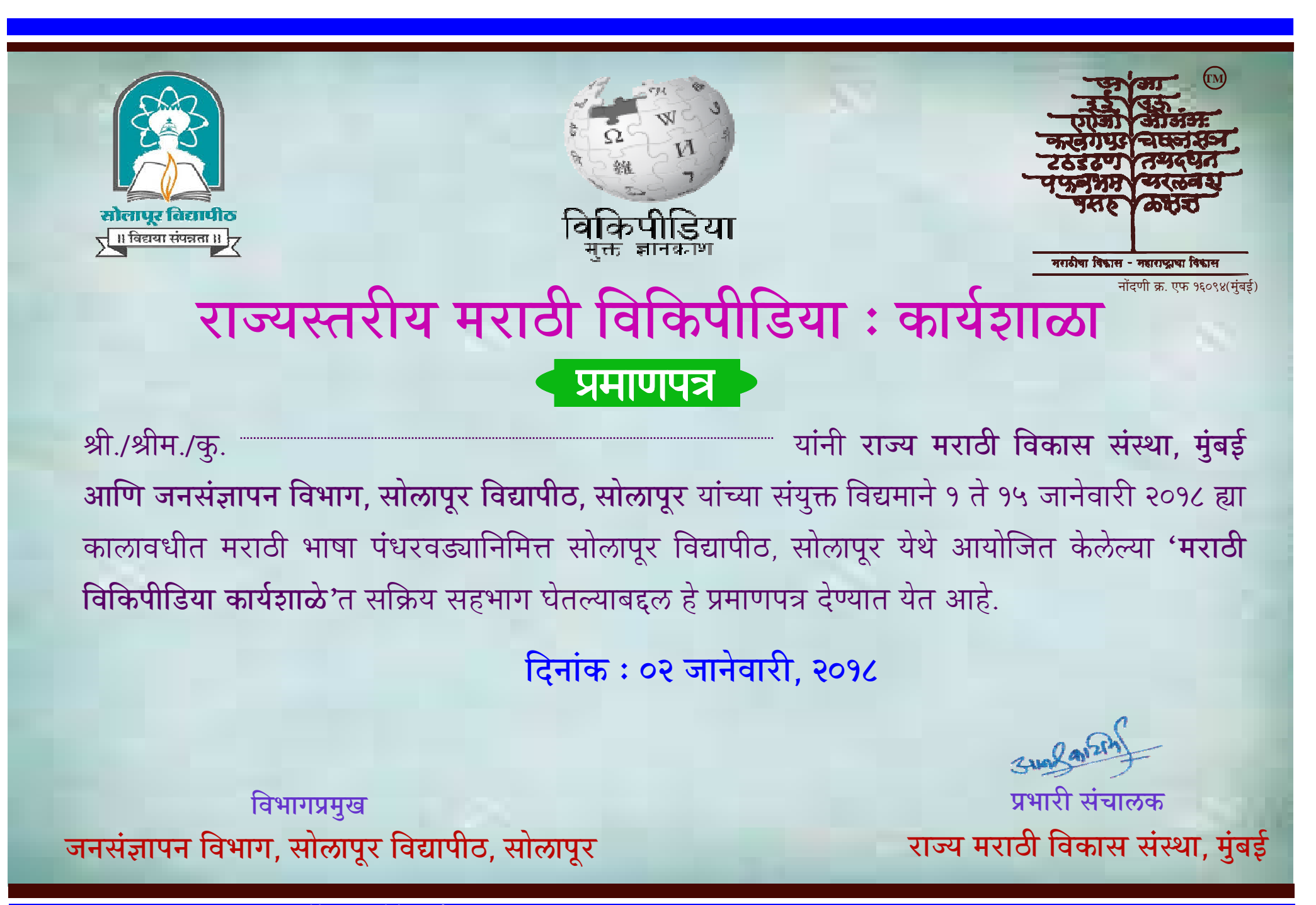

राज्य मराठी विकास संस्थेने विकसित केलेला यशोमुद्रा मराठी टंक उतरवून घ्या व वापर कराः https://github.com/RajyaMarathiVikasSanstha/Yashomudra/releases/tag/2.0

अनुसूचित जमातीच्या विद्यार्थ्यांना सं आयोग /महाराष्ट्र लोकसेवा आयोग

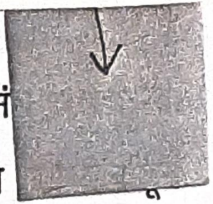

घेण्यात येणाऱ्या भारतीय प्रशासकीय सेवा तसेच राज्य प्रशासकीय सेवा स्पर्धा पूर्व परिक्षांसाठी प्रशिक्षण

## देणेबाबत.

**Government of Maharashtra, Government Resolution for CEC (Career Education Centre) For Under Graduate Program about** Providing Financial Support राष्ट्र शासन

## आदिवासी विकास विभाग

门马

्शासन निर्णय क्रमांकः प्रशिक्षण २०१२/प्र.क्र.१५८(भाग-२)/का-१७ हुतात्मा राजगुरु चौक, मादाम कॉमा रोड, मंत्रालय, विस्तार इमारत, मुंबई-३२. तारीख: १५ जुलै, २०१४ "我在我的时候不会做到了"的话,这样的

### प्रस्तावना -

राज्यातील अनुसूचित जमातीच्या विद्यार्थ्यांचे संघ लोकसेवा आयोग (युपीएससी) व महाराष्ट्र लोकसेवा आयोग (एमपीएससी) पुरस्कृत परिक्षांमध्ये उत्तीर्ण होण्याचे प्रमाण इतर समाज घटकांच्या तुलनेत कमी आहे. आदिवासी विद्यार्थी हे अति दुर्गम भागात राहतात. त्यांची आर्थिक परिस्थिती कमकुवत असते. तशाही परिस्थितीत ते शिक्षण घेऊन शिक्षित होतात. परंतु योग्य प्रशिक्षणाअभावी भारतीय <u>प्रशासकीय से</u>वेत तसेच राज्य सेवेसाठी अनुक्रम संघ लोकसेवा आयोग त्याचप्रमाणे महाराष्ट्र लोकसेवा आयोगामार्फत घेण्यात येणाऱ्या परीक्षांमध्ये ते पात्र ठरु शकत नाहीत. किंबहुना अखिल भारतीय नागरी सेवा तसेच राज्य सेवेत अनुसूचित जमातीच्या अधिकाऱ्यांचे प्रमाण फारच कमी आहे. त्यामुळे या लोकसेवा आयोगांमार्फत घेण्यात येणाऱ्या परीक्षांकरिता आदिवासी विद्यार्थ्यांना परीक्षापूर्व प्रशिक्षण देण्याकरिता प्रशिक्षणाची व्यवस्था करावी अशाप्रकारची मागणी राज्यातील विविध आदिवासी लोकप्रतिनिधी/संघटनांकडून करण्यात येत आहे.

मा.मुख्यमंत्री महोदयांच्या अध्यक्षतेखाली महाराष्ट्र राज्य जनजाती सल्लागार परिषदेची ४७ वी बैठक  $\overline{R}$ . दिनांक ४ जानेवारी, २०१२ रोजी आयोजित करण्यात आली होती. या बैठकीमध्ये एम.पी.एस.सी. व यू.पी.एस.सी. परिक्षांसाठी आदिवासी विद्यार्थ्यांना प्रशिक्षण देण्याकरिता चार विभागीय स्तरावर स्पर्धात्मक परिक्षांच्या प्रशिक्षणासाठी विद्यार्थ्यांना पाठविण्यात यावे, असा निर्णय घेण्यात आला आहे. तसेच मा.राज्यपाल महोदयांनी दिनांक १३ ऑगस्ट, २०१२ व दिनांक ३ सप्टेंबर, २०९२ रोजी दिलेल्या निर्देशाप्रमाणे राज्यातील विद्यापीठांनी अनुसूचित जमातीच्या विद्यार्थ्यांना अखिल भारतीय नागरी सेवा/राज्य प्रशासकीय सेवा व इतर

स्पर्धा परीक्षांचे प्रशिक्षण देण्याबाबत निर्देश दिले आहेत. त्यानुसार राज्यातील अनुसूचित जमाती उमेदवारांसाठी संघ लोकसेवा आयोग आणि महाराष्ट्र लोकसेवा आयोगाच्या स्पर्धा परिक्षांचे पूर्व प्रशिक्षण देण्यासाठी योजना तयार करण्याची बाब शासनाच्या विचाराधिन होती.

# शासन निर्णय-

राज्यातील अनुसूचित जमातीच्या उमेदवारांचे अखिल भारतीय नागरी सेवेतील व राज्यशासनाच्या सेवेतील प्रमाण अल्प आहे. तसेच अनुसूचित जमातीचे उमेदवारांचे संघ लोकसेवा आयोग (यु.पी.एस.सी.) आणि महाराष्ट्र लोकसेवा आयोग (एम.पी.एस.सी.) मार्फत आयोजित करण्यात येणाऱ्या स्पर्धा परिक्षांमध्ये बसण्याचे प्रमाण देखील अल्प आहे. त्यांना विकासाच्या मुख्य प्रवाहात आणण्याकरीता संघ लोकसेवा आयोग व महाराष्ट्र लोकसेवा आयोग यांचेमार्फ़त आयोजित करण्यात येणाऱ्या स्पर्धा परिक्षा उत्तीर्ण होऊन प्रशासकीय अधिकारी होण्याची संधी मिळावी म्हणून या उमेदवारांना सदर आयोगाच्या होणाऱ्या स्पर्धा परिक्षांसाठी बसण्याकरीता पूर्व प्रशिक्षण देण्यास या शासन निर्णयान्वये मान्यता देण्यात येत आहे.

राज्यातील अनुसूचित जमातीच्या विद्यार्थ्यांकरिता संघ लोकसेवा आअयोग/महाराष्ट्र लोकसेवा ۹) आयोगाकडून (युपीएससी/एमपीएससी) घेण्यात येणाऱ्या स्पर्धा परीक्षा प्रशिक्षण कार्यक्रम राज्यातील ८ विद्यापीठे, डॉ.बाबासाहेब आंबेडकर प्रशिक्षण व संशोधन संस्था, पुणे (बार्टी) या ठिकाणी प्रत्येकी २५ विद्यार्थ्यांकरीता ८ महिन्यांच्या कालावधीकरीता व यशदा, पुणे येथे १० विद्यार्थ्यांना ११ महिन्यांच्या कालावधीकरीता अशा एकूण २३५ उमेदवारांना स्पर्धा पूर्व परीक्षेचे प्रशिक्षण देण्यास मान्यता देण्यात येत आहे. सदर ८ विद्यापीठे खालीलप्रमाणे आहेत :-

१. पुणे विद्यापीठ, पुणे.

२. उत्तर महाराष्ट्र विद्यापीठ, जळगाव.

३. डॉ.बाबासाहेब आंबेडकर मराठवाडा विद्यापीठ, औरंगाबाद.

४. संत गाडगेबाबा अमरावती विद्यापीठ, अमरावती.

५. गोडवाना विद्यापीठ, गडचिरोली.

६. राष्ट्रसंत तुकडोजी महाराज विद्यापीठ, नागपूर.

७. स्वामी रामानंद तीर्थ मराठवाडा विद्यापीठ, नांदेड.

८. सोलापूर विद्यापीठ, सोलापूर.

पृष्ठ ५ पैकी २

बार्टी, पुणे यांचेमार्फत तसेच यशदा, पुणे यांचेमार्फत प्रशिक्षण घेणाऱ्या संबंधित प्रशिक्षणार्थ्यांची -2) प्रशिक्षण विषयक प्रक्रिया संबंधित संस्थेकडून पार पाडण्यास मान्यता देण्यात येत आहे.

या प्रशिक्षण कार्यक्रमाकरिता आयुक्त, आदिवासी संशोधन व प्रशिक्षण संस्था, पुणे यांना "नियंत्रक  $3)$ <del>् अधिकारी" म्ह</del>णून घोषित करण्यात येत <u>आहे. तसेच सदरहू</u> कार्यक्रमाचा निधी आदिवासी संशोधन व प्रशिक्षण

संस्था, पुणे यांच्यामार्फत बार्टी, पुणे व यशदा, पुणे यांना उपलब्ध करुन देण्यास मान्यता देण्यात येत आहे. सदरहू प्रशिक्षण कार्यक्रमाचा खर्च सोबतच्या "प्रपत्र-अ" मध्ये दर्शविल्याप्रमाणे आहे. यासाठी २३५  $8)$ प्रशिक्षणार्थ्यामार्फत वार्षिक एकूण रु.१८३.२७ लक्ष (अक्षरी रूपये एक कोटी त्र्याऐंशी लक्ष सत्तावीस हजार फक्त) खर्च अपेक्षित असून सदरहू खर्चास मान्यता देण्याँतै येत आहे. तसेच २०१४-१५ या आर्थिक वर्षाचा खर्च या बाबीकरिता चालू आर्थिक वर्षात करण्यात आलेल्या तुऱतूदीतून भागविण्यास मान्यता देण्यात येत आहे. ं अनुसूचित<sup>्</sup>जमातीच्या प्रशिक्षणार्थ्याची कौटुंबिक वार्षिक उत्पन्नाची मर्यादा रु.६.०० लक्ष (रूपये सहा ५) लक्ष फक्त) इतकी ठेवण्यास मान्यता देण्यात येत आहे..

प्रशिक्षण घेवूनही पहिल्या प्रयत्नात पूर्व परीक्षा उत्तीर्ण न झालेल्या अनुसूचित जमातीच्या उमेदवारास દ) प्रशिक्षणाच्या दुसऱ्या संधीचा लाभ देण्यास, पूर्व परीक्षा उत्तीर्ण होणाऱ्या तथापि, मुख्य परीक्षा उत्तीर्ण होऊ न शकणाऱ्या प्रशिक्षणार्थ्यांना मुख्य प्रशिक्षणासाठी आणखी एक अतिरिक्त संधी देण्यास व पूर्व परीक्षा तसेच मुख्य परीक्षा उत्तीर्ण होणाऱ्या, परंतु मुलाखत परीक्षा उत्तीर्ण होऊ न शकणाऱ्या प्रशिक्षणार्थ्यांना मुलाखत प्रशिक्षणाकरीता २ अतिरिक्त संधी देण्यास मान्यता देण्यात येत आहे.

या योजनेकरीता होणारा खर्च सन २०१४-१५ या आर्थिक वर्षातील मंजूर अनुदानातून भागविण्यात (၂ यावा. याबाबीवर होणारा खर्च मागणी क्र. टी-५ मुख्य लेखाशिर्ष २२२५, अनुसूचित जाती, अनुसूचित जमाती, इतर मागासवर्ग व अल्पसंख्याक यांचे कल्याणु,्पंचवार्षिक योजनांतर्गत योजना ०२, अनुसूचित जमातीचे कल्याण, ७९६ जनजाती क्षेत्र उपयोजना, (०२) जनजाती क्षेत्राबाहेरील उपयोजना- राज्य योजनातर्गंत योजना, (०२) (३६) अनुसूचित जमातीच्या विद्यार्थ्यांना भारतीय) व राज्य प्रशासकीय सेवेची संधी प्राप्त करुन देण्यासाठी त्यांना संघ लोकसेवा आयोग/ महाराष्ट्र लोकसेवा आयोगाकडून घेण्यात येणा-या स्पर्धा परिक्षांचे प्रशिक्षण देणे (२२२५ सी ३८७) ३१, सहण्यक अनुदाने (वेतनेतर) या लेखाशिर्षाखाली खर्ची टाकण्यात यावा.

सदर शासन निर्णय बित्त विभागाच्या अनौपचारीक संदर्भ क्रमांक ४७६/व्यय-१४, दिनांक ११.०७.२०१४  $\mathcal{L}$ नुसार प्राप्त सहमतीने निर्गमित करण्यात येत आहे.

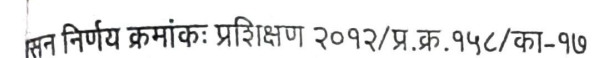

सदर शासन निर्णय महाराष्ट्र शासनाच्या www.maharashtra.gov.in या संकेतस्थळावर उपलब्ध करण्यात आला असून त्याचा संकेताक २०१४०७१५१७३३५२५९२४ असा आहे. हा आदेश डिजीटल स्वाक्षरीने साक्षांकित करुन काढण्यात येत आहे.

महाराष्ट्राचे राज्यपाल यांच्या आदेशानुसार व नावाने.

**SANJAY KASHINATH** GAMBRE

Digitally signed by SANJAY KAS AHARASHTRA OI DEVELOPMENT DEPARTMENT. stalCode=400032, st=Maharash<br>=SANJAY KASHINATH GAMBRE Date: 2014.07.16 13:03:30 +05'30"

 $\bigcirc$ 

(सं. का. गंब्रे)

उप सचिव, महाराष्ट्र शासन

प्रत.

१. मा. राज्यपाल यांचे प्रधान सचिव, राजभवन, मुंबई-३२

२. मा. मुख्यमंत्री यांचे अपर मुख्य सचिव, मंत्रालय, मुंबई -३२

३. मा. उप मुख्यमंत्री यांचे प्रधान सचिव, मंत्रालय, मुंबई -३२

४. मा. मंत्री/ राज्य मंत्री, आदिवासी विकास यांचे खाजगी सचिव

५. सर्व मा. मंत्री

६. सर्व मा. राज्यमंत्री

७. सर्व मा.विधानसभा संदरये/विधान परिषद सदस्य (संसदीय कार्य विभाग, मंत्रालय, मुंबई यांचेमार्फत)

- **८. मा. मुख्य** सचिव यांचे उपसचिव
- ९. महालेखापाल (लेखा व अनुज्ञेयता), महाराष्ट्र -१, मुंबई

**१०.महालेखापाल (लेखापरिक्षा), महाराष्ट्र -१, मुंबई <sub>\_\_</sub>** 

११. महालेखापाल (लेखा व अनुज्ञेयता), महाराष्ट्र -२, नागपूर

१२. महालेखापाल (लेखापरिक्षा), महाराष्ट्र -२, नागपूर

१३. प्रधान सचिव, महाराष्ट्र विधानमंडळ सचिवालय, विधानभवन, मुंबई (५ प्रती)

१४. महासंचालक, यशवंतराव चव्हाण विकास प्रशासन प्रबोधिनी (यशदा(, पुणे

१५. महासंचालक, डॉ. बाबासाहेब आंबेडकर संशोधन प्रशिक्षण संस्था, पुणे

१६. कुलसचिव, पुणे विद्यापीठ, पुणे

१७. कुलसचिव,रचामी रामानंद तीर्थ मराठवाडा विद्यापीठ, नांदेड

पुष्ठ **५** पैकी ४

ℌ

<sub>सिन</sub> निर्णय क्रमांकः प्रशिक्षण २०१२/प्र.क्र.१५८/का-१७

सदर शासन निर्णय महाराष्ट्र शासनाच्या www.maharashtra.gov.in या संकेतस्थळावर उपलब्ध करण्यात आला असून त्याचा संकेताक २०१४०७१५१७३३५२५९२४ असा आहे. हा आदेश डिजीटल स्वाक्षरीने साक्षांकित करुन काढण्यात येत आहे.

महाराष्ट्राचे राज्यपाल यांच्या आदेशानुसार व नावाने.

SANJAY **KASHINATH GAMBRE** 

ed by SANJAY KASHINATH tally sigr DN: c=IN, o=GOVERNMENT OF DEVELOPMENT DEPARTMENT postalCode=400032, st=Maharashtra<br>cn=SANJAY KASHINATH GAMBRE<br>Date: 2014.07.16 13.03.30 +05'30'

 $\bigcirc$ 

 $\omega$ 

(सं. का. गंब्रे)

उप सचिव, महाराष्ट्र शासन

प्रत.

१. मा. राज्यपाल यांचे प्रधान सचिव, राजभवन, मुंबई-३२

२. मा. मुख्यमंत्री यांचे अपर मुख्य सचिव, मंत्रालय, मुंबई -३२

३. मा. उप मुख्यमंत्री यांचे प्रधान सचिव, मंत्रालय, मुंबई -३२

४. मा. मंत्री/ राज्य मंत्री, आदिवासी विकास यांचे खाजगी सचिव

५. सर्व मा. मंत्री

६. सर्व मा. राज्यमंत्री

७. सर्व मा.विधानसभा संदरयं/विधान परिषद सदस्य (संसदीय कार्य विभाग, मंत्रालय, मुंबई यांचेमार्फत)

८. मा. मुख्य सचिव यांचे उपसचिव

९. महालेखापाल (लेखा व अनुज्ञेयता), महाराष्ट्र -१, मुंबई

१०. महालेखापाल (लेखापरिक्षा), महाराष्ट्र -१, मुंबई पुरा

११. महालेखापाल (लेखा व अनुज्ञेयता), महाराष्ट्र -२, नागपूर

१२. महालेखापाल (लेखापरिक्षा), महाराष्ट्र -२, नागपूर

१३. प्रधान सचिव, महाराष्ट्र विधानमंडळ सचिवालय, विधानभवन, मुंबई (५ प्रती)

१४. महासंचालक, यशवंतराव चव्हाण विकास प्रशासन प्रबोधिनी (यशदा(, पुणे

१५. महासंचालक, डॉ. बाबासाहेब आंबेडकर संशोधन प्रशिक्षण संस्था, पुणे

१६. कुलसचिव, पुणे विद्यापीठ, पुणे

९७. कुलसचिव, स्वामी रामानंद तीर्थ मराठवाडा विद्यापीठ, नांदेड

पृष्ठ **५** पैकी ४

**बासन निर्णय क्रमांकः प्र**शिक्षण २०१२/प्र.क्र:१५८/का-१७

१८.कुलसचिव,उत्तर महाराष्ट्र विद्यापीठ, जळगांव १९.कुलसचिव,डॉ.बाबासाहेब आंबेडकर मराठवाडा विद्यापीठ, औरंगाबाद २०.कुलसचिव, राष्ट्रसंत तुकडोजी महाराज विद्यापीठ, नागपूर

**CONTRACTOR** 

**CAPITAL RANGERS** 

ist nungen

 $|1 - 2 - 1 - 1 - 1 + 1|$ 

 $\mathcal{H}(\mathbb{R})$ 

२१<mark>.कुलसचिव, सोलापूर विद्यापीठ, सोलापूर</mark>

२२.कुलसचिव, संत गांडगेबाबा अमरावती विद्यापीठ,अमरावती

२३.कुलसचिव, गोंडवाना विद्यापीठ, गडविरोली

२४.आयुक्त, आदिवासी विकास आयुक्तालय, महाराष्ट्र राज्य, नाशिक

२५.आयुक्त, आदिवासी संशोधन व प्रशिक्षण संस्था, महाराष्ट्र राज्य, पुणे काला संस्कृतिकार

२६.अप्पर आयुक्त, आदिवासी विकास, नागपूर, अमरावती, नाशिक व ठाणे कार्यकार का प्र

२७.प्रधान सचिव, आदिवासी विकास विभाग योचे वरीष्ठ स्वीय सहायक, मंत्रालय, मुंबई -३२

२८.सह सचिव, आदिवासी विकास विभाग यांचे स्वीय सहायक, मंत्रालय, मुंबई -३२

२९. सर्व उपसचिव, आंदिवासी विकास विभाग यांचे स्वीय सहायक, मंत्रालय, मुंबई -३२

३०. निवासी लेखा परिक्षा अधिकारी, गडचिरोली / गोंदिया

३१.वित्त विभाग, मंत्रालय, मुंबई -३२

३२.नियोजन विभाग, मंत्रालय, मुंबई -३२

33. सर्वे मंत्रालयीन विभाग

३४. सर्व कार्यासने, आदिवासी विकास विभाग, मंत्रालय, मुंबई -३

34. कक्ष अधिकारी, का-६, आदिवासी विकास विभाग, मंत्रालय, मुंबई - ३२ ३६. निवड नस्ती (का.१७)

शासन ।नणय, आदिवासा ।वकास ।वनाग,क्र.प्राशेद्यण-२०१२/प्र.क्र.१९८(नाग-२)/कानुभ७,

तारीख-१५ जुलै,२०१४.

### प्रपत्र-"अ"

विषय :- अनुसूचित जमातीच्या विद्यार्थ्यांना संघ लोकसेवा आयोग (UPSC) / महाराष्ट्र लोकसेवा आयोग (MPSC) यांच्याकडून घेण्यात येणाऱ्या भारतीय प्रशासकीय सेवा तसेच राज्य प्रशासकीय सेवा स्पर्धा पूर्व परिक्षांसाठी प्रशिक्षण देणे.

For CEC (Under Graduate) and Government Initiatives (कपये लाखात)

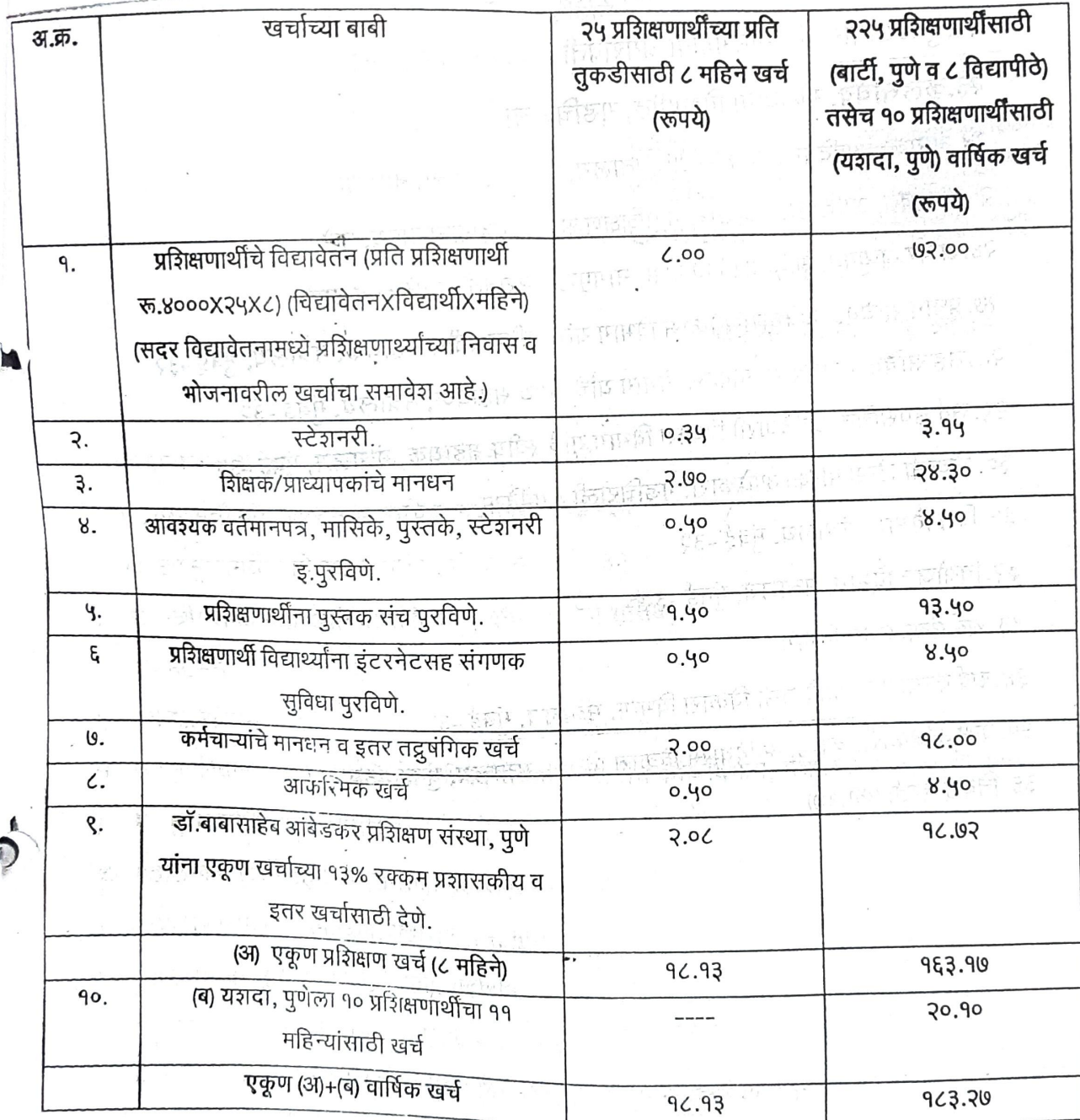

शासनाचे उप सचिव

GAMBRÉ<br>Date: 2014.07,16 13.03.54 + 05"30" (सं.का.गंब्रे)

SANJAY **KASHINATH GAMBRE** 

Vially signed by SANJAY KAS GAMBRE<br>DR: c=RN o=GOVERNMENT OF<br>ANAHARASHTRA, ou=TRBAL DEVELOPMENT<br>DEPARTMENT, postalCode=400032<br>st=M&Kifashtra, cn=SANIAY KASHRATH  $()$ 

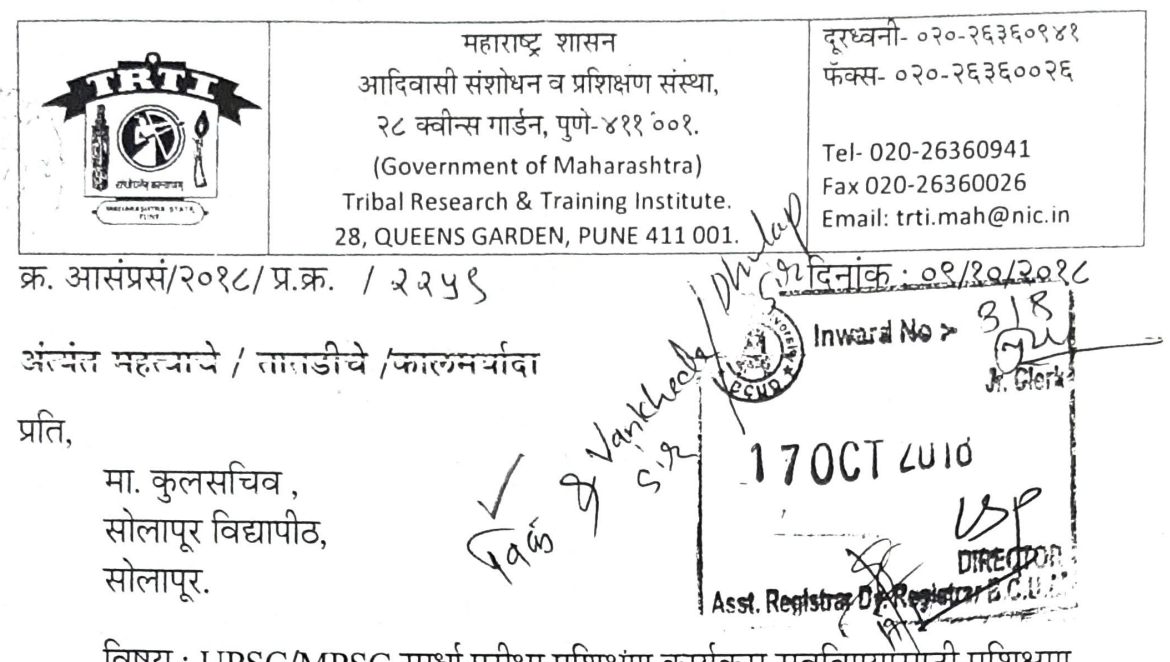

विषय : UPSC/MPSC स्पर्धा परीक्षा प्रशिक्षण कार्यक्रम राबविण्योसीठी प्रशिक्षण समन्वय समिती स्थापन करणेबाबत...

संदर्भ: शासन निर्णय दिनांक १५ जुलै, २०१४ अन्वये केंद्रिय लोकसेवा आयोग/ महाराष्ट्र लोकसेवा आयोगाचा नागरी सेवा स्पर्धा परीक्षा प्रशिक्षण कार्यक्रम

## महोदय/ महोदया.

 $114$ 

उपरोक्त विषयान्वये सादर करण्यात येते कि , वरील संदर्भित शासन निर्णयास अधीन राहून केंद्रिय लोकसेवा आयोग/महाराष्ट्र लोकसेवा आयोगाचा नागरी सेवा स्पर्धा परीक्षेच्या तयारी साठी आवश्यक प्रशिक्षण कार्यक्रम अनुसूचित जमातीच्या विद्यार्थ्यांसाठी सन २०१८-१९ पासून सदरचा प्रशिक्षण कार्यक्रम आदिवासी संशोधन व प्रशिक्षण संस्था, महाराष्ट्र राज्य, पुणे मार्फत राबविला जात आहे.

सदर प्रशिक्षण कार्यक्रम अधिक प्रभावीपणे राबविण्यासाठी या संस्थेमार्फत एक केंद्रिय समिती स्थापन करण्यात आली आहे. सदर-समितीच्या बैठकीमध्ये वरील स्पर्धा परीक्षांच्या प्रवेश प्रक्रिया, प्रशिक्षण कार्यक्रमाचे नियोजन, कार्यक्रम राबवितांना येणाऱ्या अडचणी व उपाययोजना या बार्बीवर चर्चा होऊन योग्य तो निर्णय घेतला जाईल. वरील विषयाच्या अनुषंगाने लवकरच बैठकीचे आयोजन करून तसे आपणास अवगत करण्यात येईल.

खालील पदाधिकारी सदस्य असतील याबाबत आपणास अवगत या समितीचे करण्यात येत आहे.

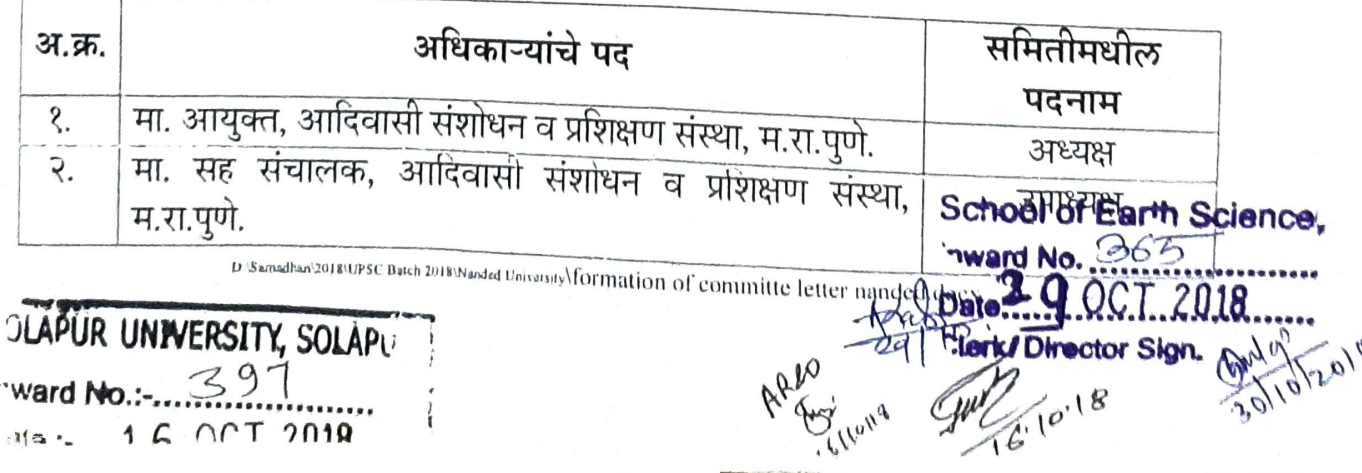

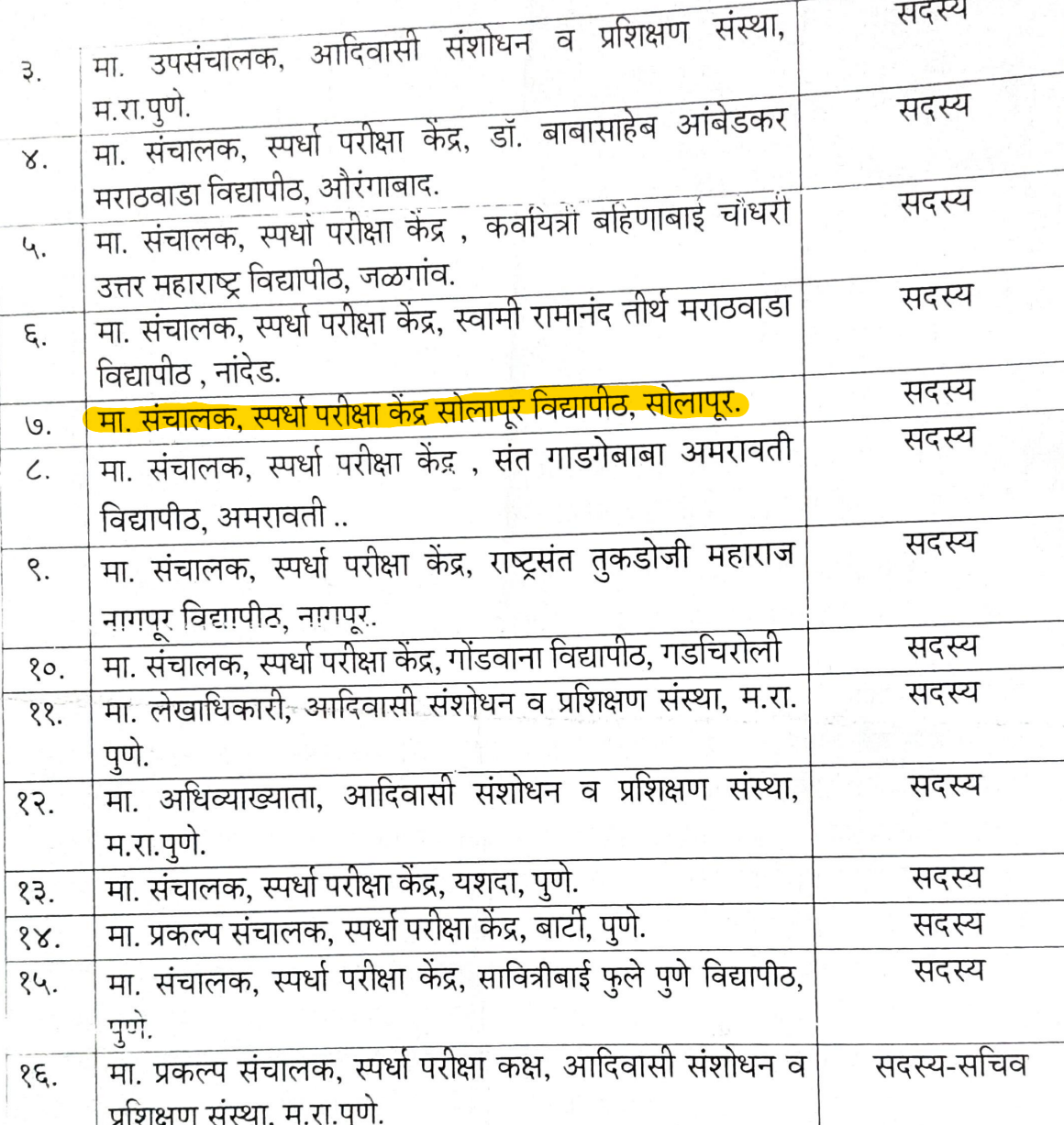

आ. अम्यम, आ . म. या . यारे मान्यमेन

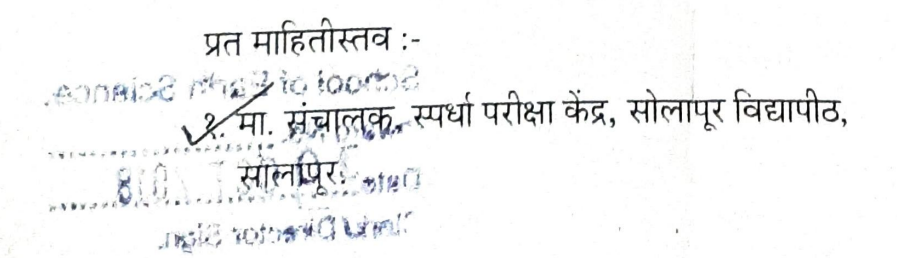

आप्रला सोनवणे गसचालक.

 $4<sup>1</sup>$ 

ţ E)

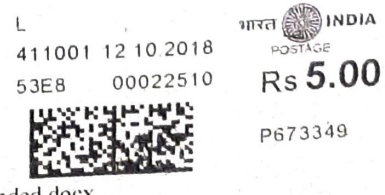

D Samsdhan 2018\UPSC Batch 2018\Nanded University\formation of committe letter nanded.docx

प्रेषक,

डॉ. धळप व्ही. पी. सहा. प्राध्यापक भूशास्त्रा संकुल, तथा समन्वयक, स्पर्धा परीक्षा प्रशिक्षण केंद्र (अ.जमाती) पु.अ. होळकर सोलापूर विद्यापीट, सोलापूर. दि.१५/०४/२०१९

प्रति. मा. उपकुलसचिव, शैक्षणिक संशोधन आणि विकास, पु.अ. होळकर सोलापूर विद्यापीठ, सोलापूर.

> विषय:- पुण्यश्लोक अहिल्यादेवी होळकर सोलापूर विद्यापीठ व आदिवासी संशोधन व प्रशिक्षण संस्था, पुणे यांचे संयुक्त विद्यमाने, अ.जमातीच्या विद्यार्थ्यांसाठी आयोजित स्पर्धा परीक्षा प्रशिक्षणानुसारे प्रवेशित विद्यार्थ्यांचे कागदपत्र पडताळणीबाबत

संदर्भ:- १) महाराष्ट्र शासन, आदिवासी संशोधन व प्रशिक्षण संस्था, पुणे यांची जहिरात क्र.१.

२) महाराष्ट्र शासन, आदिवासी संशोधन व प्रशिक्षण संस्था, पुणे यांची जहिरात क्र.२.

३) श्री. उमेश भारती, सहा. संचालक यांच्याशी दि.२७/०३/२०१९ रोजी झालेली दुरध्वनीवरील चर्चा.

## महोदय,

वरील संदर्भीय विषयास अनसुरुन, सोलापूर व आदिवासी संशोधन व प्रशिक्षण संस्था, पुणे यांचे संयुक्त विद्यमाने महाराष्ट्र लोकसेवा आयोगाच्या नागरी सेवा स्पर्धा परीक्षेच्या तयारीसाठी अ. जमातीच्या २५ विद्यार्थ्यांसाठी सन २०१८-१९ पासून प्रशिक्षण कार्यक्रम राबविण्यासाठी, स्पर्धा परीक्षा प्रशिक्षण प्रवेशाची जहिरात देण्यात आलेली होती. त्यानुषंगाने प्रवेशित विद्यार्थ्यांचे कागदपत्र पडताळणी कामकाज दि.२२/०४/२०१९ रोजी विद्यापीठामध्ये करण्यात येणार आहे.

सदर प्रवेशित पात्र विद्यार्थ्यांचे कागदपत्र पठताळणीसाठी दि.२२/०४/२०१९ रोजी आदिवासी संशोधन व प्रशिक्षण संस्था, पुणे यांचे कार्यालयाकडील त्रिसदसिय समिती येणार असून त्यांची बैठक व्यवस्था व अल्पोपहार, चहा-पान व जेवणाची सोय तसेच विद्यापठ विश्रामगृहामध्ये राहण्यासाठी एक रुम उपलब्ध करावी लागणार आहे. तरी दि.२२/०४/२०१९ रोजी बैटक व्यवस्थेसाठी रुम संबंधित सदस्य / कर्मचाऱ्यांना सदर दिवशी अल्पोपहार, चहा-पान व जेवणाची सोय तसेच विद्यापठ विश्रामगृहामध्ये राहण्यासाठी एक रुम उपलब्ध करुन द्यावी ही विनंती.

कळावे.

Inward No :--5 APR 2019 Asst. Registrar Dy. Registrar B.C.U.D

आपला विश्वास.  $0412019$ (डॉ. धुळप व्ही. पी.)

18

Local Dark (H)/Lion/Printin

 $578$ 

University Name:- Solapur University Solapur

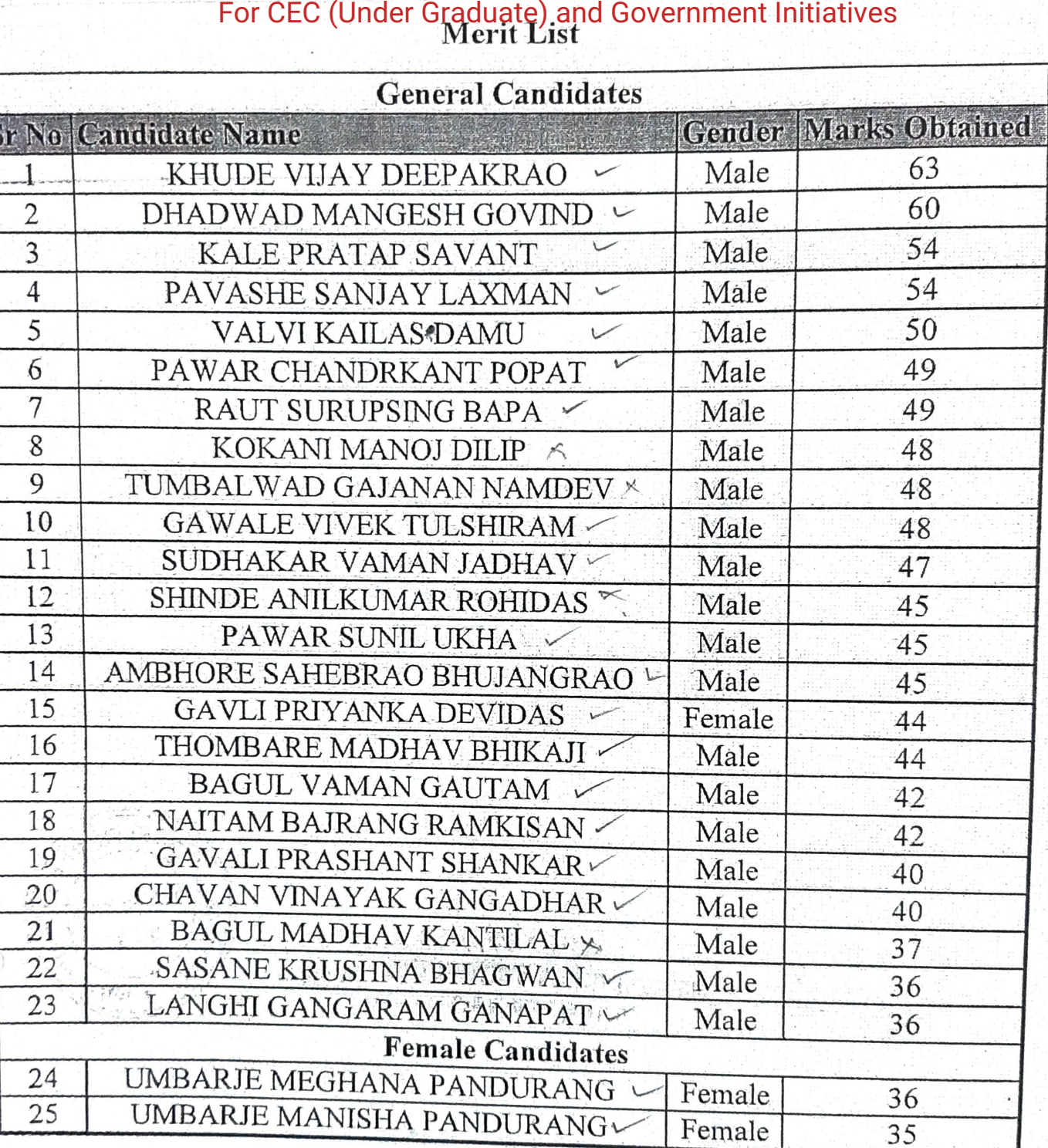

 $\lambda$ 

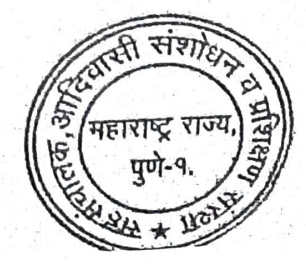

्र 'सहसंचेलिक,<br>आदिवासी संशोधन व प्रशिक्षण संस्था,<br>'महाराष्ट्र राज्य, पुणे-१.

**CA** 

# University Name:- Solapur University Solapur

# **Waiting List**

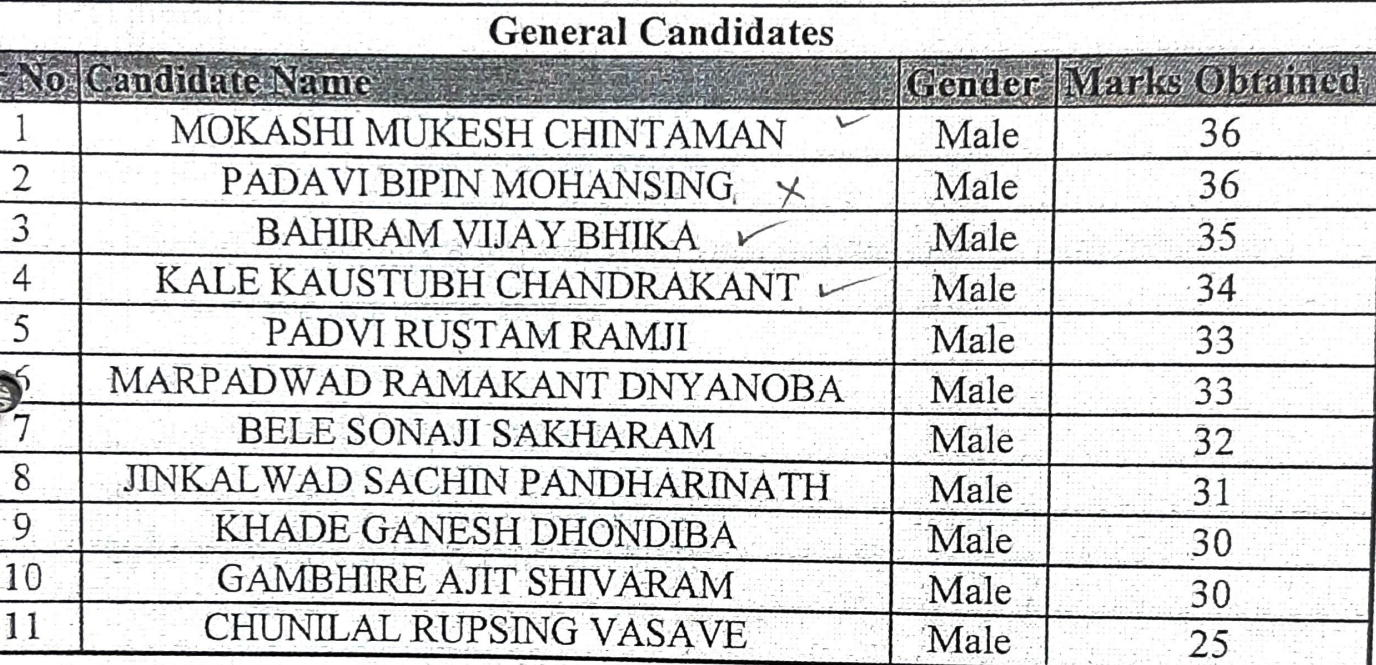

**MANAGER** 

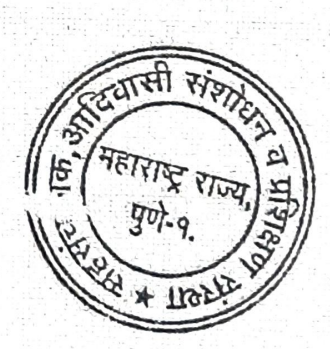

सहरांचे लिक,<br>आदिवासी संशोधन व प्रशिक्षण संस्था,<br>महाराष्ट्र राज्य, पुणे-१.

## **Minutes of Management Council**

## For CEC (Under Graduate) and Government Initiatives

आदिवासी संशोधन व प्रशिक्षण संस्था, पुणे व सोलापूर विद्यापीठ सोलापूर यांच्या संयुक्त जादिवासी संशोधन व असेवा आयोग / सहाराष्ट्र लोकसेवा आयोगाचा नागरी सेवा स्पर्धा पिद्यमान पराज्ञेष रहाकराता आहेत. हा सरकार १<br>परीक्षा प्रशिक्षण कार्यक्रम स्रोबविण्याची खाब व सदर प्रशिक्षण कार्यक्रम राबविण्याचा समन्वयं कराराचा मसूदा विचारार्थ.

(टिपणी: मा. उपसंचालक, आदिवासी संशोधन व प्रशिक्षण संस्था, पुणे यांचे दि.०९/१०/२०१८ व दि.२९/१०/२०१८ रोजीच्या पत्रान्वये केंद्रीय लोकसेवा आयोग / महाराष्ट्र लोकसेवा आयोगाचा नागरी सेवा स्पर्धा परीक्षेच्या तयारीसाठी अ. जमातीच्या विद्यार्थ्यां साठी सन २०१८-१९ पासून प्रशिक्षण कार्यक्रम राबविण्यासाठी प्रवेश प्रक्रिया, प्रशिक्षण कार्यक्रमाचे नियोजन, तसेच प्रशिक्षण कार्यक्रम राबवितांनी येणाऱ्या अडचणी व उपाययोजना या बार्बीवर चर्चा करणेसाठी व त्यानुषंगाने योग्य तो निर्णय घेण्यासाठी आदिवासी संशोधन व प्रशिक्षण संस्था, पुणे येथे दि.३१/१०/२०१८ येथे बैठक आयोजित करण्यात आली होती व सदूर बैठकीस उपस्थित राहणेबाबुत सूचना देण्यात आल्या होत्या. त्यानुषंगाने मा. कुलगुरुमहोदयांनी सदर प्रशिक्षण कार्यक्रम व्यवस्थितरित्या पार पाडण्यासाठी "समन्वयक" म्हणून नियुक्त केलेल्या डॉ. धुळप व्ही. पी., भूशास्त्र संकुल, सोलापूर विद्यापीठ, सोलापूर यांनी विद्यापीठाच्यावतीने सदर बैठकीस उपस्थिती **दर्शविली** दुरी उत्तरपाल संस्कृत संस्कृत पुर्ण आहा किया किया है कि पूरी

ैं सदर प्रशिक्षण कार्यक्रम ८ महिन्याच्या कालावधीसाठी अनुसूचित जमातीच्या २५ विद्यार्थ्यांकरिता राबवावयाचे असून, सदर प्रशिक्षण केंद्र प्रस्तुत विद्यापीठात सुरु करावे लागणार आहे व त्यानुसार संबंधित विद्यार्थ्यांसाठी आवश्यक वर्गखोल्या, ग्रंथालय, व .<br>अभ्यासकक्ष व प्रशासकीय सेवक वर्ग इत्यादी बाबी विद्यापीठाकडून उपलब्ध करुन द्यावे लागणार आहे व त्यासाठी लागणारा निधी हा उपरोक्त संस्थेकडून विद्यापीठास प्राप्त होणार आहे. त्यानुसार सदर प्रशिक्षण कार्यक्रम प्रस्तुत विद्यापीठात राबविण्यासाठी विद्यापीठामार्फत पत्र क्र. सोविसो / विशेष कक्ष / २०१८-१९ / ९६३१, दि.०३/११/२०१८ अन्वये संबंधितांना सहमती पत्र पाठविण्यात आले आहे. त्यानुषंगाने आदिवासी संशोधन व प्रशिक्षण संस्था, पुणे यांनी दि.२०/११/२०१८ रोजीच्या पत्रान्वये सदर प्रशिक्षण कार्यक्रम राबविण्यास मान्यता दिली असून, विद्यापीठ व आदिवासी संशोधन व प्रशिक्षण संस्था यांच्या सोवत करावयाचा "समन्वय" करराचा मसूदा पाठविला आहे व सदर समन्वय करार रु.५००/- किमतीच्या स्टॅम्प पेपरवर लेखांकित मुद्रण करुन प्राधिकत अधिकाऱ्यांची स्वाक्षरी करुन त्यांचे कार्यालयाकडे जमा करणेबाबत विनंती केली आहे.

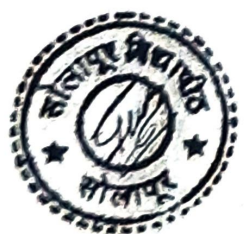

 $55$ 

त्यानुषंगाने सदर करारानुसार रु.१६,०५,०००/- एवढया योजनेचा आराखडा ८ महिन्याच्या प्रशिक्षण कालावधीसाठी मंजूर करण्यात आला असून, खाली नमूद केलेल्या बार्बीवर खर्च करण्यास मंजूरी देण्यात येत असल्याचे कळविले आहे. त्याचा तपशिल पुढीलप्रमाणे:

व्यवस्थापन परिषदेची ११८ वी बैठक गुरुवा<mark>र, दि.०६ डिसेंबर</mark>, २०१८ कार्यवृत्तांत

**EO/EU** 

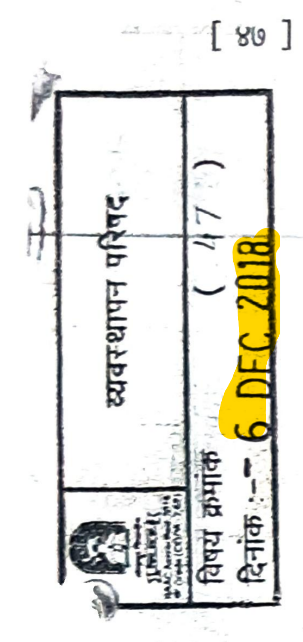

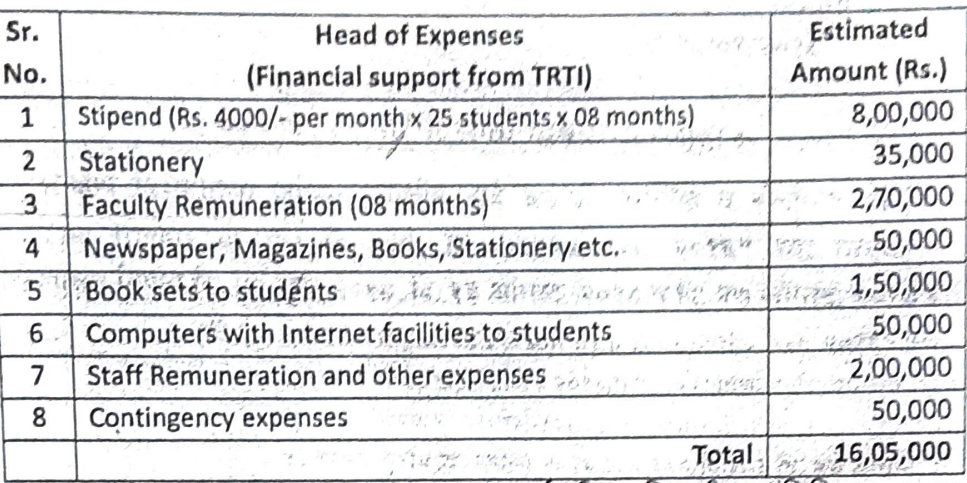

ः <sub>ः</sub> तरी सदर<sub>्</sub>करारनाम्यास महाराष्ट्र*ू*सार्वजनिक विद्यापीठ अधिनियम, २०१६ कलम ३१ (१) नुसार व्यवस्थापन परिषदेची मान्यता घेणे आवश्यक आहे.

्सवव्, केंद्रीय लोकसेवा आयोग / महाराष्ट्र लोकसेवा आयोगाचा नागरी सेवा स्पर्धा परीक्षेच्या तयारीसाठी अ. जमातीच्या विद्यार्थ्यांसाठी स्पर्धा परीक्षा प्रशिक्षण कार्यक्रम रावविण्याची बाब वाःसदुर प्रशिक्षण कार्यक्रम रावविण्याचा समन्वय कराराचा मसूदा व्यवस्थापेन परिषदेच्या विचारार्था, प्राप्त प्रश्नाहरू उद्या

ठराव:

部心理

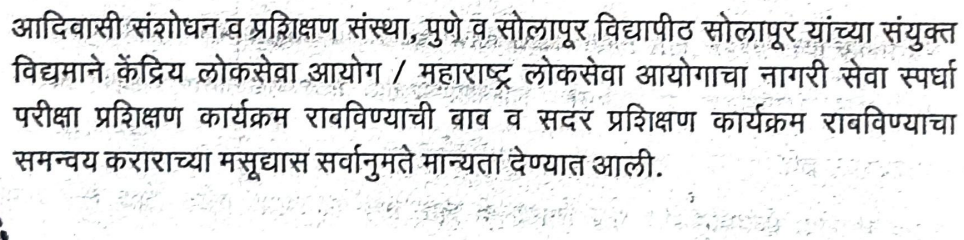

1. 出 镇 端纬物、电口段 月中

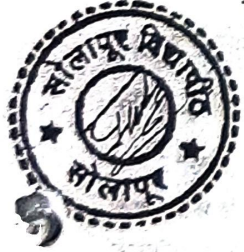

 $56$ 

व्यवस्थापन परिषदेची ११८ वी बैठक गुरुवार, दि.०६ डिसेंबर, २०१८ कार्यवृत्तांत

a hat spen segeries van

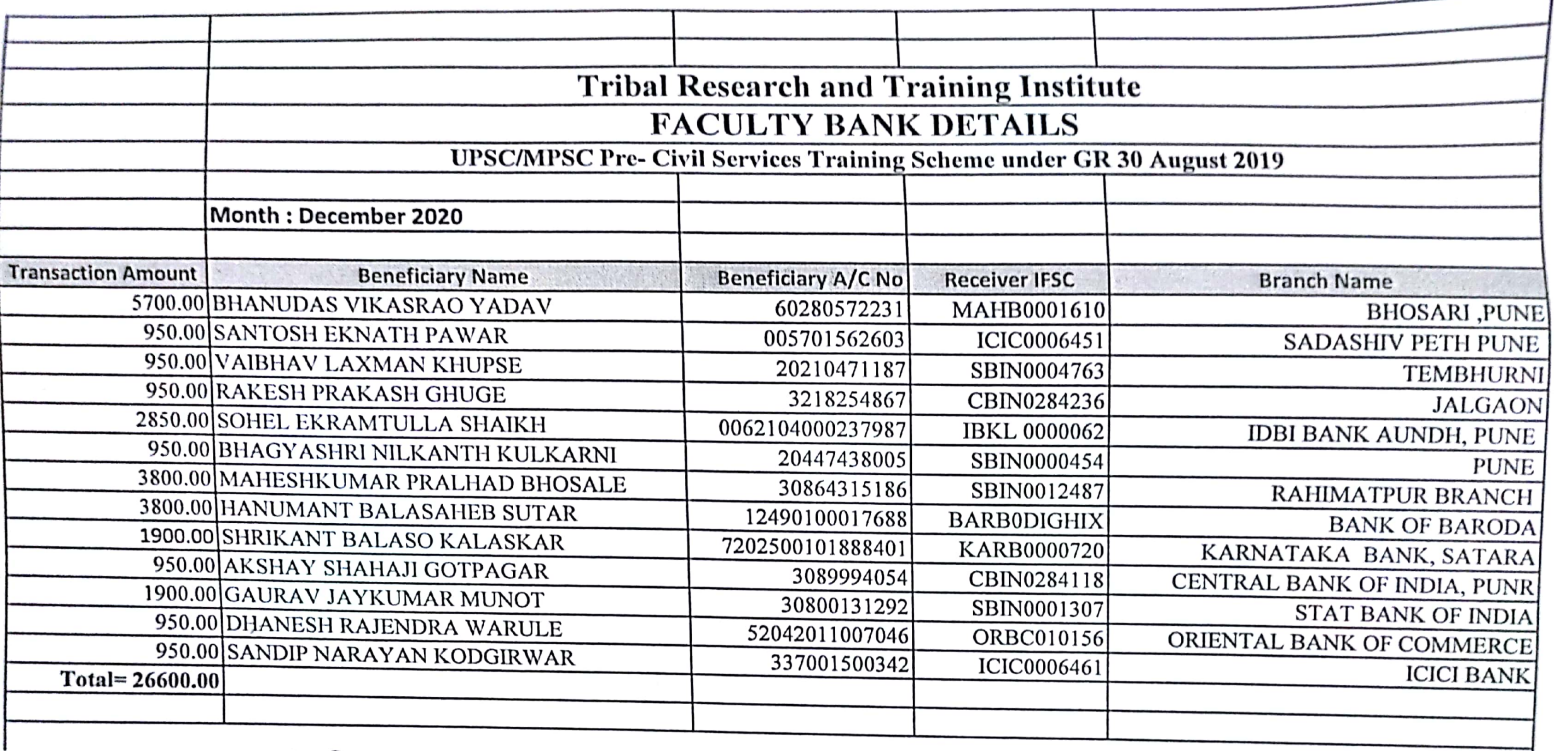

Seen:

# Date: **116** DEC 2020

**BILLED** 

Accession

Tribal Research & Training Institute moal Research & Internal Institute<br>
Register Page No.13 at Sr. No.25<br>
Budget Head  $f$ Ocs-Lity Report Production Athavale Ag

 $7/1212020$ 

डॉ.व्ही.पी.धुळप

्समन्वयक)<br>स्मान्*तमन्त कर द*<br>राज्य लोखन अपयोग परीक्षा प्रशिक्षण केंद्र<br>साउथ लोखन अवतिल्यादेवी होळकर<br>साउड़ विद्यापीठ, सोलापूर,

पुण्यश्लोक अहिल्यादेवी होळकर सोलापुर विद्यापीठ, सोलापुर Punyashlok Ahilyadevi Holkar Solapur University, Solapur केगाव-सोलापुर ४१३२५५, महाराष्ट्र (भारत) दुरध्वनी क्र. ०२१७-२७४४७७१ / ७२ / ७३ (११ लाईन्स) फॅक्स : ०२१७-२३५१३०० संकेतस्थळ: http://su.digitaluniversity.ac.in ई-मेल: registrar@sus.ac.in

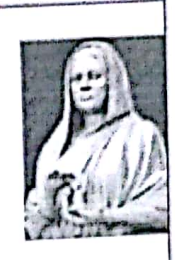

स्पर्धा परीक्षा - आदिवासी संशोधन व प्रशिक्षण केंद्र (TRTI)

PAH SUS / TRTI /MPSC-UPSC/ २०१९-२०२०/ ?!

27 SEP 2019 Date:

प्रति. मा. श्री. भानुदास यादव पणे.

विषय : "तज्ञ मार्गदर्शक" म्हणून उपस्थीत राहणेबाबत....

महोदय.

 $\iota_{\mathcal{L}}$ 

AAC Accredited Crade (CGPA 2.62)

> उपरोक्त विषयानुसार आपणास कळवू इच्छितो की, आपल्या पुण्यश्लोक अहिल्यादेवी होळकर सोलापुर विद्यापीठ, सोलापुर आणि आदिवासी संशोधन व प्रशिक्षण संस्था, पुणे TRTI यांच्या संयुक्त विद्यमाने जुलै २०१९ पासुन अ.जमातीच्या २५ विद्यार्थांसाठी स्पर्धा परीक्षा पूर्व प्रशिक्षण केंद्र चालु झालेले आहे.

तरी सदरच्या स्पर्धा परीक्षा केंद्रातील विद्यार्थांना मार्गदर्शन करण्यासाठी विद्यापीठाने आपली नियुक्ती केली आहे. तरी आपण विषय इतिहास - चळवळ या विषयावर मार्गदर्शन करण्यासाठी दि. २८/०९/२०१९ वेळ सकाळी ०८ ते सकाळी १२ व दुपारी ०२ ते संध्याकाळी ०६ वाजेपर्यंत व दि. २९/०९/२०१९ वेळ सकाळी ०८ ते सकाळी १२ व दुपारी ०२ ते संध्याकाळी ०६ वाजेपर्यंत आणि दि. ३०/०९/२०१९ वेळ सकाळी ०८ ते सकाळी १२ व दुपारी ०२ ते संध्याकाळी ०६ वाजेपर्यंत उपस्थीत राहुन मार्गदर्शन करावे ही नम्र विनंती.

आपला विश्वास्

डॉ. व्ही. पी.धुळप समन्वयक टी. आर. टी. आय. केंद्र व राज्य लोकसेवा आयोग परीक्षा प्रशिक्षण केंद्र .<br>पुग्धश्लोक अहिल्यादेवी होळकर ,<br>सोलापुर विद्यापीउ, सोलापुर.

## NATIONAL PROGRAMME ON **TECHNOLOGY ENHANCED LEARNING**

**INDIAN INSTITUTES OF TECHNOLOGY & INDIAN INSTITUTE OF SCIENCE** 

# **NPTEL**

## **SWAYAM / NPTEL Local Chapter**

2020-06-16

To<br>The Principal PUNYASHLOK AHILYADEVI HOLKAR SOLAPUR UNIVERSITY SOLAPUR-PUNE NATIONAL HIGHWAY, KEGAON, SOLAPUR (MAHARASHTRA)

Dear Sir/Madam,

Sub: Establishing SWAYAM NPTEL Local Chapter in your college

Greetings from the NPTEL office.

This is to acknowledge the receipt of your letter accepting to host SWAYAM NPTEL Local Chapter in your institution.

The **Single Point of Contact (SPOC)** nominated from your college is

**Name of SPOC:** AM**O**L GAJ**D**HA**NE Designation:** A**SS**I**S**TA**N**T **P**R**O**F**ESSO**R **Department:**BU**S**I**NESS** A**D**MI**N**I**S**TRATI**ON Contact No(s):**9403479410 **E-mail id: asga**j**d**h**ane**@**gmail**.**com**

We wish to inform you that all future correspondence related to NPTEL contents and online courses will be made to the afore-mentioned SPOC. He/she will be routinely updated with all the latest NPTEL initiatives which then may be circulated among the students.

We are also happy to share that a dedicated SWAYAM NPTEL Local Chapter web page is being created and your institution will have a separate page on it (http://nptel.ac.in/LocalChapter).

Thanking you.

Sincerely

Nellingts

Prof. R. K. Shevgaonkar Principal Investigator IIT BOMBAY

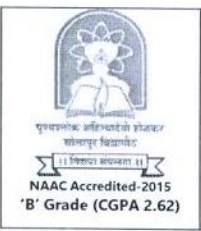

पुण्यश्लोक अहिल्यादेवी होळकर सोलापूर विद्यापीठ, सोलापूर Punyashlok Ahilyadevi Holkar Solapur University, Solapur

सोलापूर - पुणे राष्ट्रीय महामार्ग, केगाव, सोलापूर - ४१३ २५५ (महाराष्ट्र) ईपीएबीक्स - ०२१७ -२७४४७७०, ७१, ७२, ७३, ७४ फॅक्स: २३५१३०० संकेतस्थळ: http://su.digitaluniversity.ac www.sus.ac.in @ईमेल: director.scm@sus.ac.in

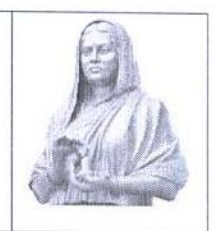

## **NPTEL Course Student List**

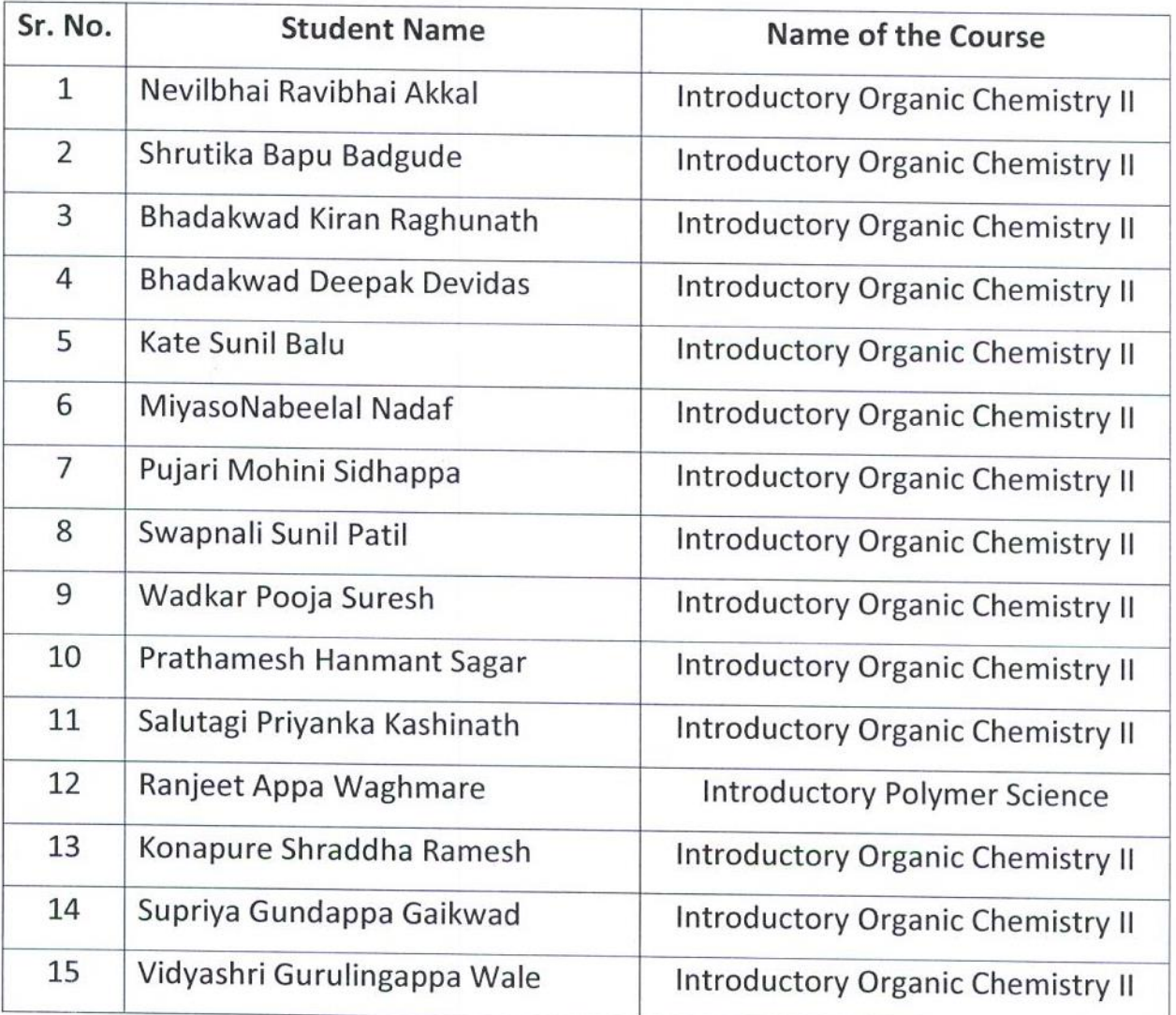

**DONOCOOODSIG** 

Dr. Amol Gajdhane Co-ordinator Swayam Local Chapter PAH Solapur University Solapur

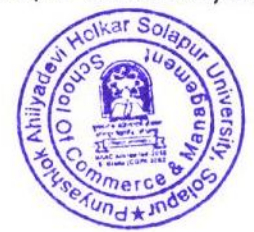

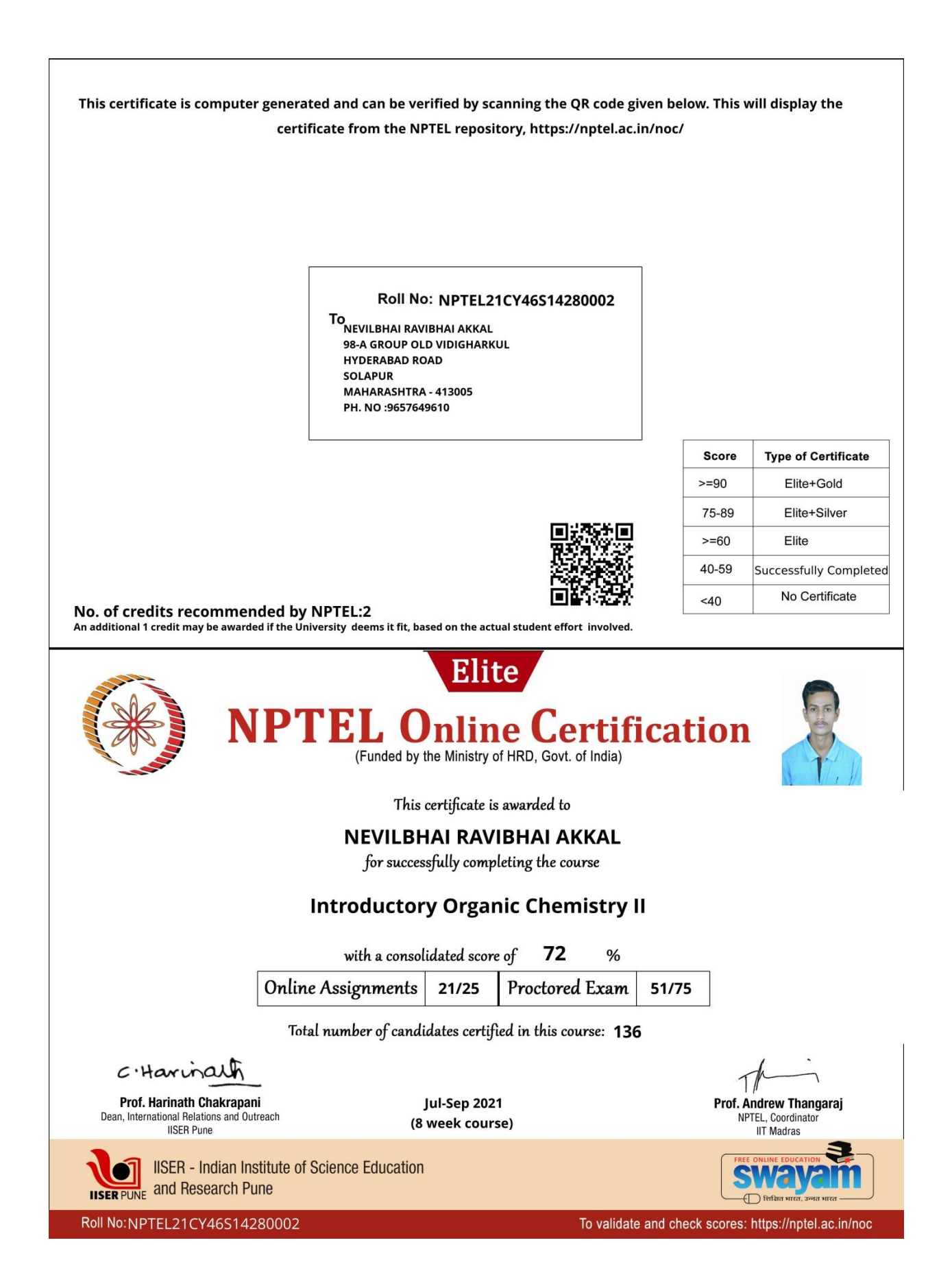

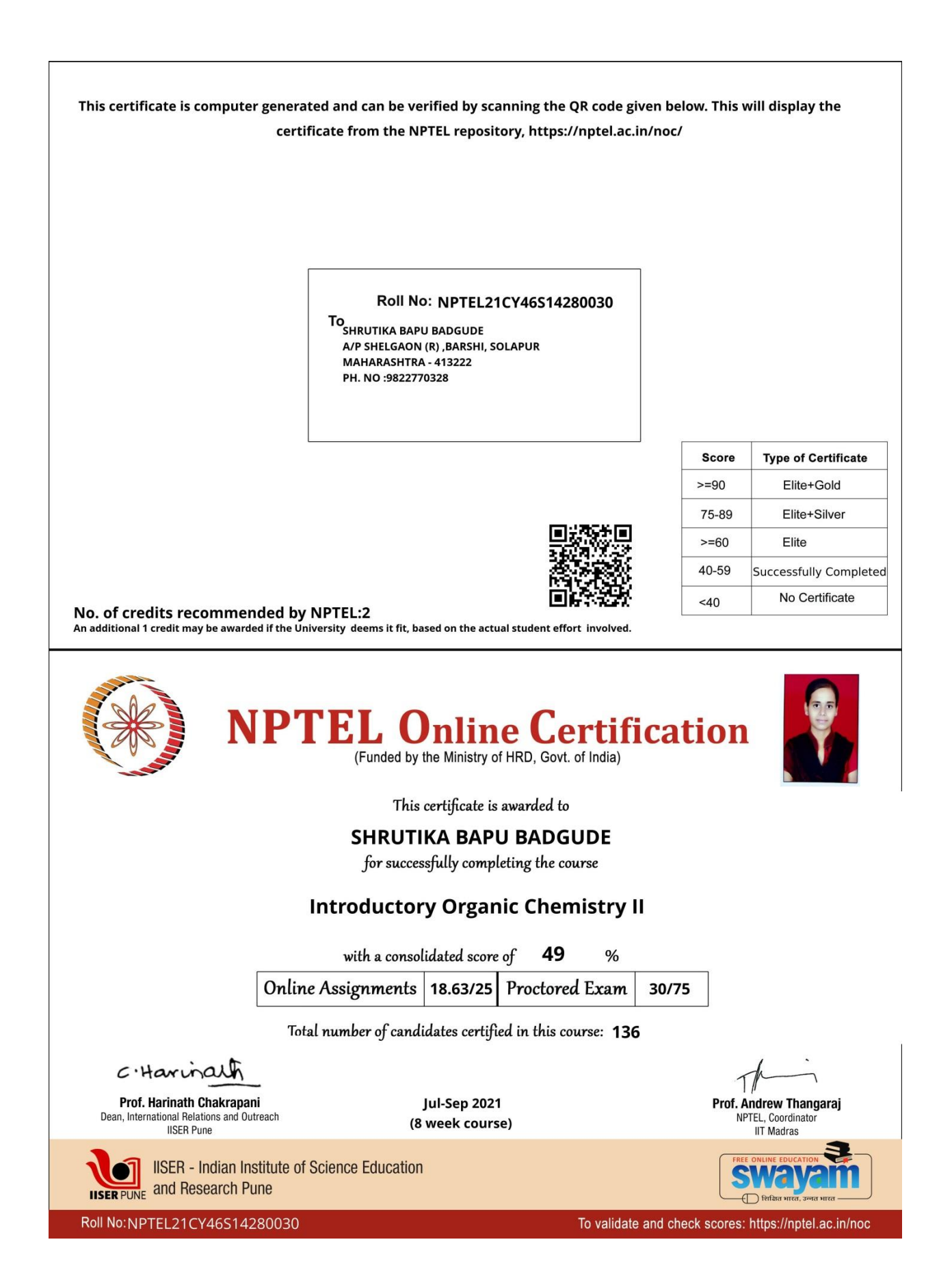

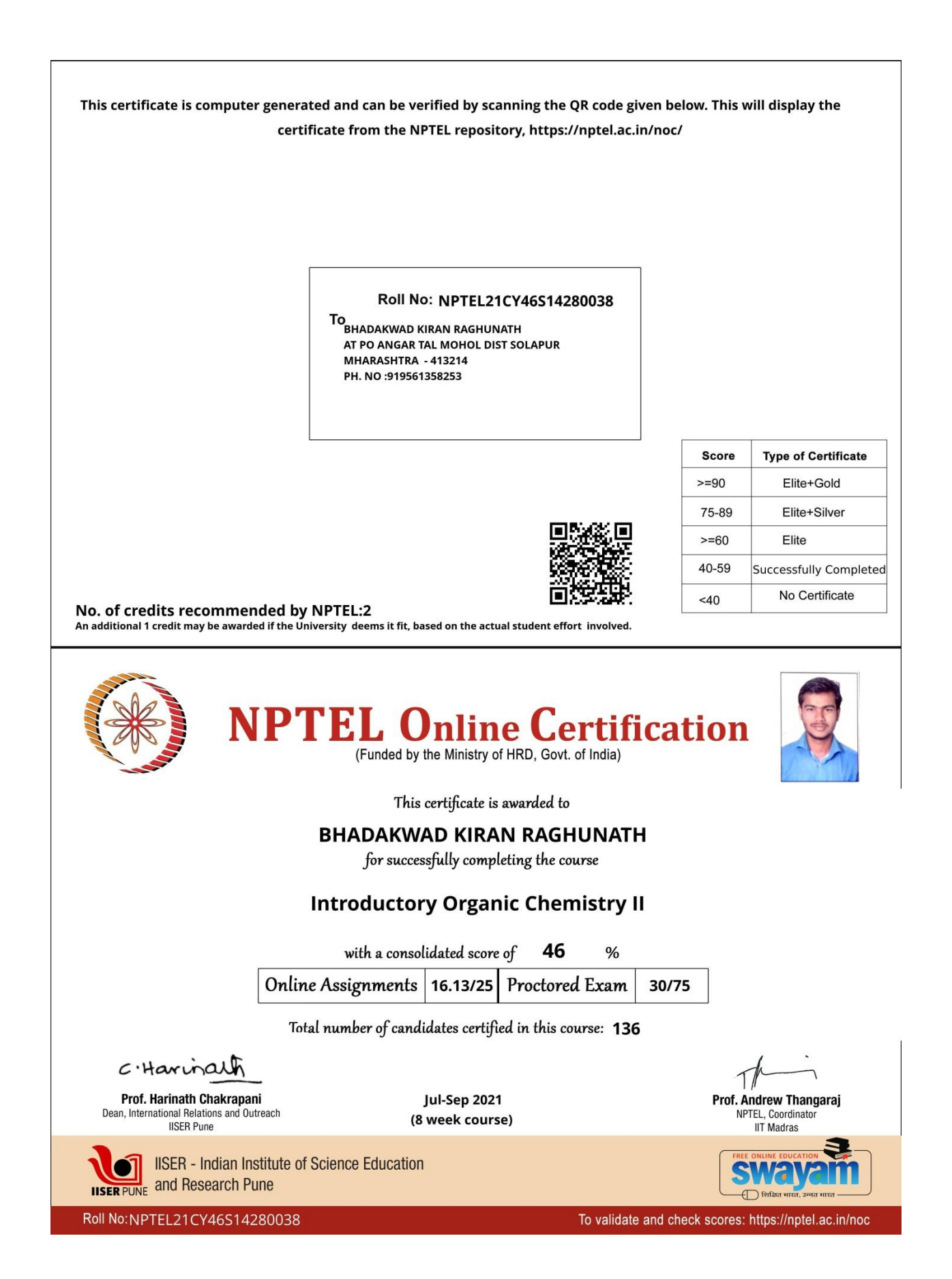

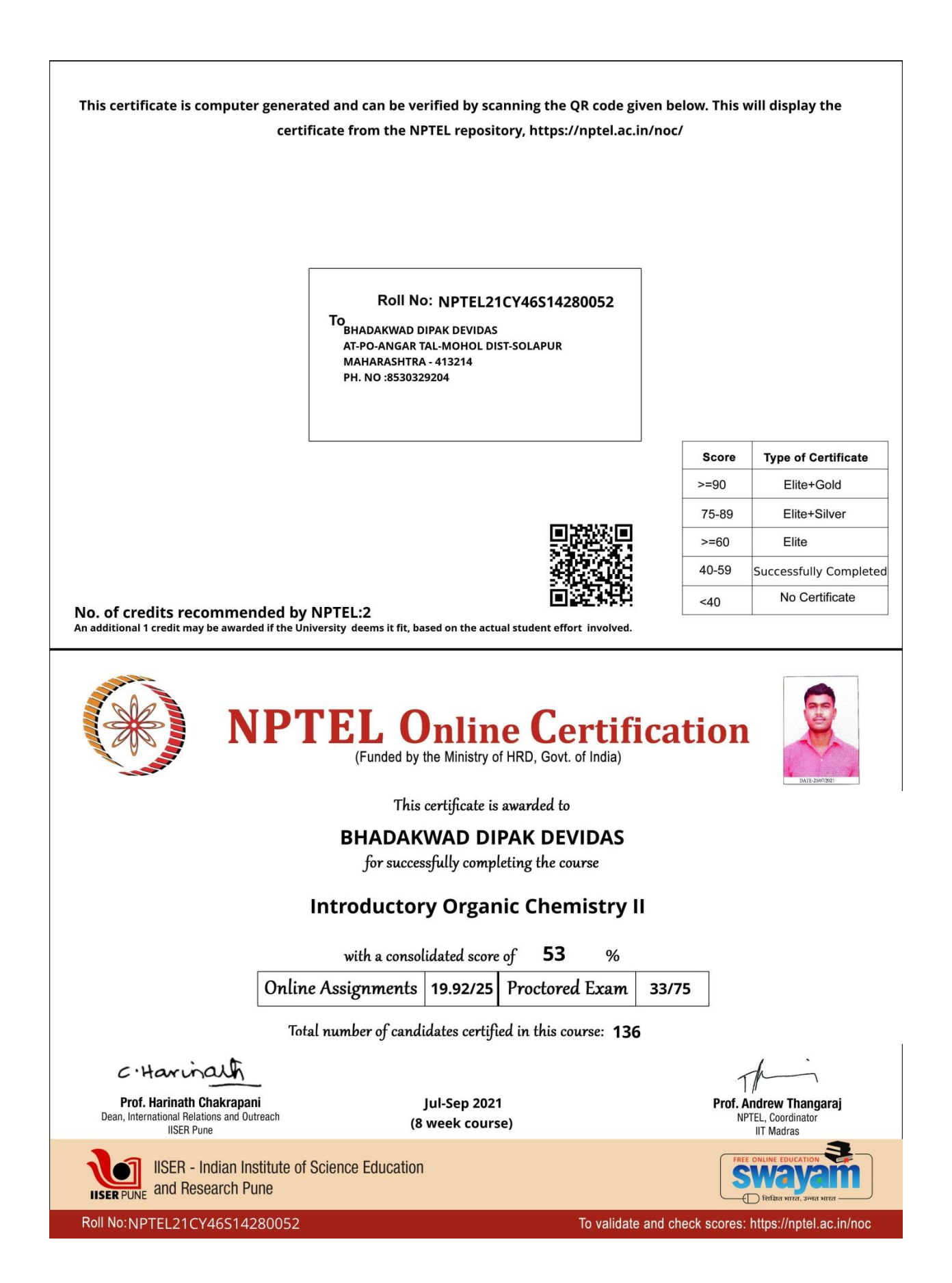

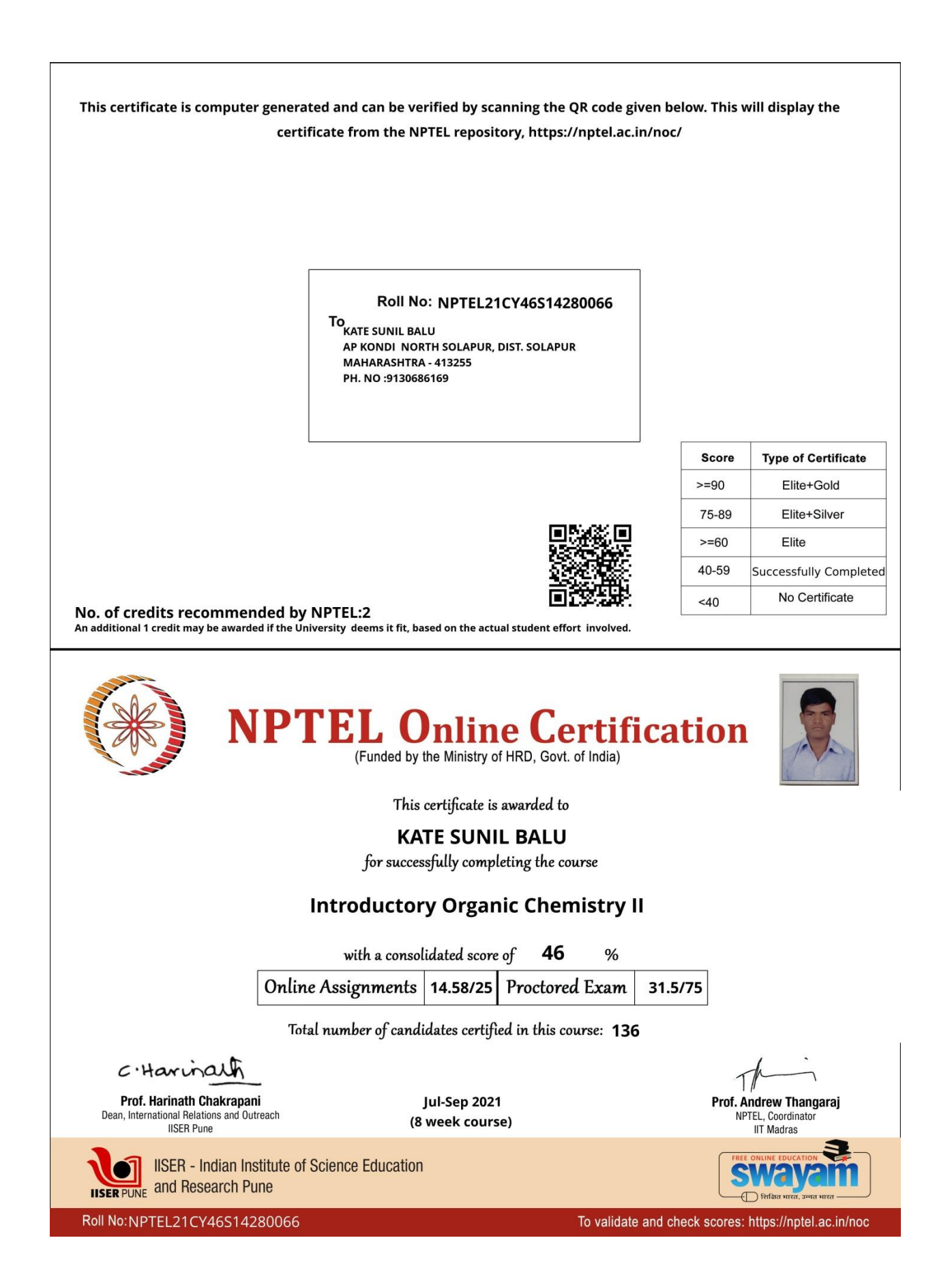

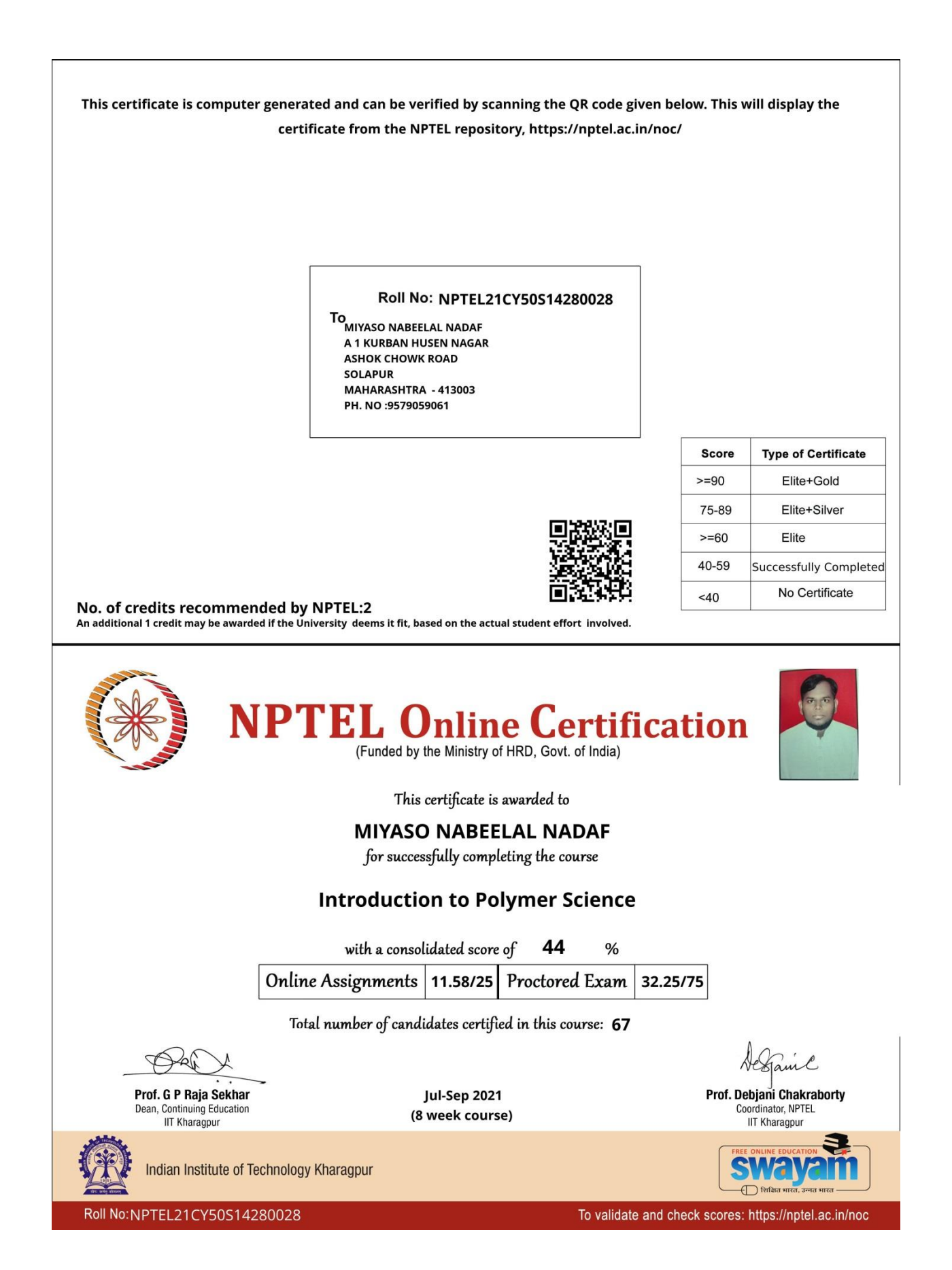

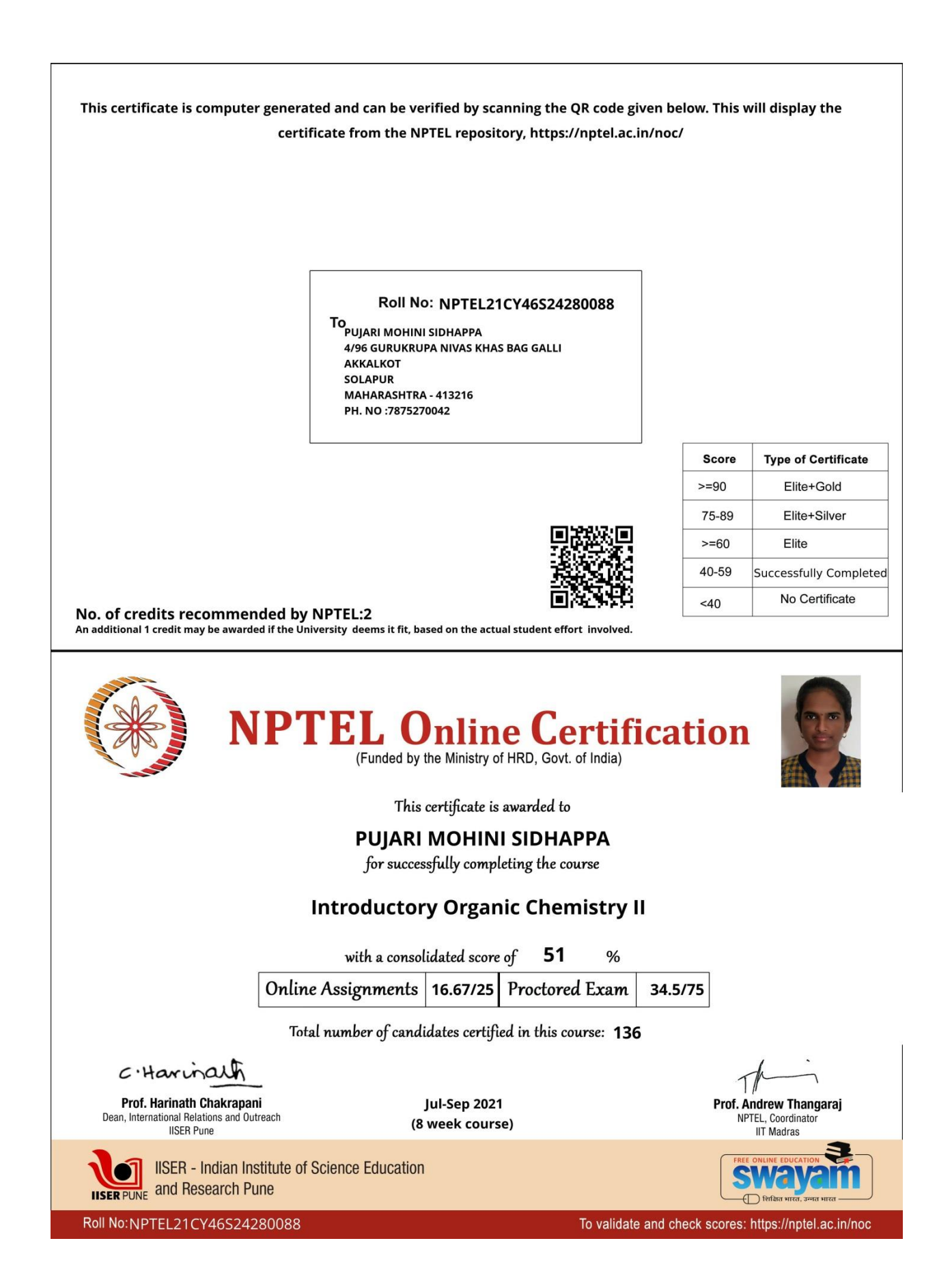

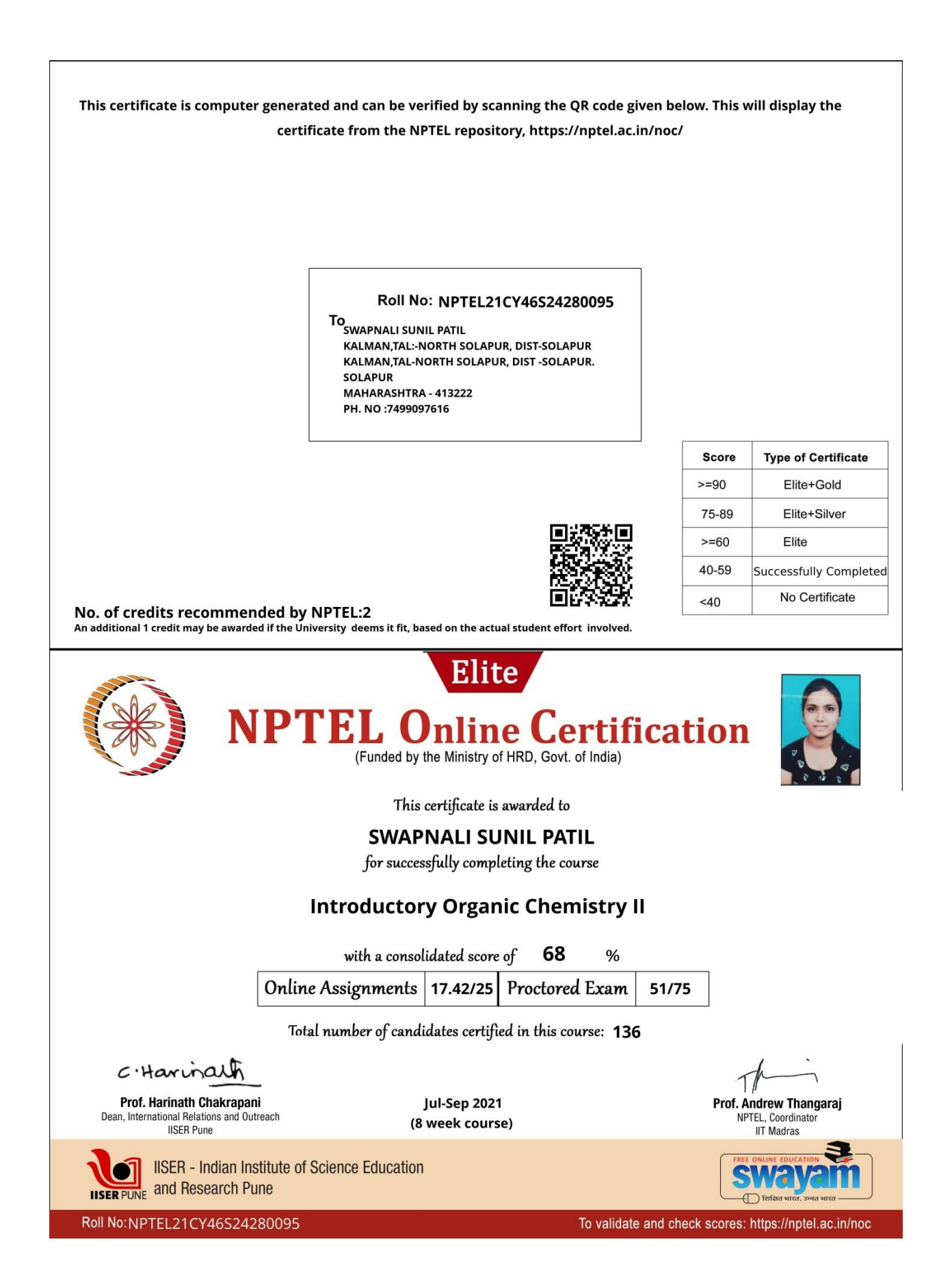

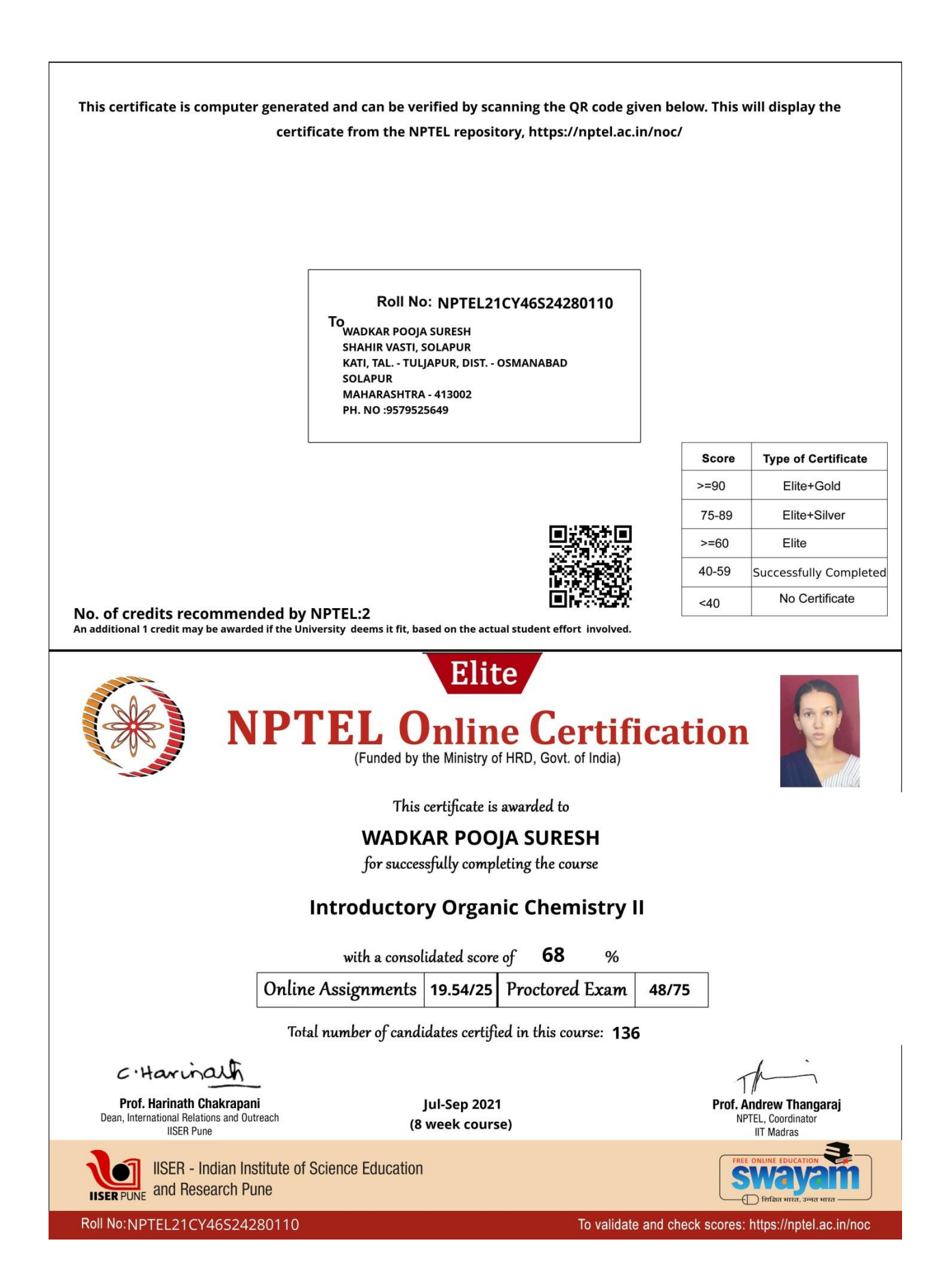

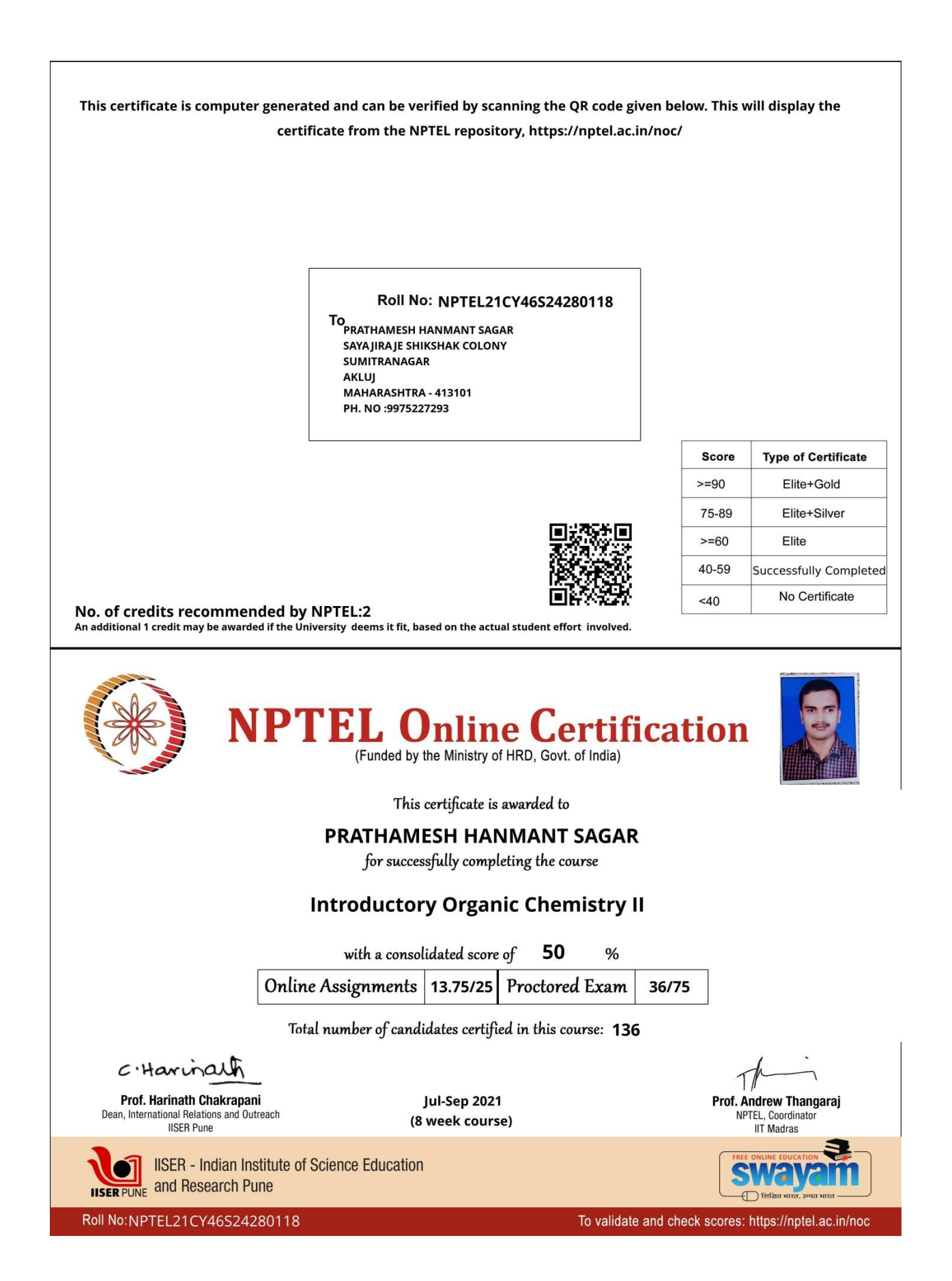

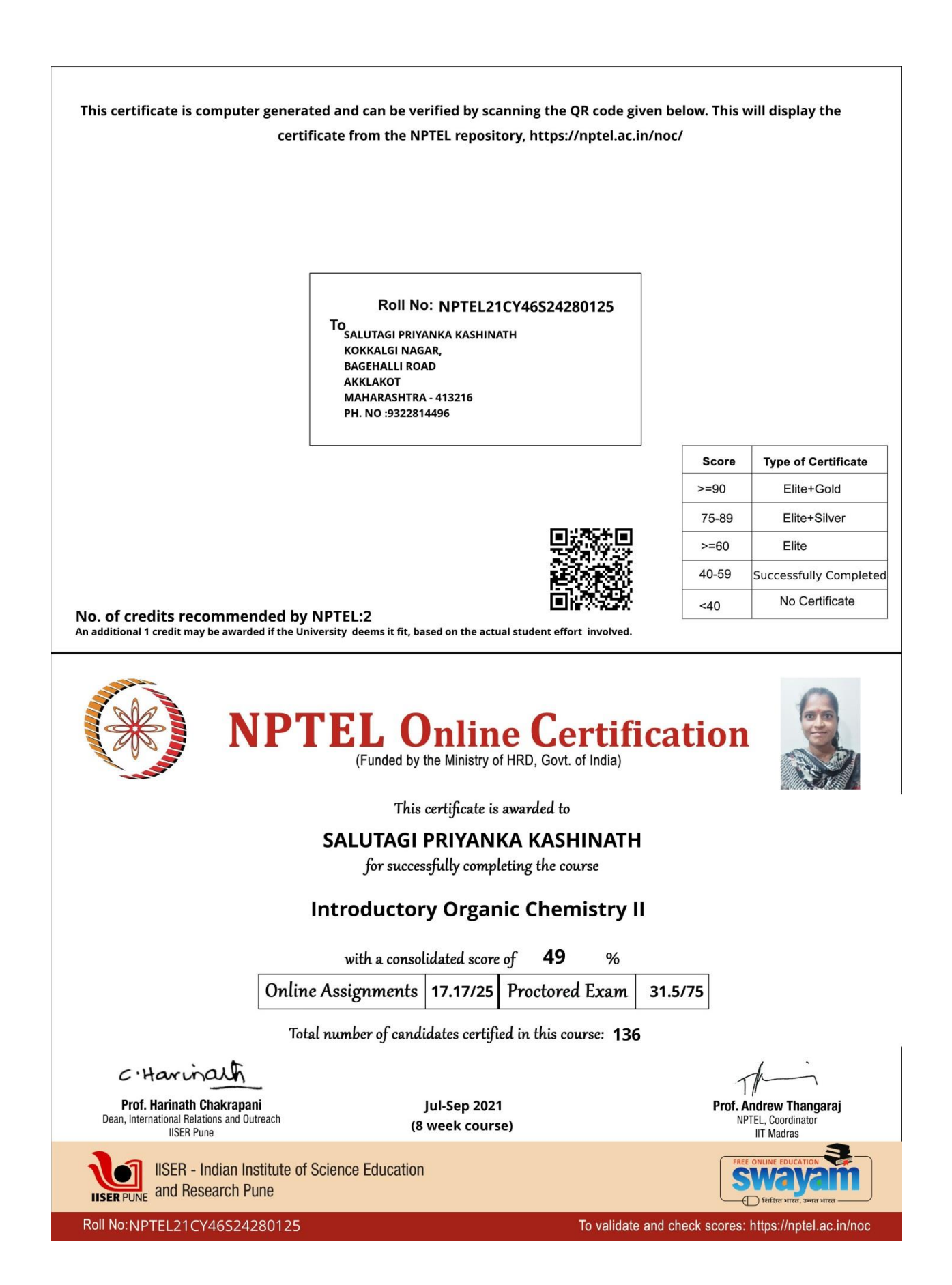

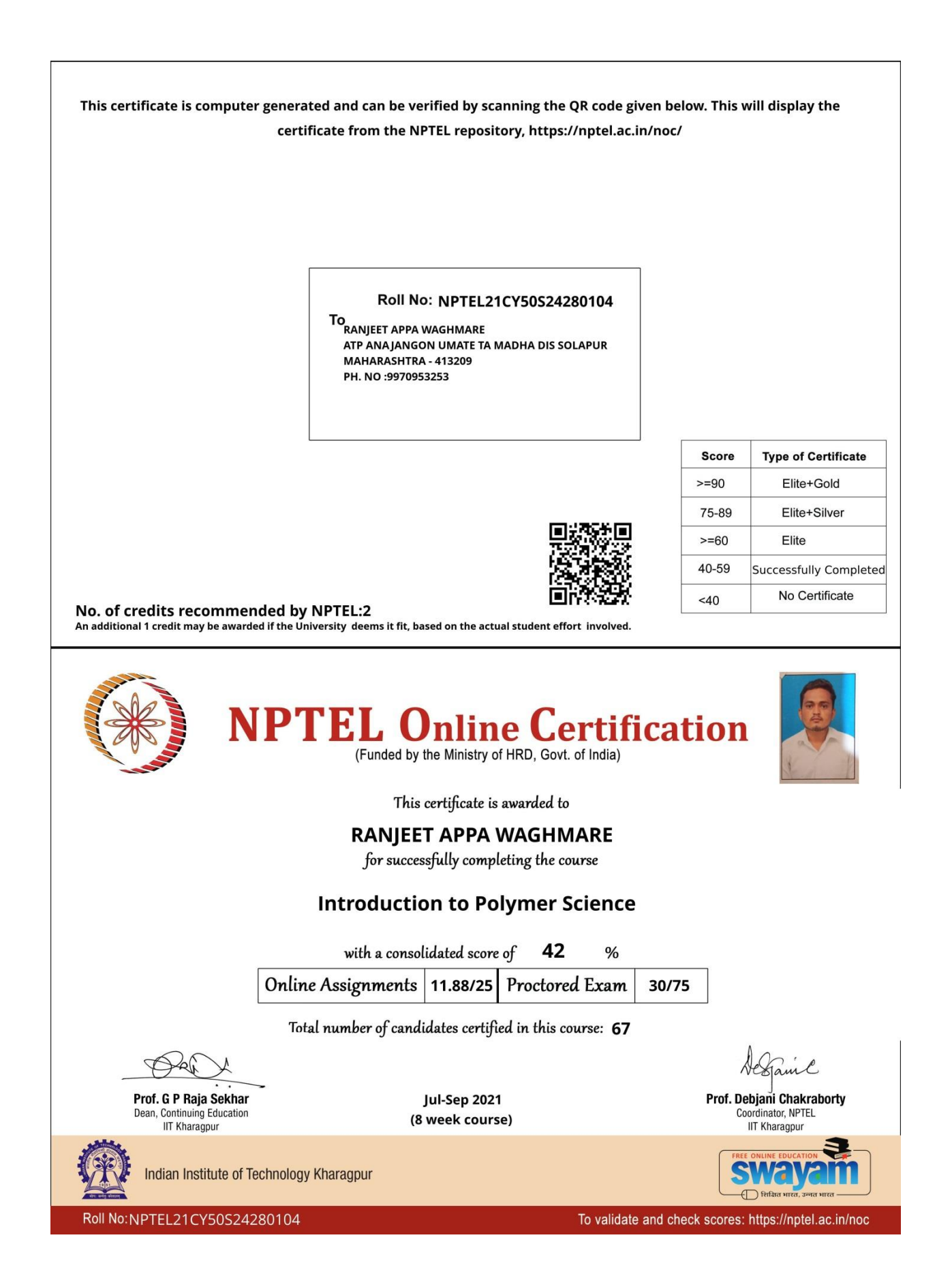

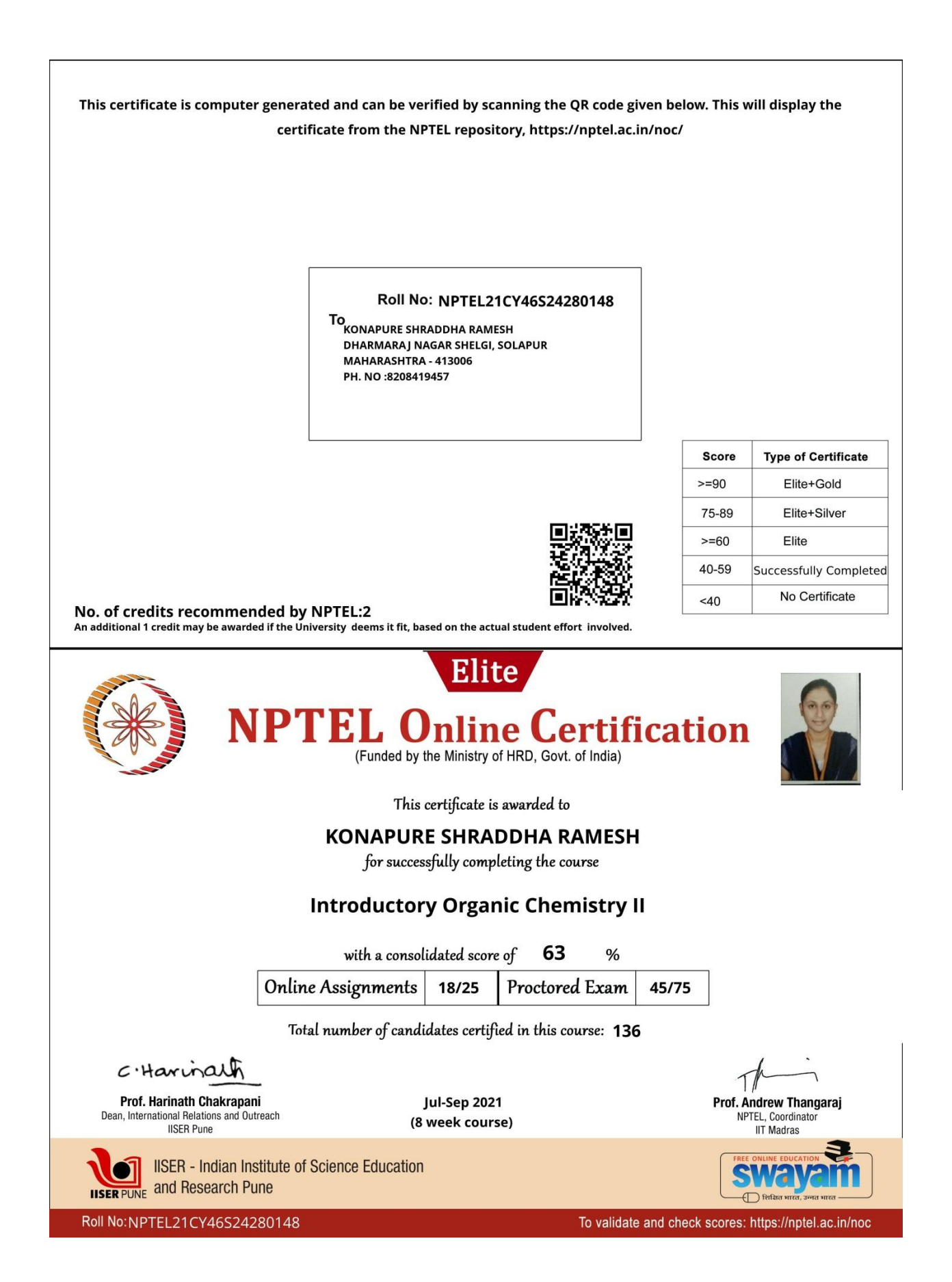

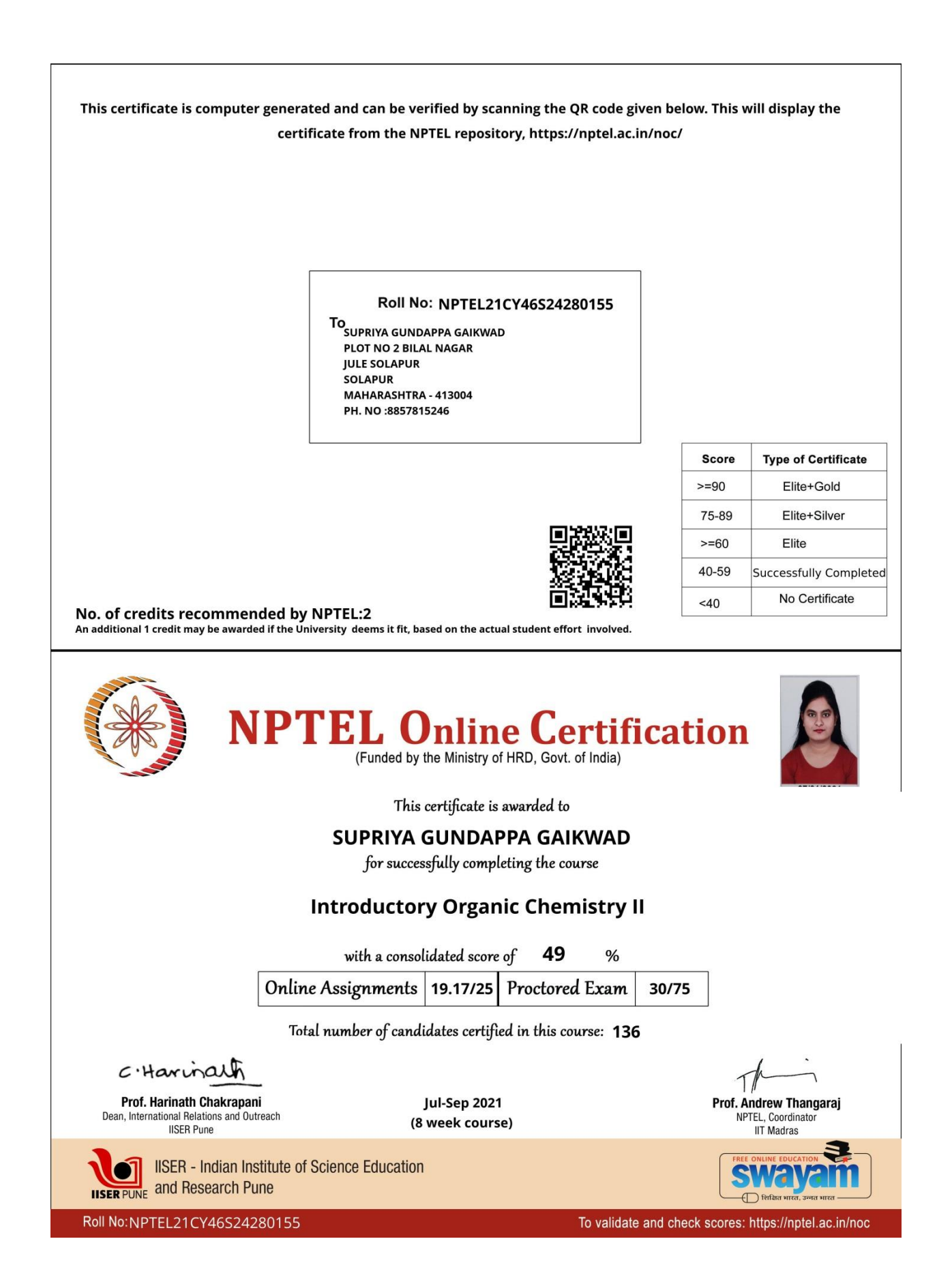

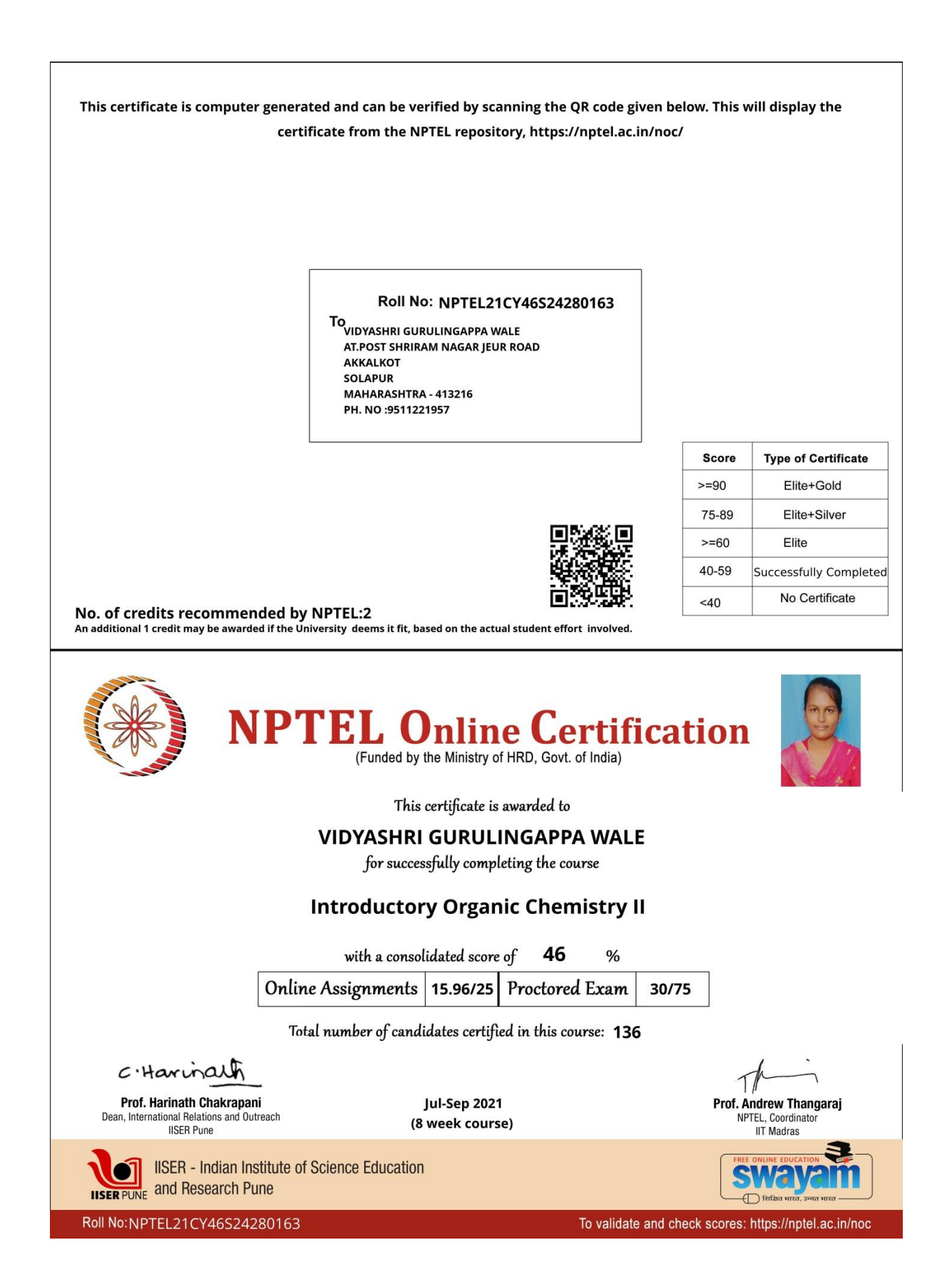